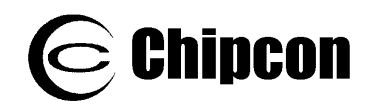

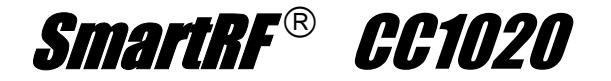

## CC1020 **Single Chip Low Power RF Transceiver for Narrowband Systems**

### **Applications**

- *Narrowband low power UHF wireless data transmitters and receivers with channel spacings as low as 12.5 and 25 kHz*
- *402 / 424 / 426 / 429 / 433 / 447 / 449 / 469 / 868 and 915 MHz ISM/SRD band systems*

## **Product Description**

**CC1020** is a true single-chip UHF transceiver designed for very low power and very low voltage wireless applications. The circuit is mainly intended for the ISM (Industrial, Scientific and Medical) and SRD (Short Range Device) frequency bands at 402, 424, 426, 429, 433, 447, 449, 469, 868 and 915 MHz, but can easily be programmed for multi-channel operation at other frequencies in the 402 - 470 and 804 - 940 MHz range.

The  $CCTO2O$  is especially suited for narrowband systems with channel spacings of 12.5 or 25 kHz complying with ARIB STD T-67 and EN 300 220.

The **CC1020** main operating parameters can be programmed via a serial bus, thus

### **Features**

- True single chip UHF RF transceiver
- and 804 MHz 940 MHz • Frequency range 402 MHz - 470 MHz
- High sensitivity (up to -118 dBm for a 12.5 kHz channel)
- Programmable output power
- Low current consumption (RX: 19.9 mA)
- Low supply voltage  $(2.3 \text{ V to } 3.6 \text{ V})$
- No external IF filter needed
- Low-IF receiver
- Very few external components required
- Small size (QFN 32 package)
- Pb-free package
- Digital RSSI and carrier sense indicator
- *AMR Automatic Meter Reading*
- *Wireless alarm and security systems*
- *Home automation*
- *Low power telemetry*

making  $CCT020$  a very flexible and easy to use transceiver.

In a typical system  $CCD20$  will be used together with a microcontroller and a few external passive components.

CC1020 is based on Chipcon's SmartRF®-02 technology in 0.35  $\mu$ m CMOS.

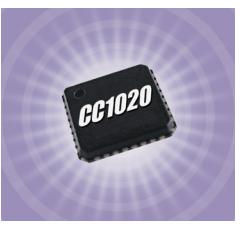

- Data rate up to 153.6 kBaud
- OOK, FSK and GFSK data modulation
- Integrated bit synchronizer
- Image rejection mixer
- Programmable frequency and AFC make crystal temperature drift compensation possible without TCXO
- Suitable for frequency hopping systems
- Suited for systems targeting compliance with EN 300 220, FCC systems CFR47 part 15 and ARIB STD T-67
- Develo pment kit available
- Easy-to-use software for generating the **CC1020** configuration data

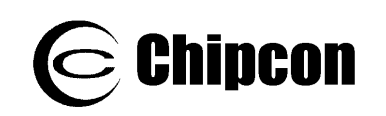

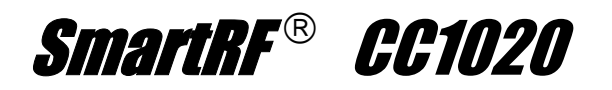

## **Table of Contents**

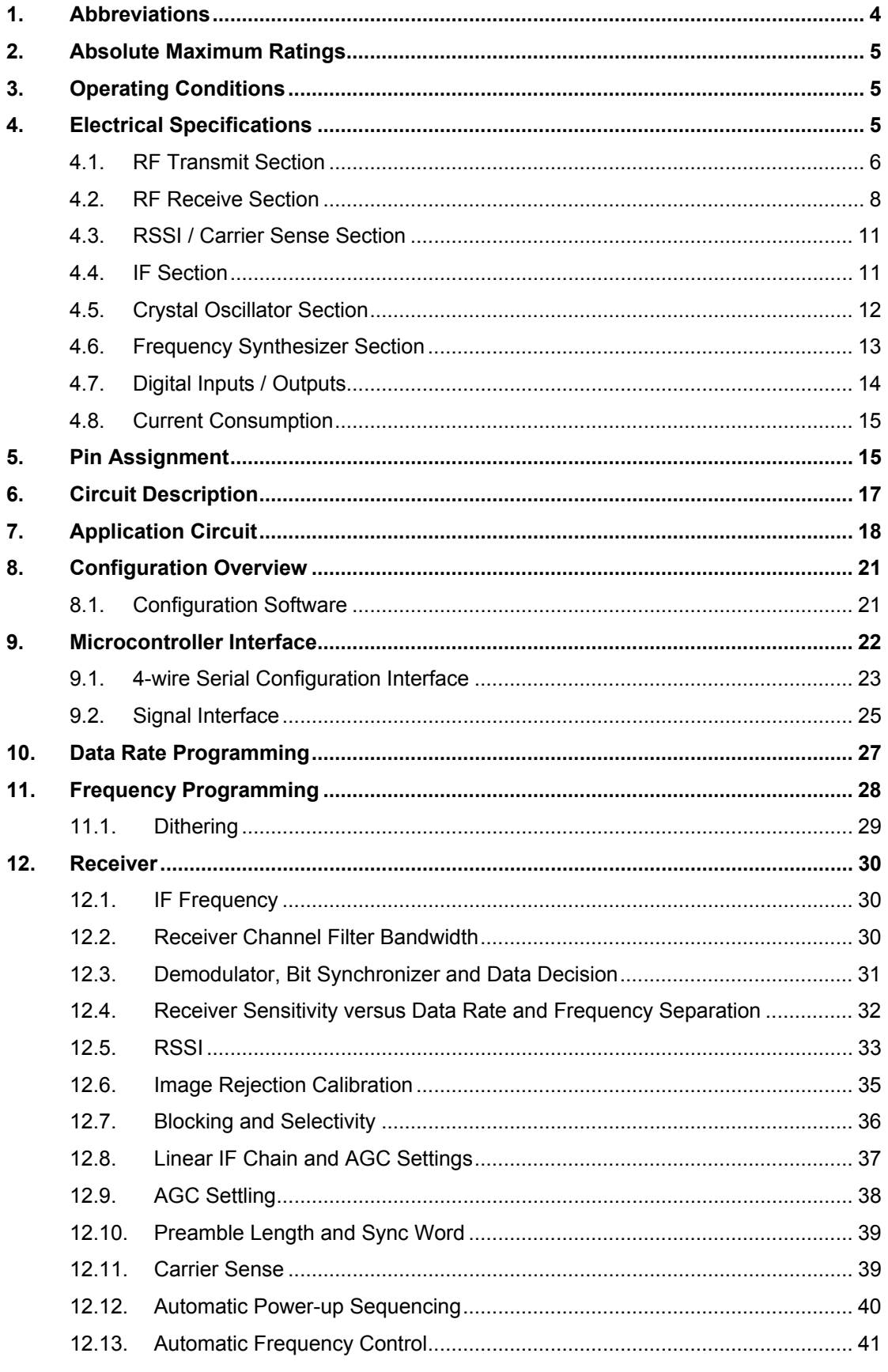

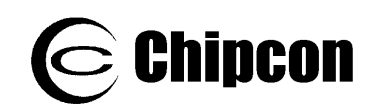

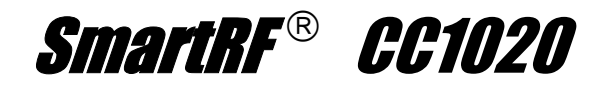

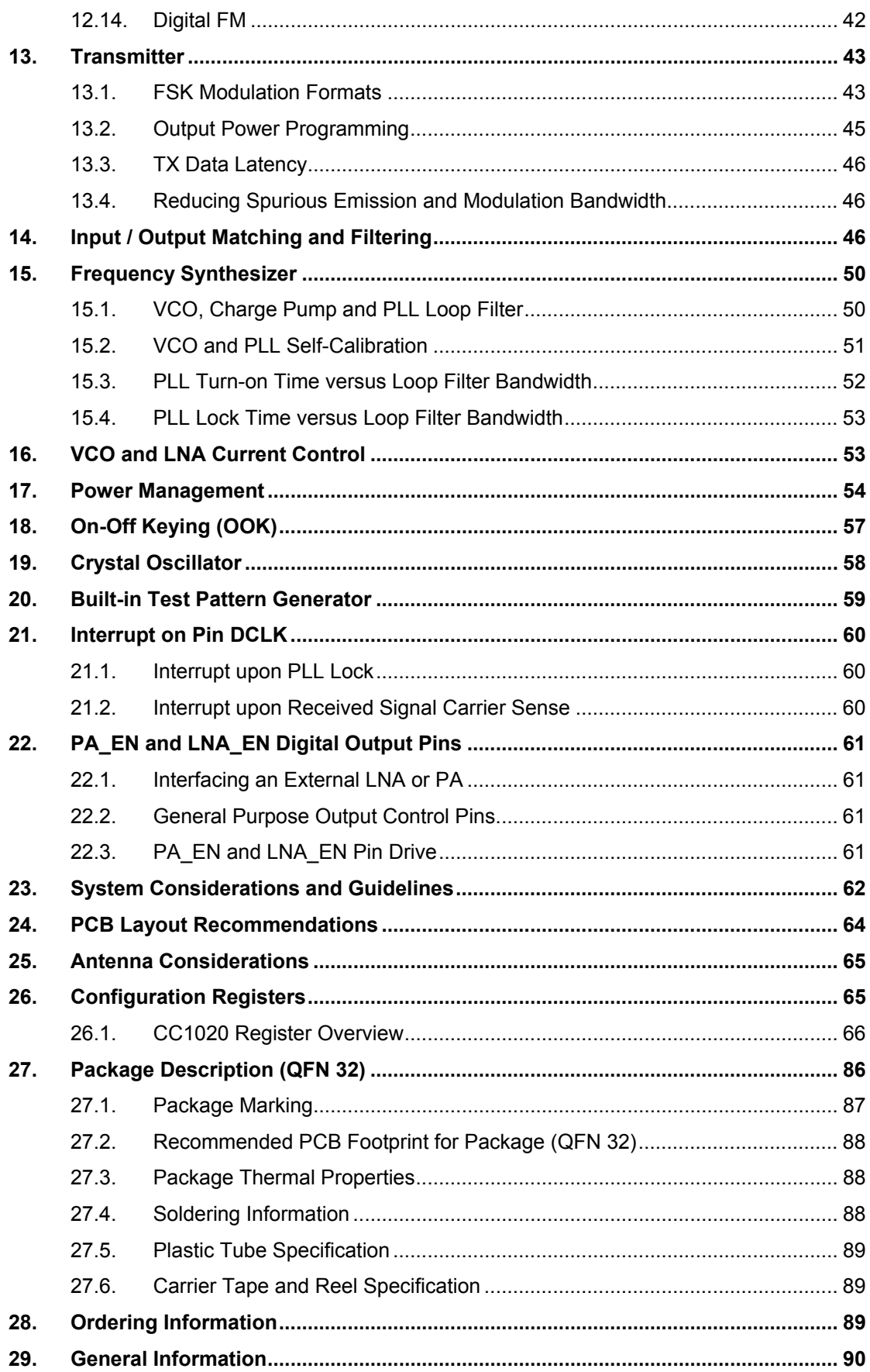

<span id="page-3-0"></span>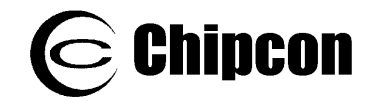

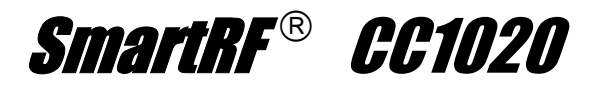

**30. [Address Information................................................................................................... 92](#page-91-0)**

### **1. Abbreviations**

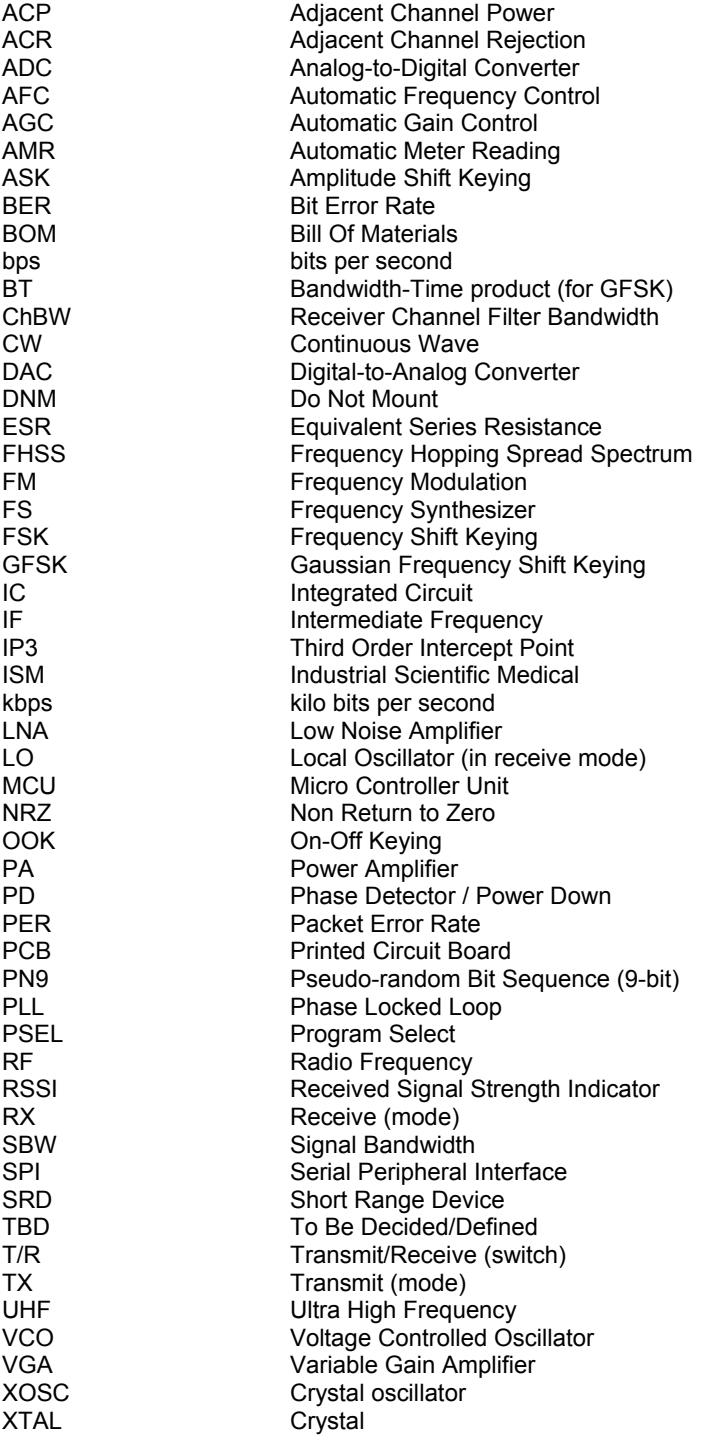

<span id="page-4-0"></span>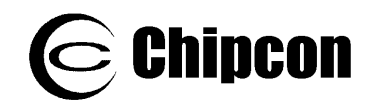

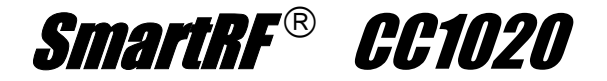

# **2. Absolute Maximum Ratings**

The absolute maximum ratings given [Table 1](#page-4-1) should under no circumstances be violated. Stress exceeding one or more of the limiting values may cause permanent damage to the device.

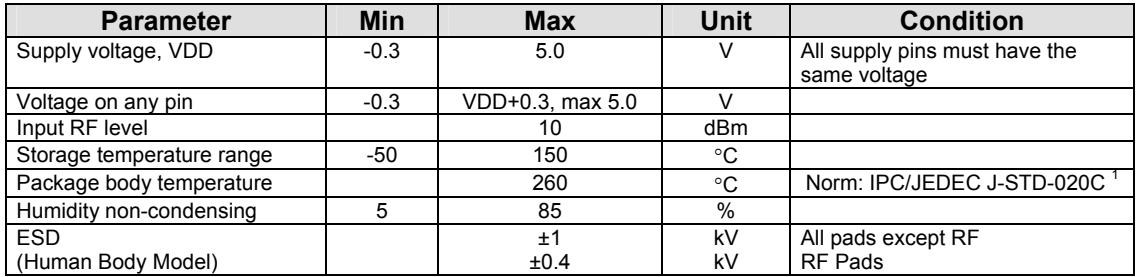

#### <span id="page-4-1"></span>**Table 1. Absolute maximum ratings**

<span id="page-4-3"></span>The reflow peak soldering temperature (body temperature) is specified according to IPC/JEDEC J-STD\_020C "Moisture/Reflow Sensitivity Classification for Nonhermetic Solid State Surface Mount Devices".

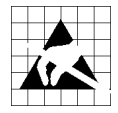

*Caution! ESD sensitive device. Precaution should be used when handling the device in order to prevent permanent damage.*

# **3. Operating Conditions**

The operating conditions for **CC1020** are listed in [Table 2.](#page-4-2)

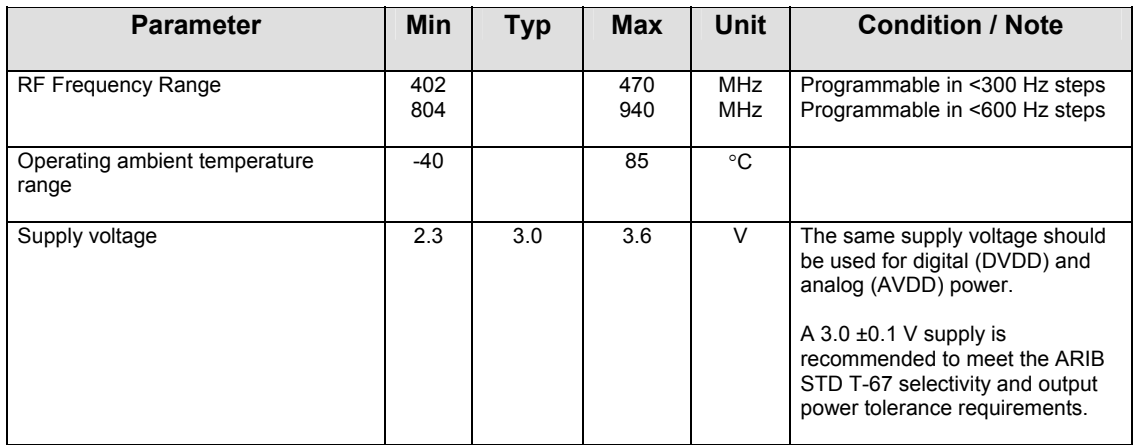

#### <span id="page-4-2"></span>**Table 2. Operating conditions**

## **4. Electrical Specifications**

[Table 3](#page-6-0) to [Table 10](#page-14-1) gives the  $CCT$  electrical specifications. All measurements were performed using the 2 layer PCB CC1020EMX reference design. This is the same test circuit as shown in [Figure 3.](#page-18-0) Temperature =  $25^{\circ}$ C, supply voltage = AVDD = DVDD = 3.0 V if nothing else stated. Crystal frequency = 14.7456 MHz.

The electrical specifications given for 868 MHz are also applicable for the 902 – 928 MHz frequency range.

<span id="page-5-0"></span>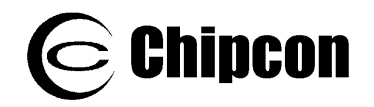

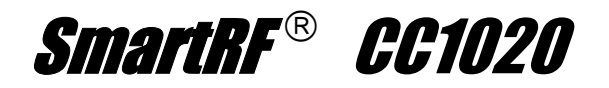

# **4.1. RF Transmit Section**

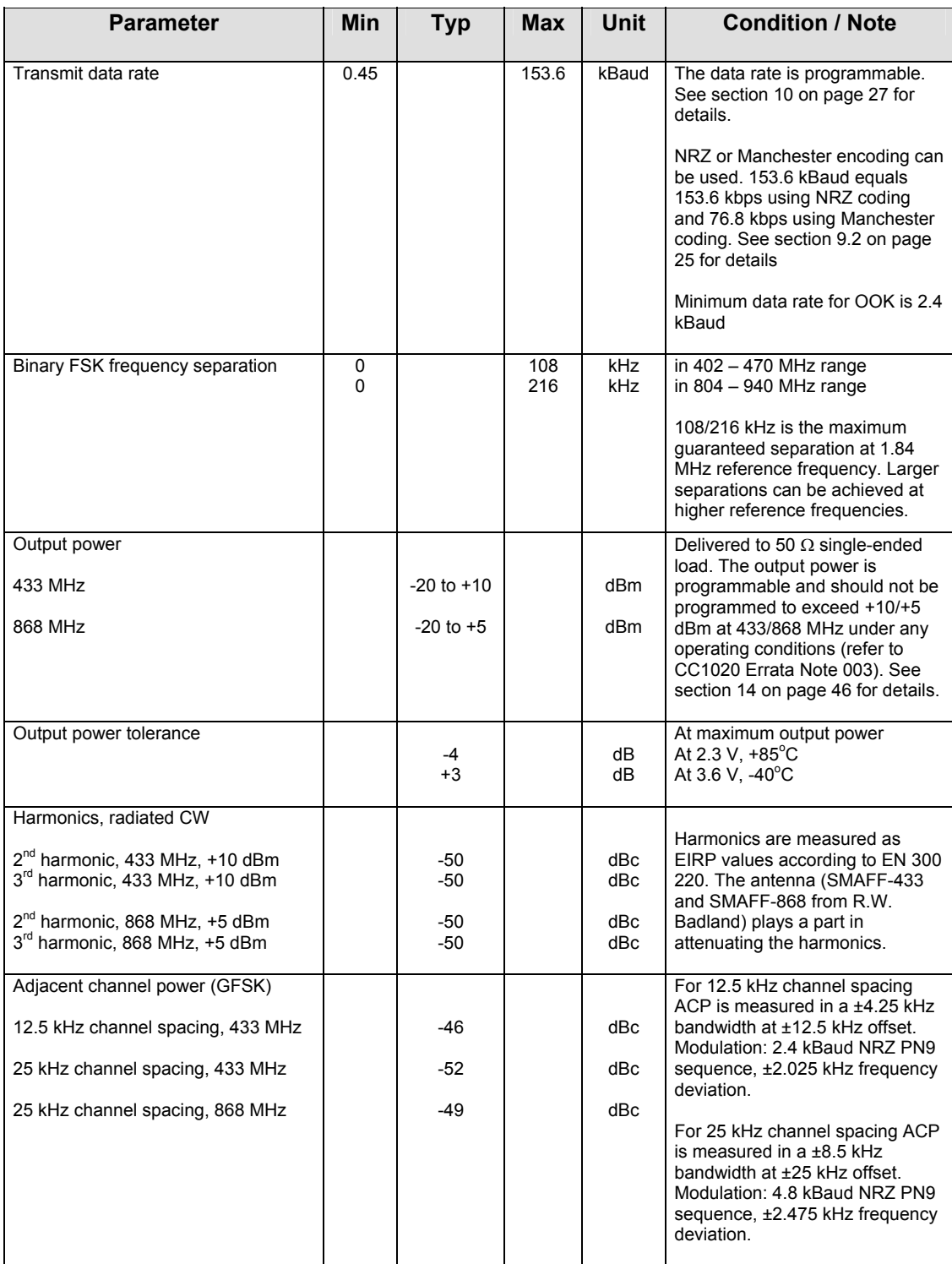

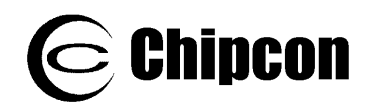

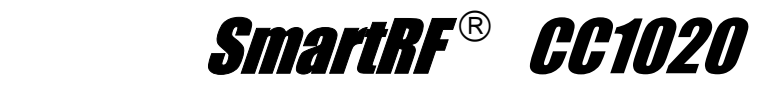

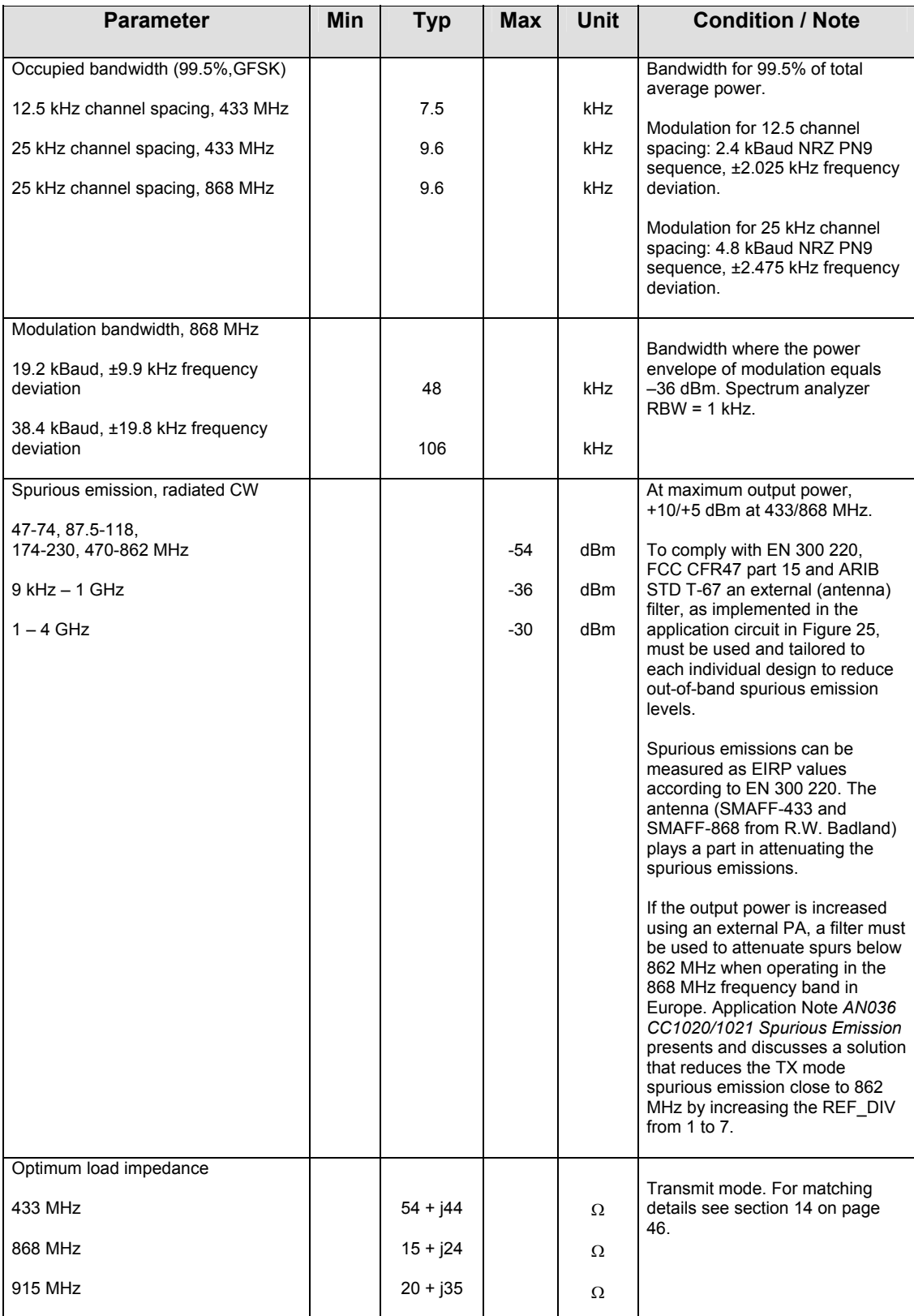

#### <span id="page-6-0"></span>**Table 3. RF transmit parameters**

<span id="page-7-0"></span>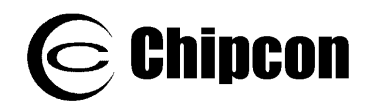

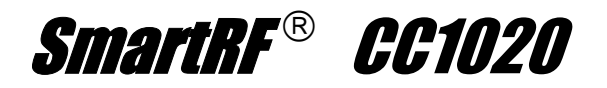

# **4.2. RF Receive Section**

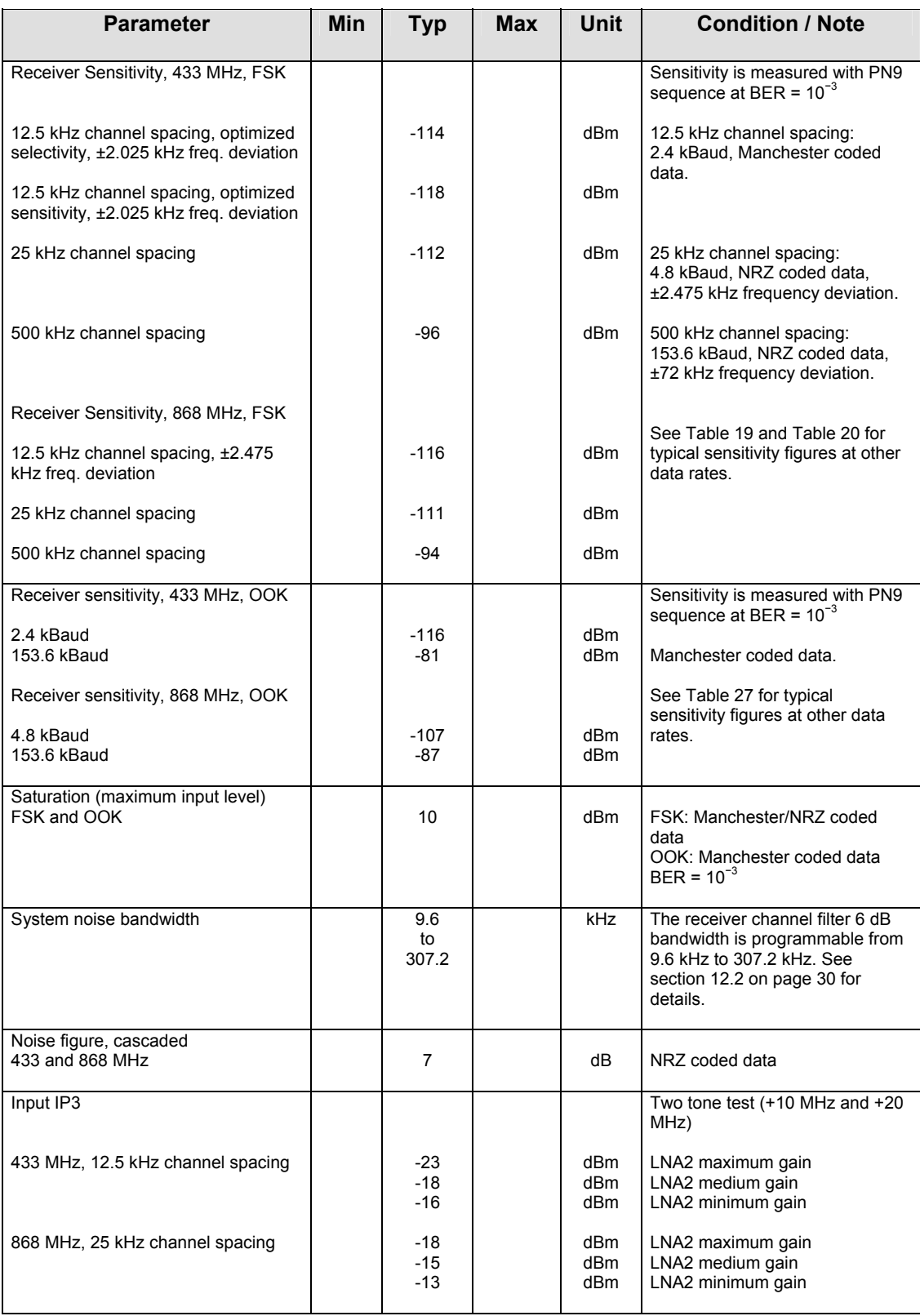

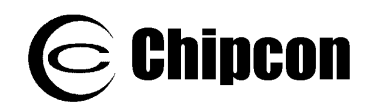

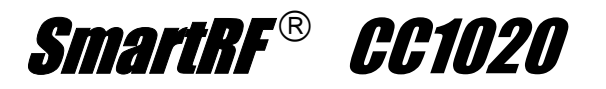

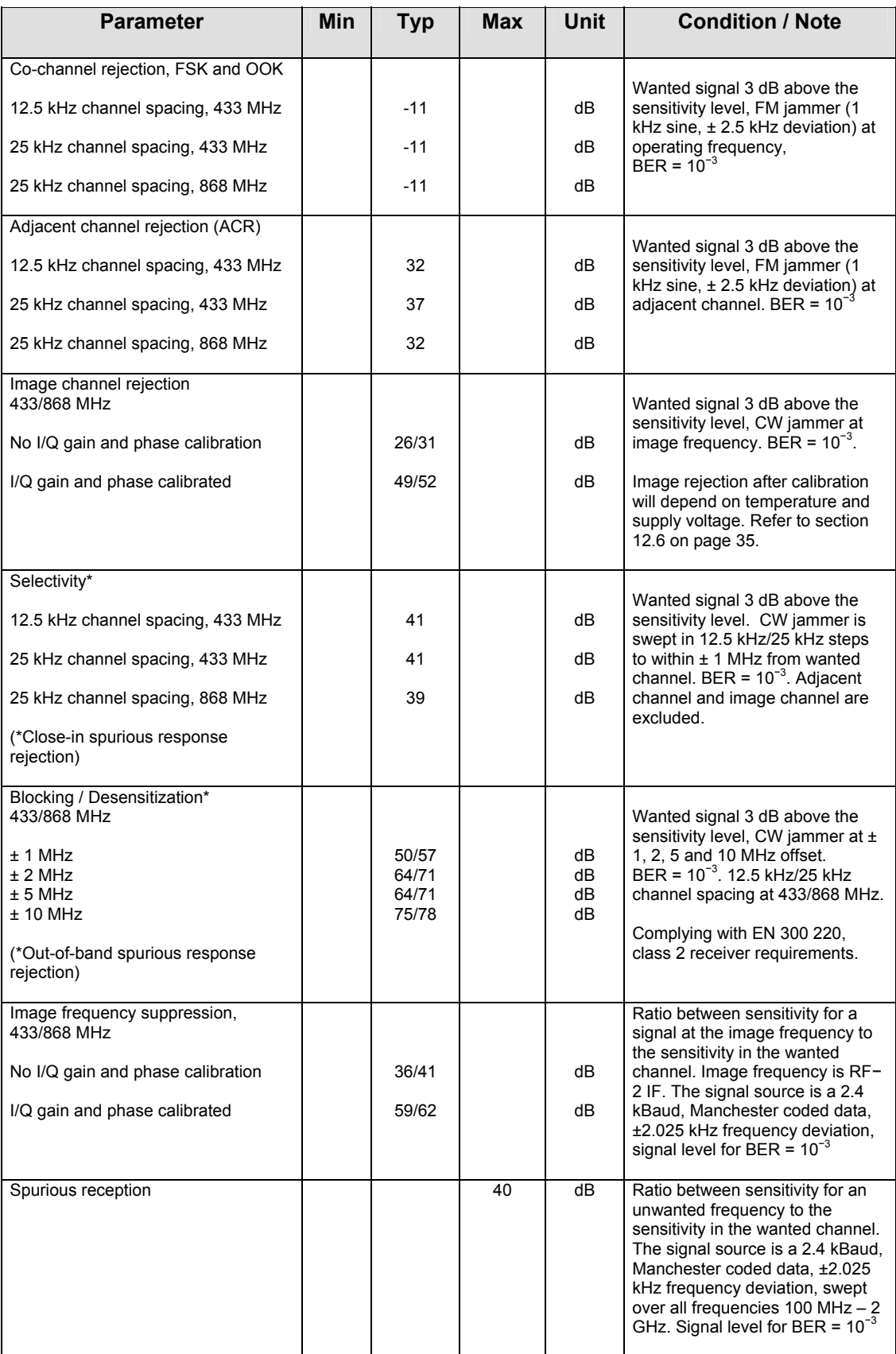

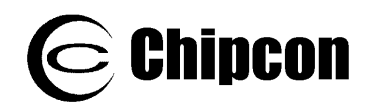

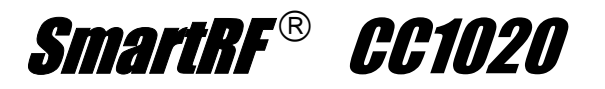

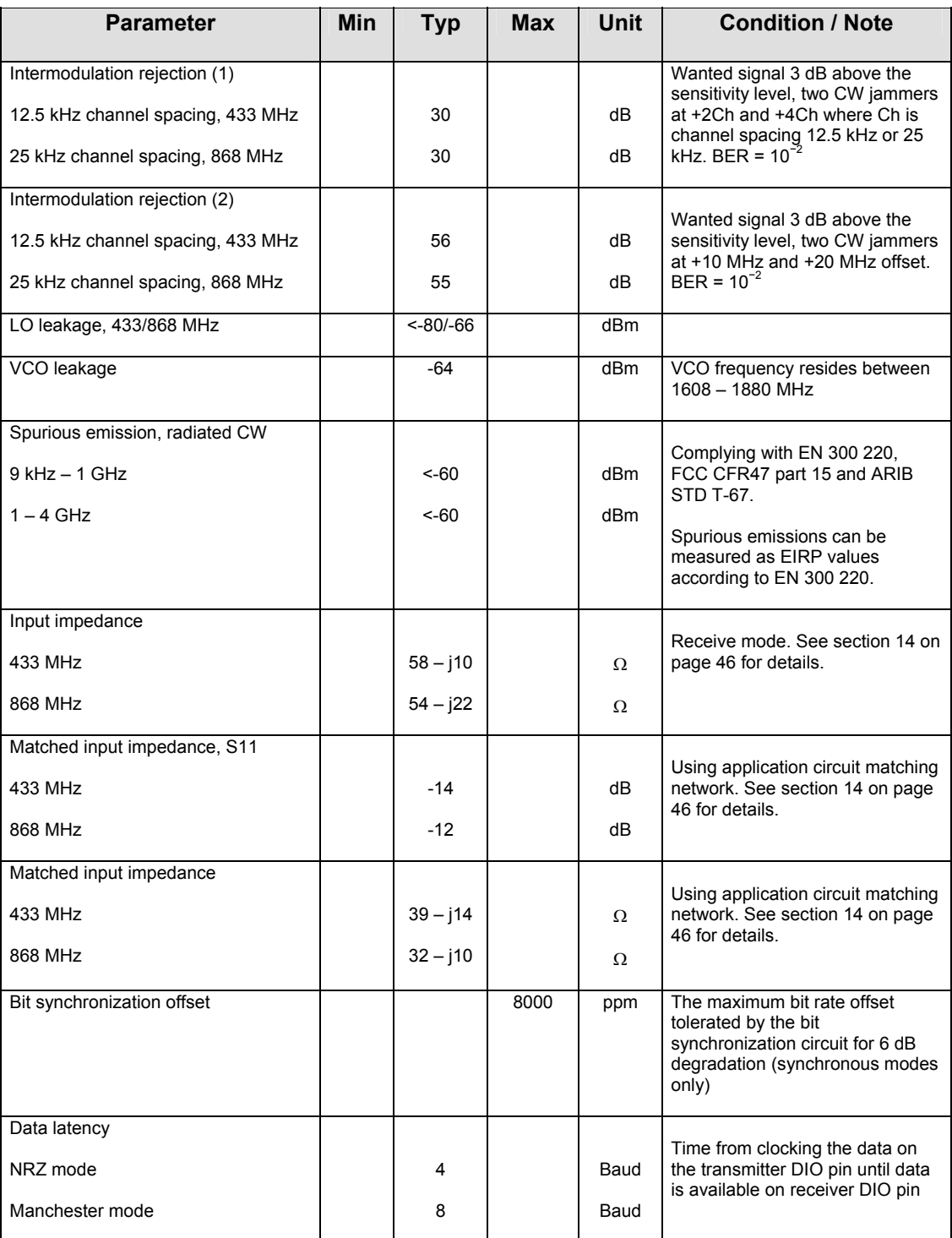

**Table 4. RF receive parameters** 

<span id="page-10-0"></span>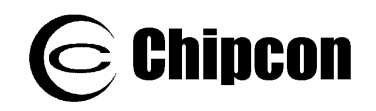

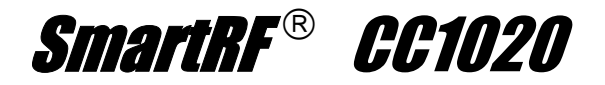

# **4.3. RSSI / Carrier Sense Section**

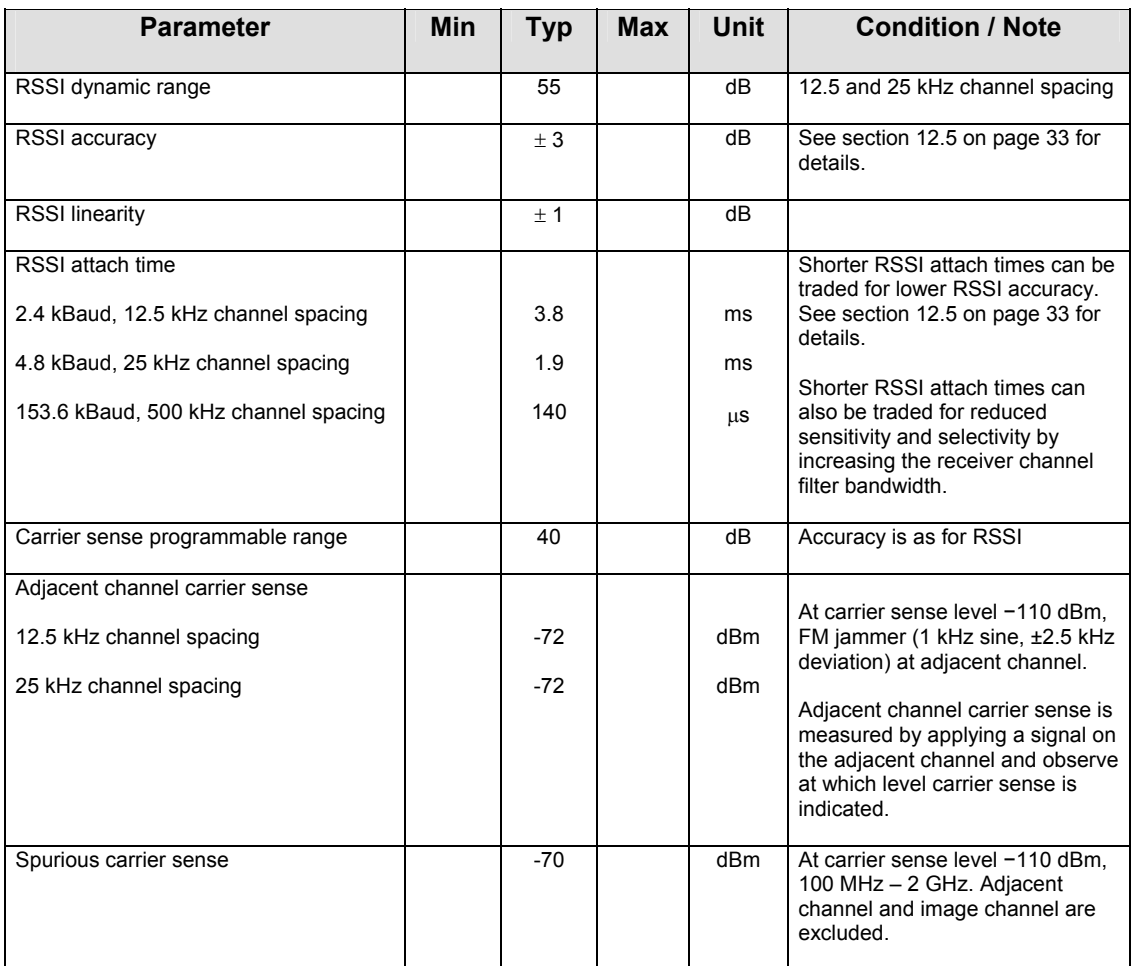

#### **Table 5. RSSI / Carrier sense parameters**

## **4.4. IF Section**

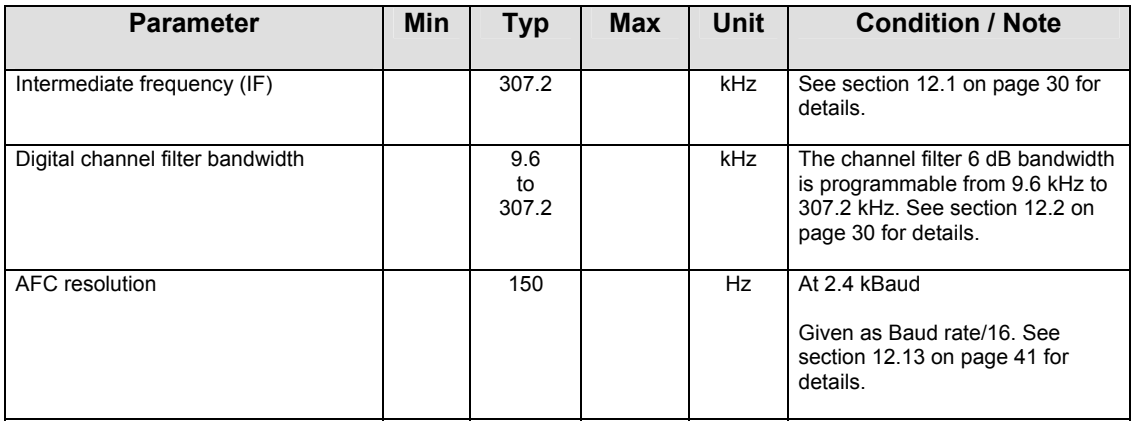

#### **Table 6. IF section parameters**

<span id="page-11-0"></span>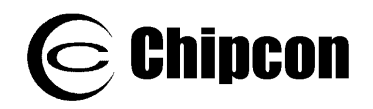

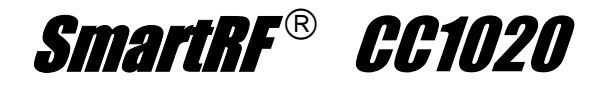

# **4.5. Crystal Oscillator Section**

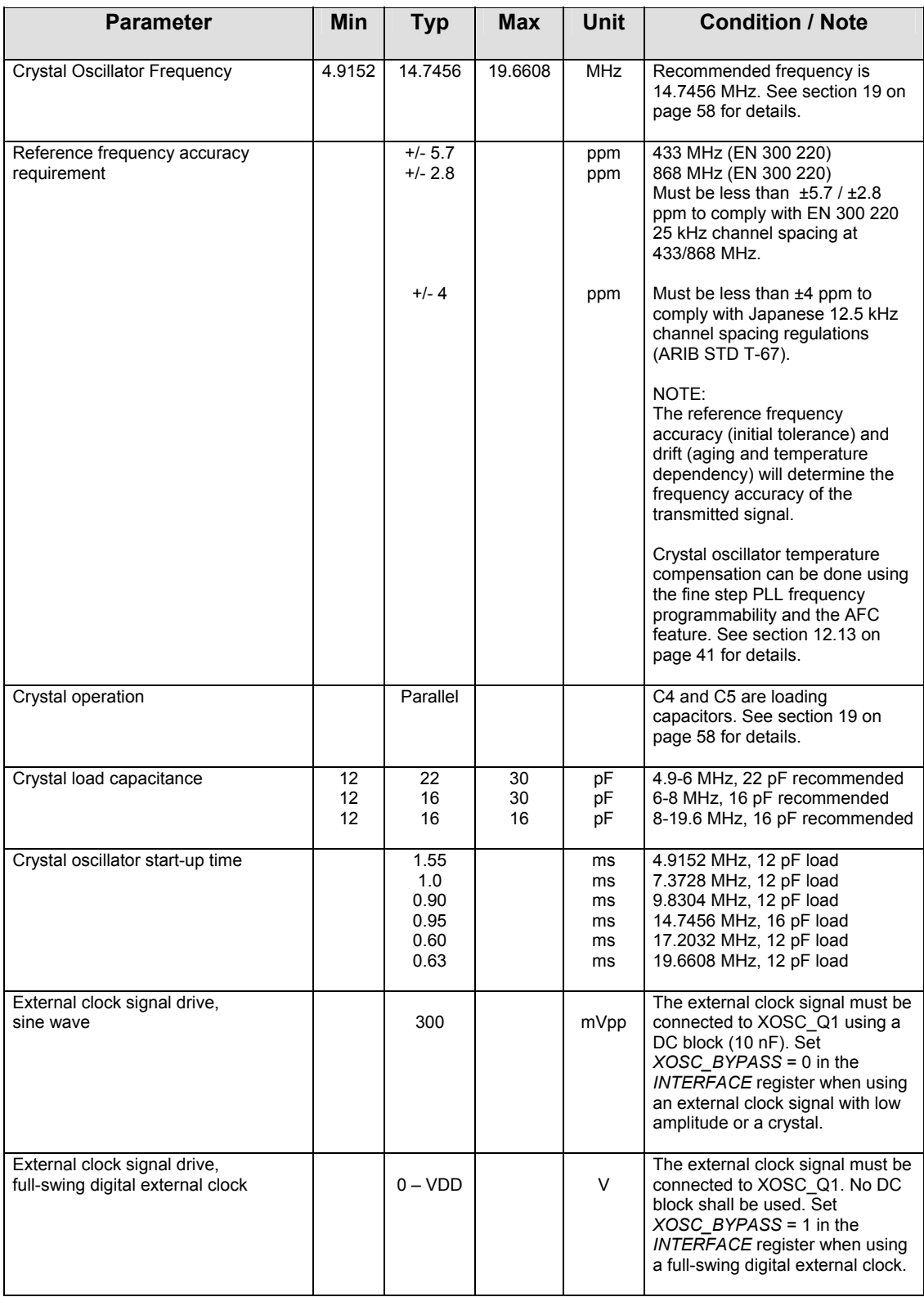

**Table 7. Crystal oscillator parameters** 

<span id="page-12-0"></span>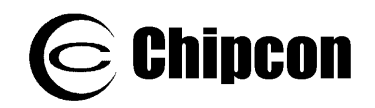

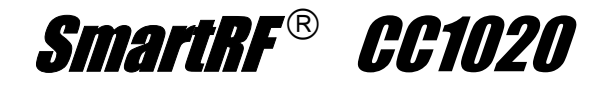

# **4.6. Frequency Synthesizer Section**

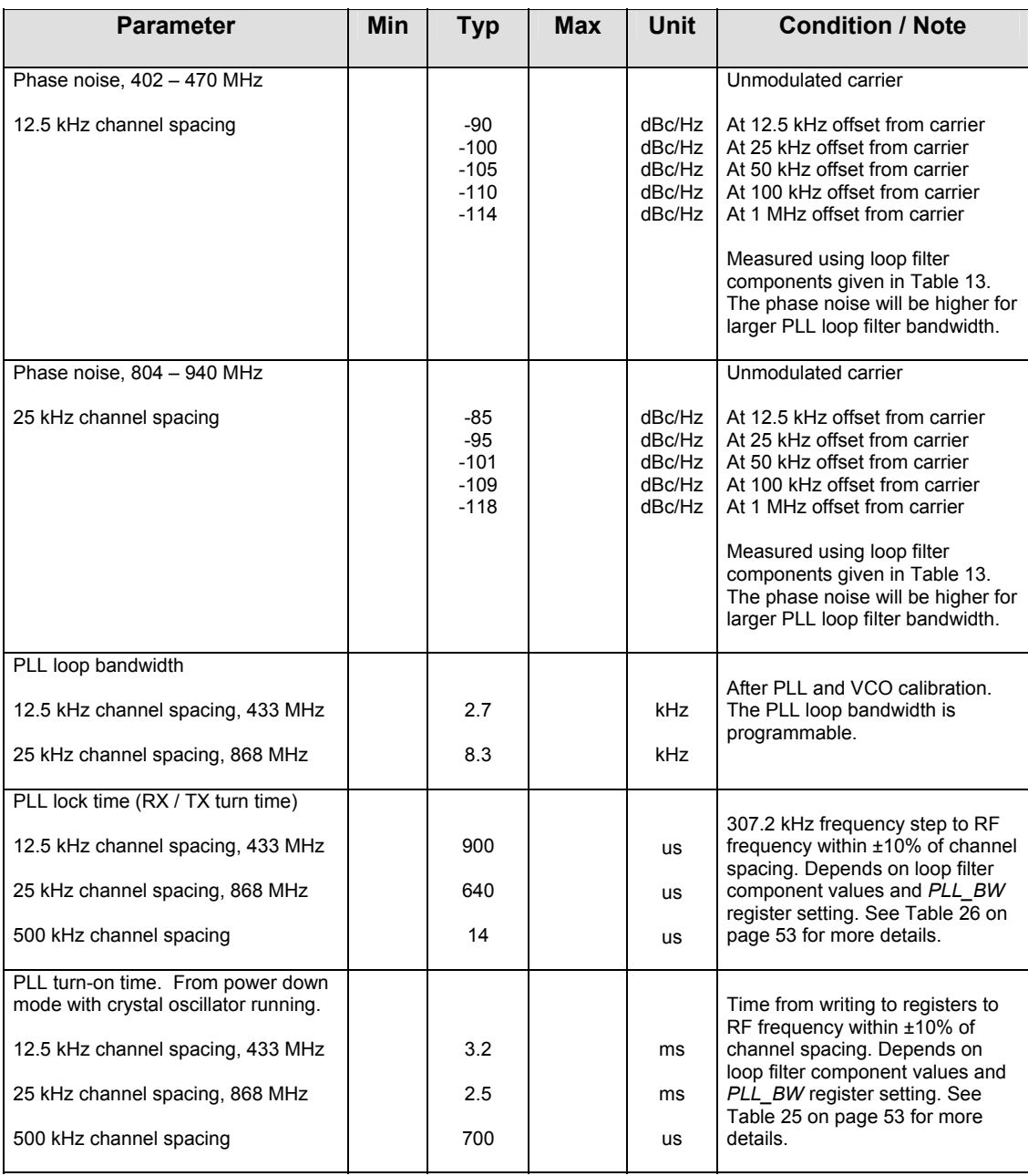

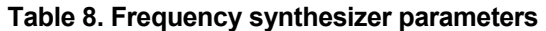

<span id="page-13-0"></span>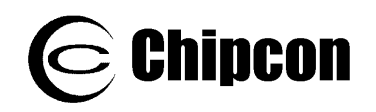

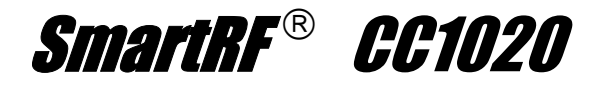

# **4.7. Digital Inputs / Outputs**

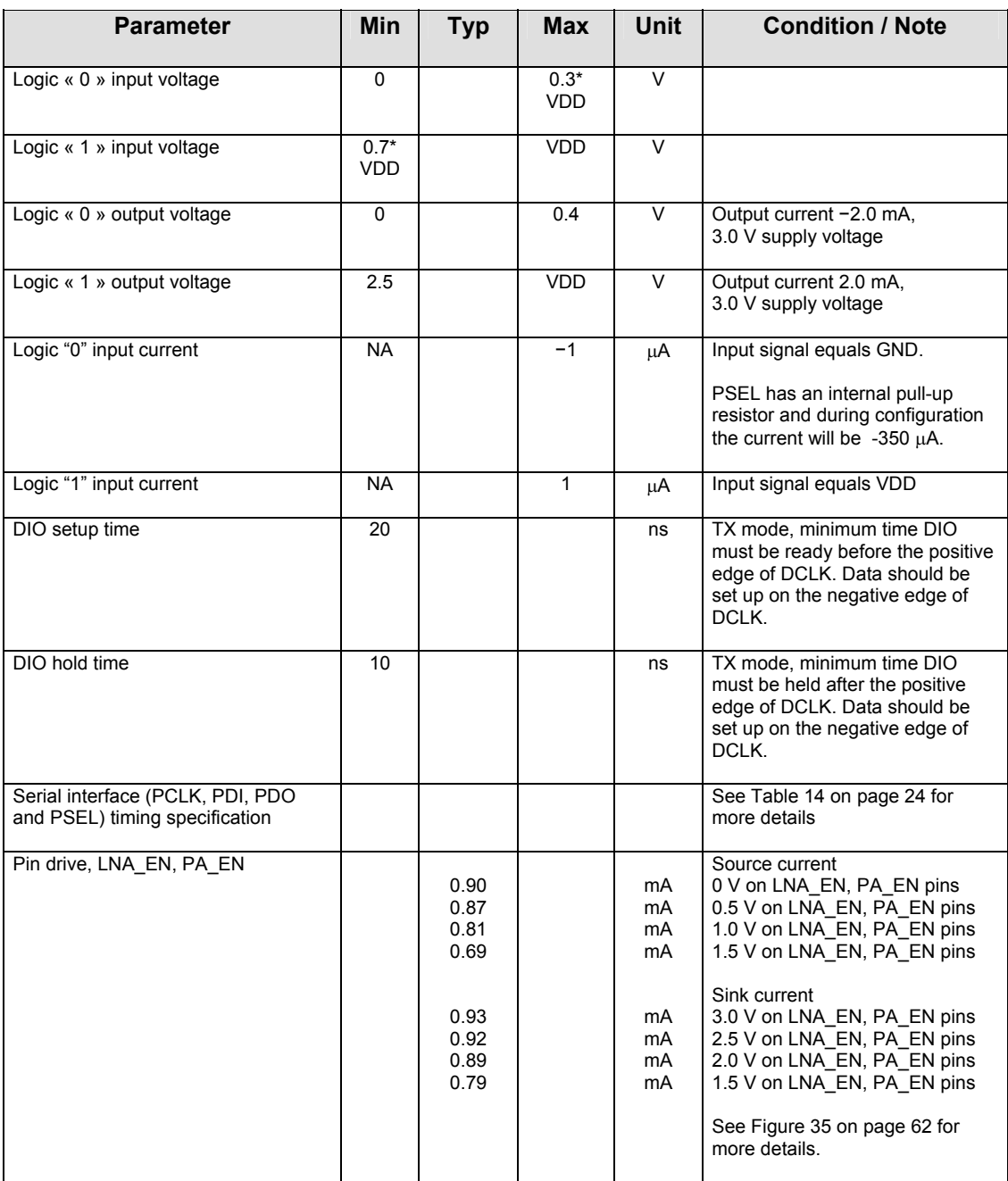

**Table 9. Digital inputs / outputs parameters** 

<span id="page-14-0"></span>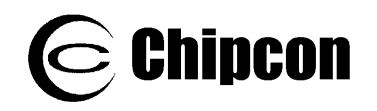

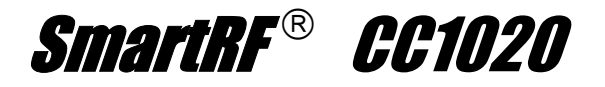

# **4.8. Current Consumption**

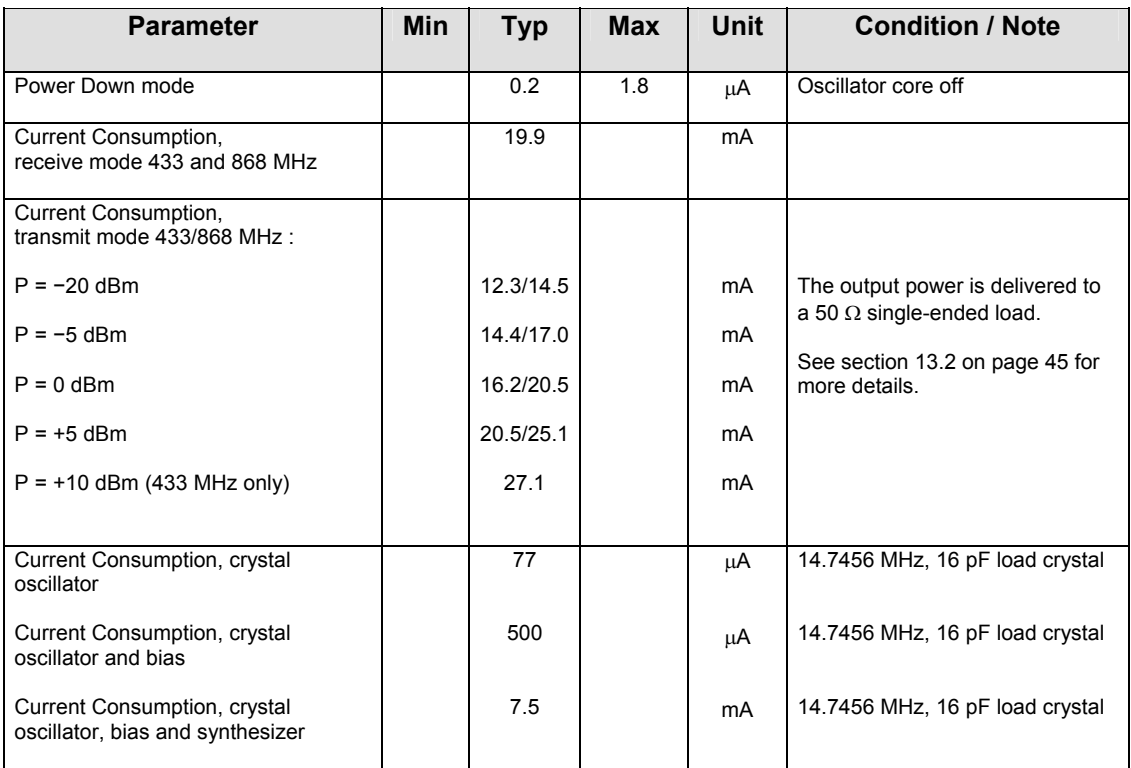

<span id="page-14-1"></span>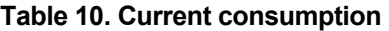

### **5. Pin Assignment**

[Table 11](#page-15-0) provides an overview of the **CC1020** pinout.

The **CC1020** comes in a QFN32 type package (see page [86](#page-85-1) for details).

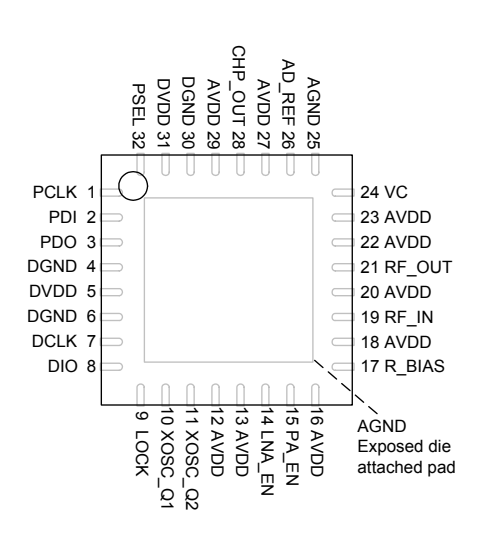

**Figure 1. CC1020** package (top view)

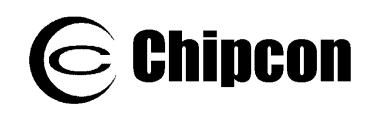

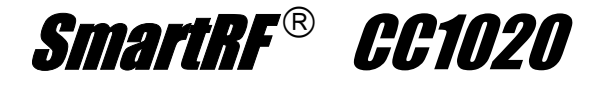

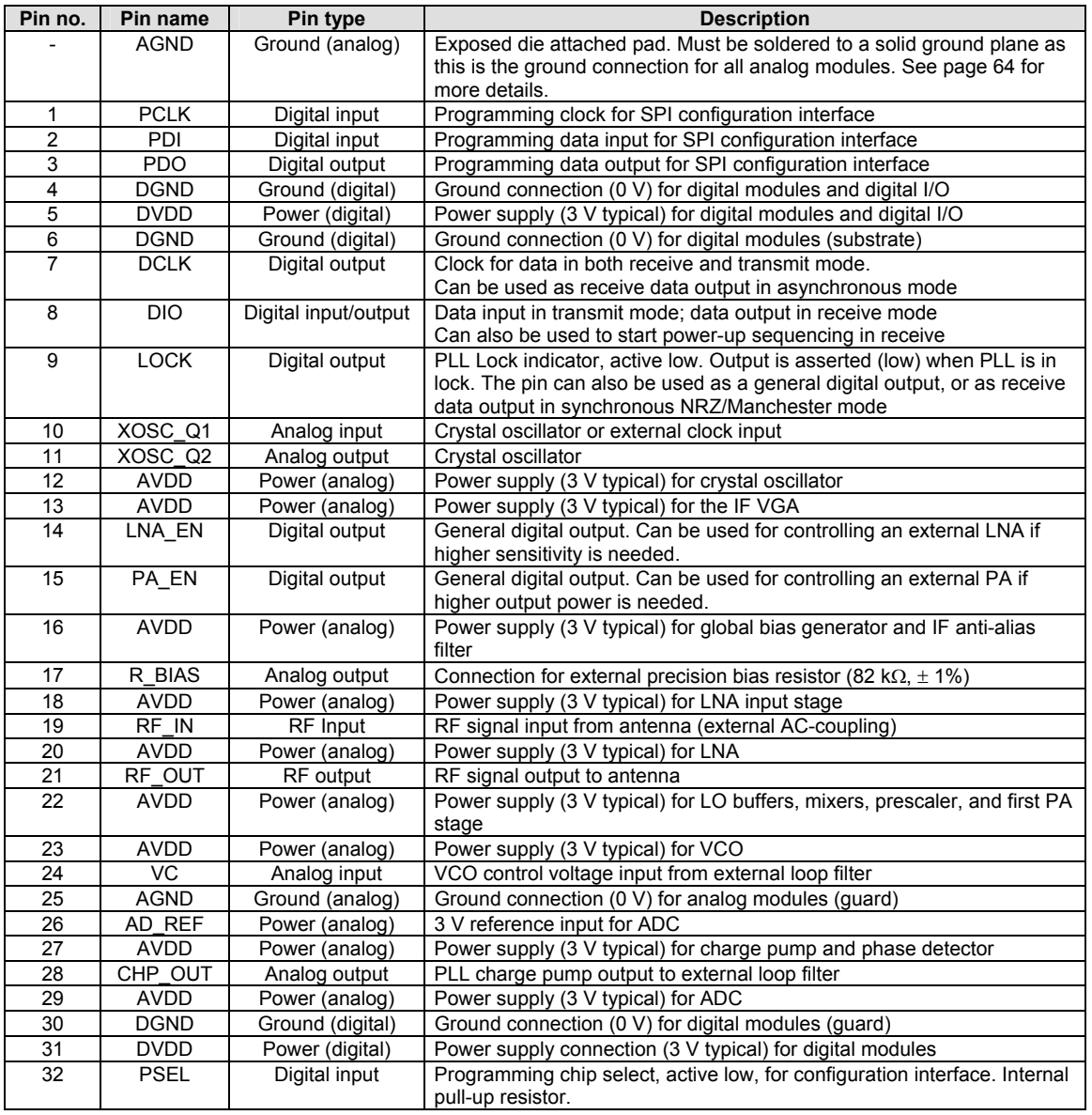

<span id="page-15-0"></span>**Table 11. Pin assignment overview** 

#### **Note:**

DCLK, DIO and LOCK are highimpedance (3-state) in power down (*BIAS\_PD* = 1 in the *MAIN* register).

The exposed die attached pad **must** be soldered to a solid ground plane as this is the main ground connection for the chip.

<span id="page-16-0"></span>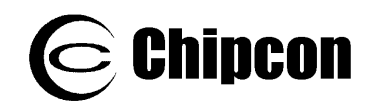

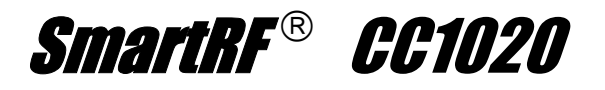

### **6. Circuit Description**

<span id="page-16-1"></span>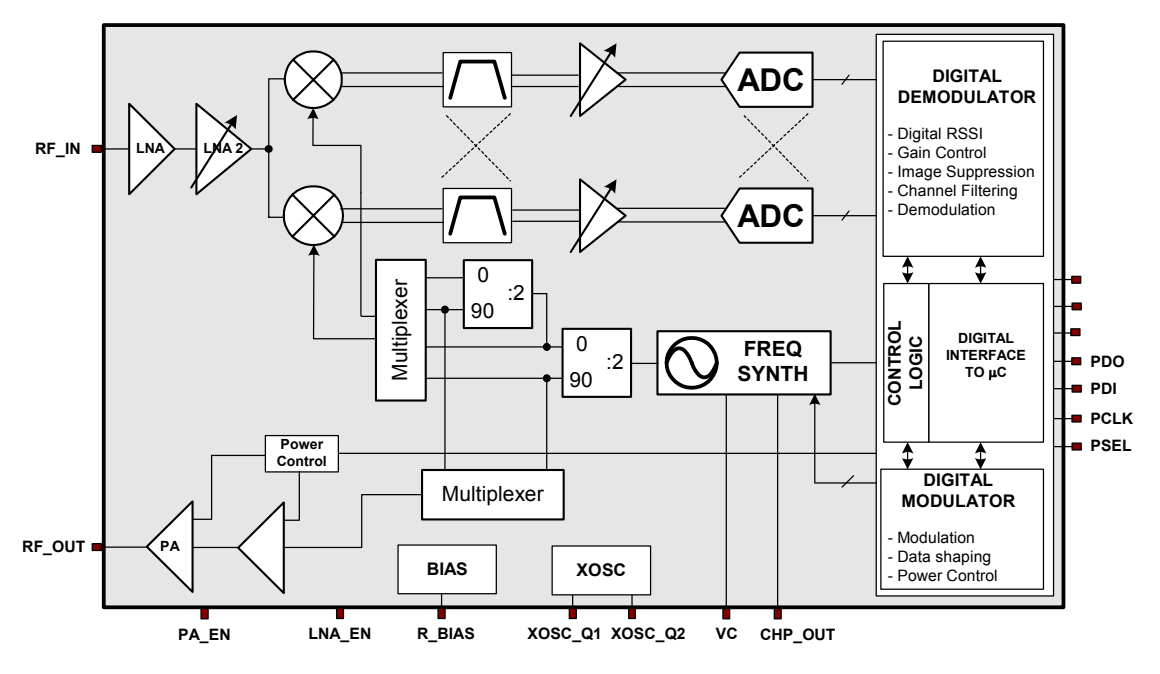

Figure 2. **CC1020** simplified block diagram

A simplified block diagram of  $CCTO2O$  is shown in [Figure 2.](#page-16-1) Only signal pins are shown.

**CC1020** features a low-IF receiver. The received RF signal is amplified by the lownoise amplifier (LNA and LNA2) and down-converted in quadrature (I and Q) to the intermediate frequency (IF). At IF, the I/Q signal is complex filtered and amplified, and then digitized by the ADCs. Automatic gain control, fine channel filtering, demodulation and bit synchronization is performed digitally. **CC1020** outputs the digital demodulated data on the DIO pin. A synchronized data clock is available at the DCLK pin. RSSI is available in digital format and can be read via the serial interface. The RSSI also features a programmable carrier sense indicator.

In transmit mode, the synthesized RF frequency is fed directly to the power amplifier (PA). The RF output is frequency shift keyed (FSK) by the digital bit stream that is fed to the DIO pin. Optionally, a Gaussian filter can be used to obtain Gaussian FSK (GFSK).

The frequency synthesizer includes a completely on-chip LC VCO and a 90 degrees phase splitter for generating the  $LO$  I and  $LO$   $Q$  signals to the downconversion mixers in receive mode. The VCO operates in the frequency range 1.608-1.880 GHz. The CHP\_OUT pin is the charge pump output and VC is the control node of the on-chip VCO. The external loop filter is placed between these pins. A crystal is to be connected between XOSC\_Q1 and XOSC\_Q2. A lock signal is available from the PLL.

The 4-wire SPI serial interface is used for configuration.

<span id="page-17-0"></span>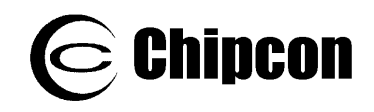

# **7. Application Circuit**

Very few external components are required for the operation of **CC1020**. The recommended application circuit is shown in [Figure 3.](#page-18-0) The external components are described in [Table 12](#page-17-1) and values are given in [Table 13.](#page-18-1)

#### **Input / output matching**

L1 and C1 is the input match for the receiver. L1 is also a DC choke for biasing. L2 and C3 are used to match the transmitter to 50  $Ω$ . Internal circuitry makes it possible to connect the input and output together and match the  $CCT020$  to 50  $\Omega$  in both RX and TX mode. However, it is recommended to use an external T/R switch for optimum performance. See section [14](#page-45-1) on page [46](#page-45-1) for details. Component values for the matching network are easily found using the SmartRF® Studio software.

#### **Bias resistor**

The precision bias resistor R1 is used to set an accurate bias current.

#### **PLL loop filter**

The loop filter consists of two resistors (R2 and R3) and three capacitors (C6-C8). C7 and C8 may be omitted in applications where high loop bandwidth is desired. The

values shown in [Table 13](#page-18-1) can be used for data rates up to 4.8 kBaud. Component values for higher data rates are easily found using the SmartRF® Studio software.

#### **Crystal**

An external crystal with two loading capacitors (C4 and C5) is used for the crystal oscillator. See section [19](#page-57-2) on page [58](#page-57-2) for details.

#### **Additional filtering**

Additional external components (e.g. RF LC or SAW filter) may be used in order to improve the performance in specific applications. See section [14](#page-45-1) on page [46](#page-45-1)  for further information.

#### **Power supply decoupling and filtering**

Power supply decoupling and filtering must be used (not shown in the application circuit). The placement and size of the decoupling capacitors and the power supply filtering are very important to achieve the optimum performance for narrowband applications. Chipcon provides a reference design that should be followed very closely.

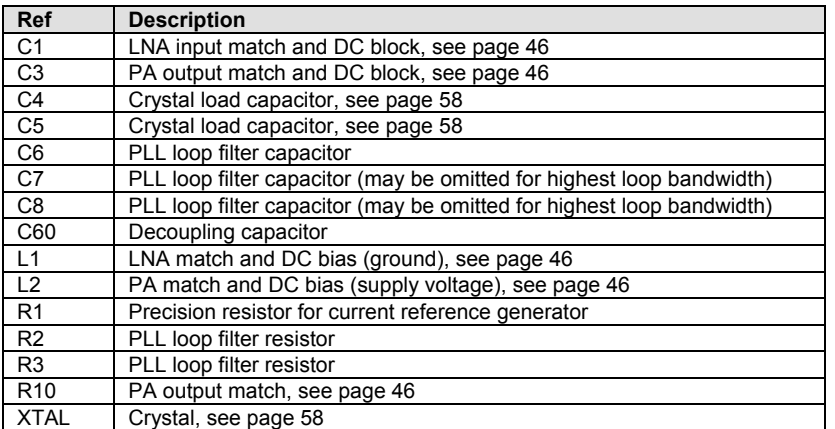

<span id="page-17-1"></span>**Table 12. Overview of external components (excluding supply decoupling capacitors)** 

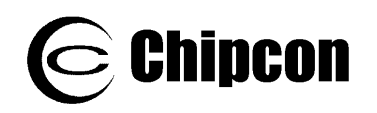

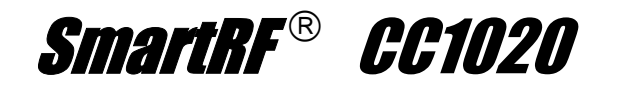

<span id="page-18-0"></span>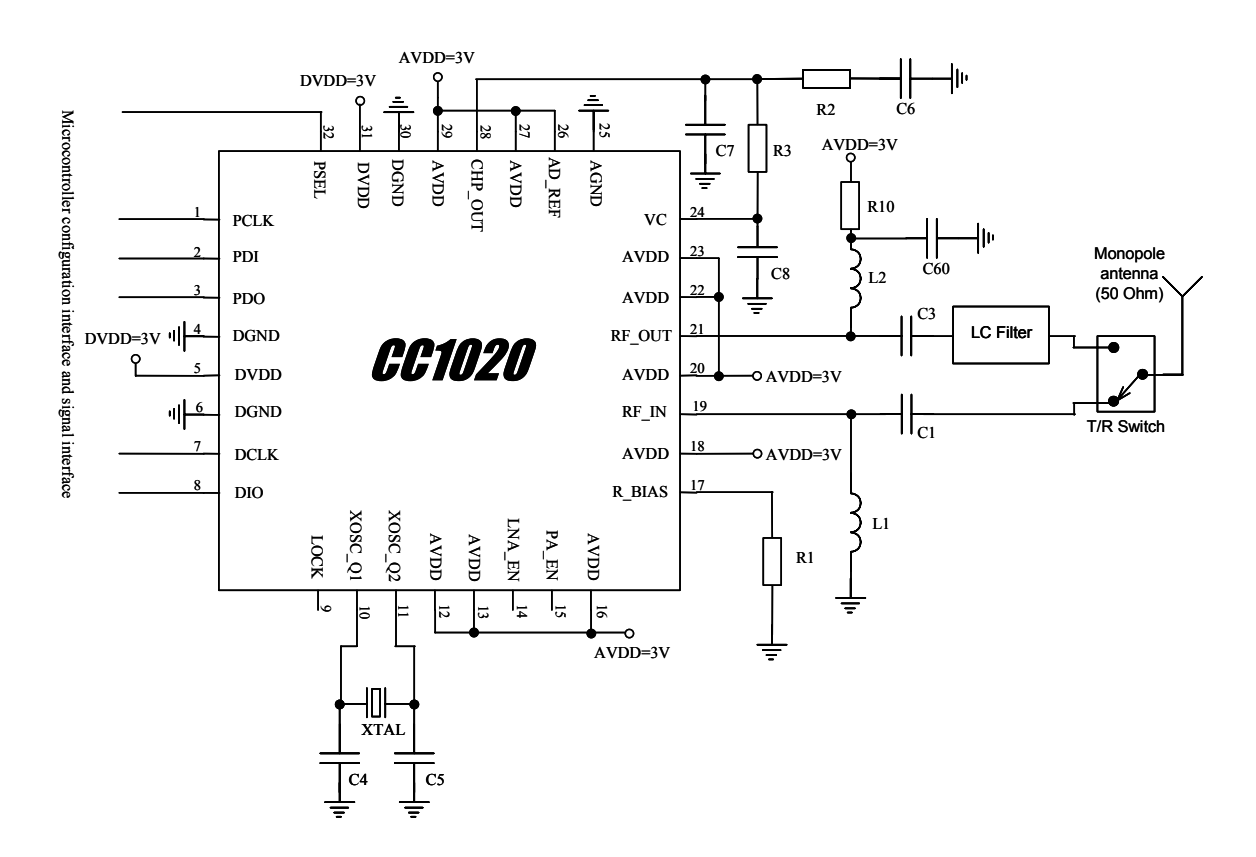

#### **Figure 3. Typical application and test circuit (power supply decoupling not shown)**

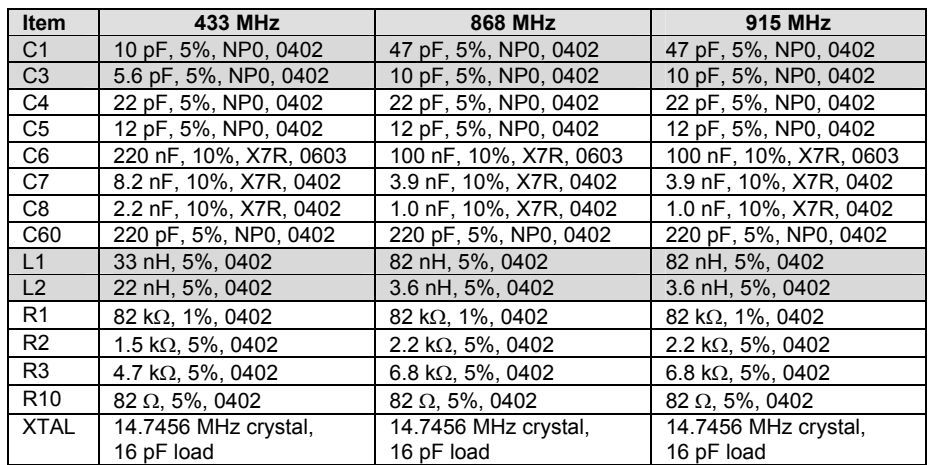

*Note: Items shaded vary for different frequencies. For 433 MHz, 12.5 kHz channel, a loop filter with lower bandwidth is used to improve adjacent and alternate channel rejection.*

#### <span id="page-18-1"></span>**Table 13. Bill of materials for the application circuit in [Figure 3](#page-18-0)**

#### **Note:**

The PLL loop filter component values in [Table 13](#page-18-1) (R2, R3, C6-C8) can be used for data rates up to 4.8 kBaud. The SmartRF®

Studio software provides component values for other data rates using the equations on page [50.](#page-49-1)

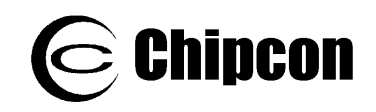

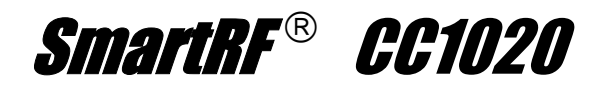

The LC filter in [Figure 3](#page-18-0) is inserted in the TX path only. The filter will reduce the emission of harmonics and the spurious emissions in the TX path. An alternative is to insert the LC filter between the antenna and the T/R switch as shown in [Figure 4.](#page-19-0)

The filter will reduce the emission of harmonics and the spurious emissions in the TX path as well as increase the receiver selectivity. The sensitivity will be slightly reduced due to the insertion loss of the LC filter.

<span id="page-19-0"></span>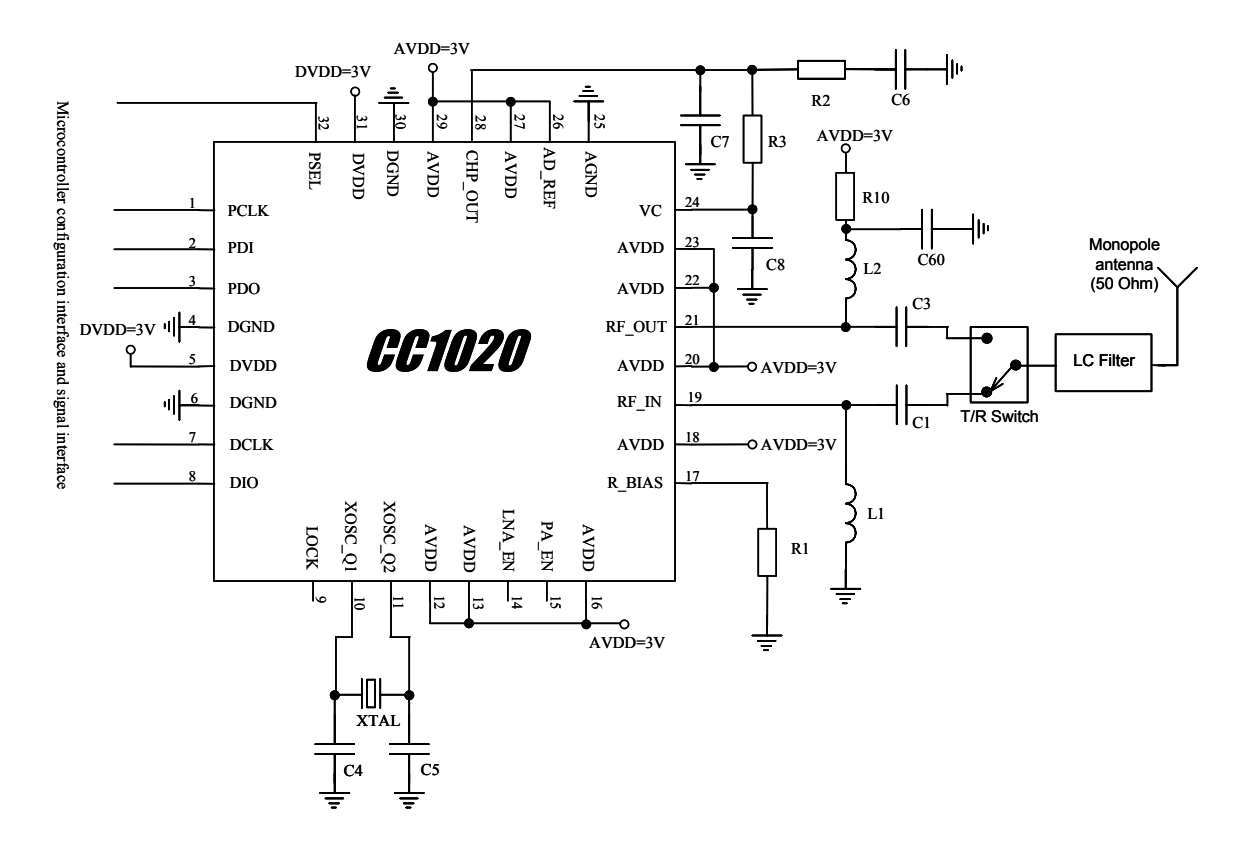

**Figure 4. Alternative application circuit (power supply decoupling not shown)** 

<span id="page-20-0"></span>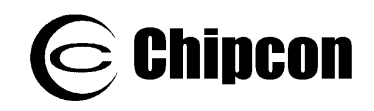

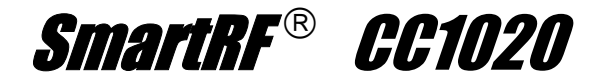

### **8. Configuration Overview**

**CC1020** can be configured to achieve optimum performance for different applications. Through the programmable configuration registers the following key parameters can be programmed:

- Receive / transmit mode
- RF output power
- Frequency synthesizer key parameters: RF output frequency, FSK frequency

### **8.1. Configuration Software**

Chipcon provides users of  $CCTO20$  with a software program, SmartRF<sup>®</sup> Studio (Windows interface) that generates all necessary *CC1020* configuration data based on the user's selections of various parameters. These hexadecimal numbers will then be the necessary input to the microcontroller for the configuration of separation, crystal oscillator reference frequency

- Power-down / power-up mode
- Crystal oscillator power-up / powerdown
- Data rate and data format (NRZ, Manchester coded or UART interface)
- Synthesizer lock indicator mode
- Digital RSSI and carrier sense
- FSK / GFSK / OOK modulation

**CC1020.** In addition, the program will provide the user with the component values needed for the input/output matching circuit, the PLL loop filter and the LC filter.

[Figure 5](#page-20-1) shows the user interface of the **CC1020** configuration software.

<span id="page-20-1"></span>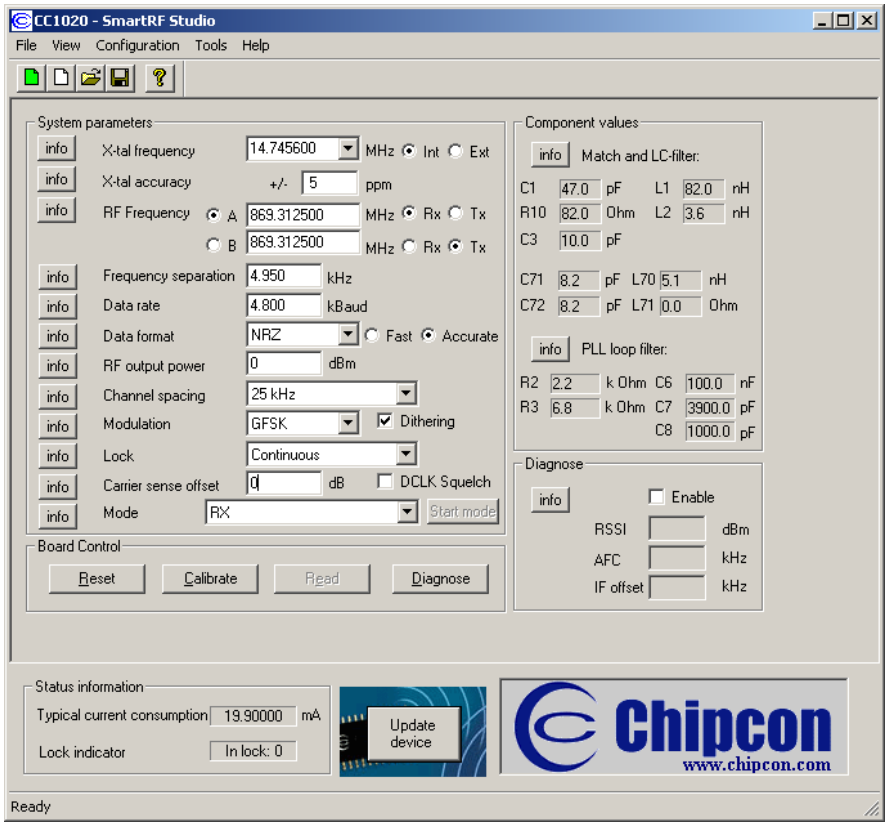

**Figure 5. SmartRF**® **Studio user interface** 

<span id="page-21-0"></span>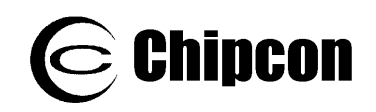

### **9. Microcontroller Interface**

Used in a typical system,  $CCT020$  will interface to a microcontroller. This microcontroller must be able to:

- Program *CC1020* into different modes via the 4-wire serial configuration interface (PDI, PDO, PCLK and PSEL)
- Interface to the bi-directional synchronous data signal interface (DIO and DCLK)
- Optionally, the microcontroller can do data encoding / decoding
- Optionally, the microcontroller can monitor the LOCK pin for frequency lock status, carrier sense status or other status information.
- Optionally, the microcontroller can read back the digital RSSI value and other status information via the 4-wire serial interface

#### **Configuration interface**

The microcontroller interface is shown in [Figure 6.](#page-21-1) The microcontroller uses 3 or 4 I/O pins for the configuration interface (PDI, PDO, PCLK and PSEL). PDO should be connected to a microcontroller input. PDI, PCLK and PSEL must be microcontroller outputs. One I/O pin can be saved if PDI and PDO are connected together and a bi-directional pin is used at the microcontroller.

The microcontroller pins connected to PDI, PDO and PCLK can be used for other purposes when the configuration interface is not used. PDI, PDO and PCLK are high impedance inputs as long as PSEL is not activated (active low).

PSEL has an internal pull-up resistor and should be left open (tri-stated by the microcontroller) or set to a high level during power down mode in order to prevent a trickle current flowing in the pullup.

#### **Signal interface**

A bi-directional pin is usually used for data (DIO) to be transmitted and data received. DCLK providing the data timing should be connected to a microcontroller input.

As an option, the data output in receive mode can be made available on a separate pin. See section [9.2](#page-24-1) on page for [25](#page-24-1) further details.

#### **PLL lock signal**

Optionally, one microcontroller pin can be used to monitor the LOCK signal. This signal is at low logic level when the PLL is in lock. It can also be used for carrier sense and to monitor other internal test signals.

<span id="page-21-1"></span>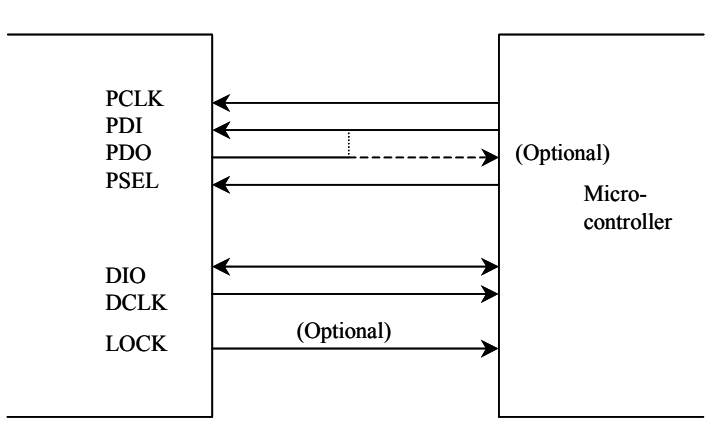

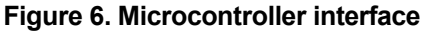

<span id="page-22-0"></span>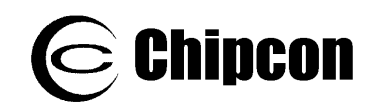

# **9.1. 4-wire Serial Configuration Interface**

**CC1020** is configured via a simple 4-wire SPI-compatible interface (PDI, PDO, PCLK and PSEL) where **CC1020** is the slave. There are 8-bit configuration registers, each addressed by a 7-bit address. A Read/Write bit initiates a read or write operation. A full configuration of **CC1020** requires sending 33 data frames of 16 bits each (7 address bits, R/W bit and 8 data bits). The time needed for a full configuration depends on the PCLK frequency. With a PCLK frequency of 10 MHz the full configuration is done in less than 53 µs. Setting the device in power down mode requires sending one frame only and will in this case take less than 2 µs. All registers are also readable.

During each write-cycle, 16 bits are sent on the PDI-line. The seven most significant bits of each data frame (*A6:0)* are the address-bits. *A6* is the MSB (Most Significant Bit) of the address and is sent as the first bit. The next bit is the R/W bit (high for write, low for read). The 8 databits are then transferred (*D7:0*). During address and data transfer the PSEL (Program SELect) must be kept low. See [Figure 7.](#page-22-1)

The timing for the programming is also shown in [Figure 7](#page-22-1) with reference to [Table](#page-23-0)  [14.](#page-23-0) The clocking of the data on PDI is done on the positive edge of PCLK. Data should be set up on the negative edge of PCLK by the microcontroller. When the last bit, *D0*, of the 8 data-bits has been loaded, the data word is loaded into the internal configuration register.

The configuration data will be retained during a programmed power down mode, but not when the power supply is turned off. The registers can be programmed in any order.

The configuration registers can also be read by the microcontroller via the same configuration interface. The seven address bits are sent first, then the R/W bit set low to initiate the data read-back.  $CCTO2O$  then returns the data from the addressed register. PDO is used as the data output and must be configured as an input by the microcontroller. The PDO is set at the negative edge of PCLK and should be sampled at the positive edge. The read operation is illustrated in [Figure 8.](#page-23-1)

PSEL must be set high between each read/write operation.

<span id="page-22-1"></span>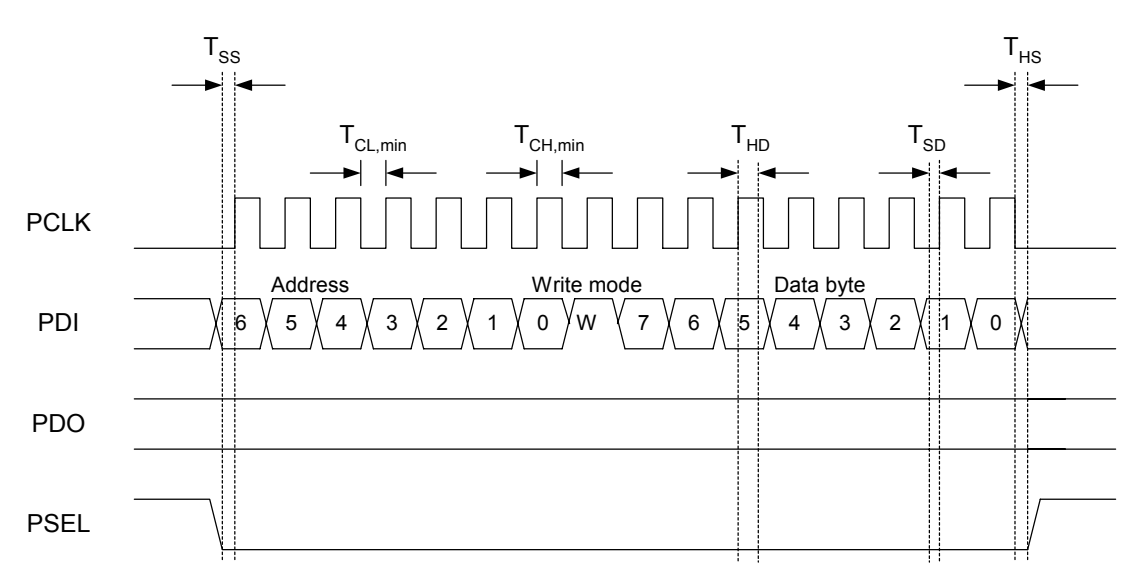

**Figure 7. Configuration registers write operation** 

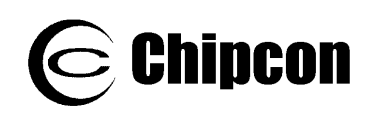

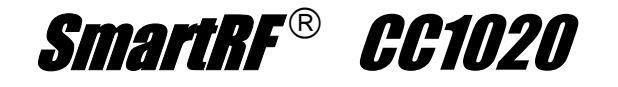

<span id="page-23-1"></span>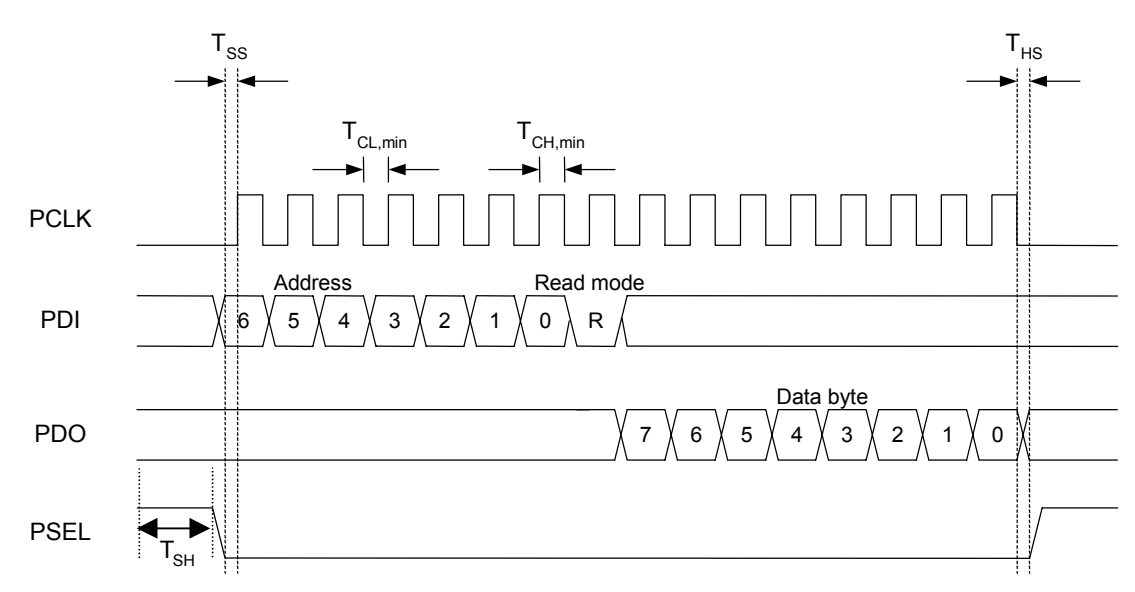

**Figure 8. Configuration registers read operation** 

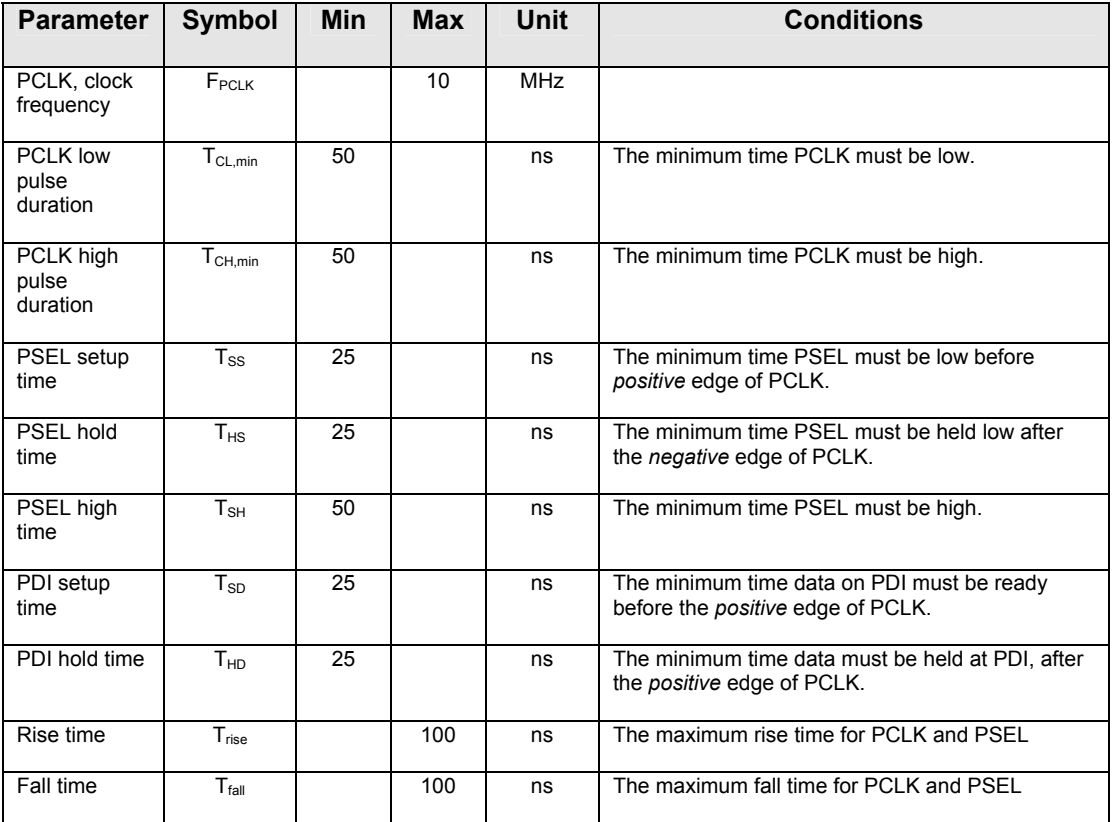

**Note:** The setup and hold times refer to 50% of VDD. The rise and fall times refer to 10% / 90% of VDD. The maximum load that this table is valid for is 20 pF.

#### <span id="page-23-0"></span>**Table 14. Serial interface, timing specification**

<span id="page-24-0"></span>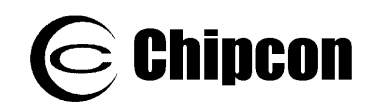

# <span id="page-24-1"></span>**9.2. Signal Interface**

The  $CCT020$  can be used with NRZ (Non-Return-to-Zero) data or Manchester (also known as bi-phase-level) encoded data. **CC1020** can also synchronize the data from the demodulator and provide the data clock at DCLK. The data format is controlled by the *DATA\_FORMAT[1:0]* bits in the *MODEM* register.

**CC1020** can be configured for three different data formats:

#### **Synchronous NRZ mode**

In transmit mode  $CCTO2O$  provides the data clock at DCLK and DIO is used as data input. Data is clocked into  $CCT1020$  at the rising edge of DCLK. The data is modulated at RF without encoding.

In receive mode  $CCTO2O$  performs the synchronization and provides received data clock at DCLK and data at DIO. The data should be clocked into the interfacing circuit at the rising edge of DCLK. See [Figure 9.](#page-25-0)

#### **Synchronous Manchester encoded mode**

In transmit mode  $\textit{CE1020}$  provides the data clock at DCLK and DIO is used as data input. Data is clocked into  $CCT020$  at the rising edge of DCLK and should be in NRZ format. The data is modulated at RF with Manchester code. The encoding is done by  $CCT020$ . In this mode the effective bit rate is half the baud rate due to the coding. As an example, 4.8 kBaud Manchester encoded data corresponds to 2.4 kbps.

In receive mode  $CCTO2O$  performs the synchronization and provides received data clock at DCLK and data at DIO. **CC1020** performs the decoding and NRZ data is presented at DIO. The data should be clocked into the interfacing circuit at the rising edge of DCLK. See [Figure 10.](#page-25-1)

In synchronous NRZ or Manchester mode the DCLK signal runs continuously both in RX and TX unless the DCLK signal is gated with the carrier sense signal or the PLL lock signal. Refer to section [21](#page-59-1) and section [21.2](#page-59-2) for more details.

If *SEP\_DI\_DO* = 0 in the *INTERFACE* register, the DIO pin is the data output in receive mode and data input in transmit mode.

As an option, the data output can be made available at a separate pin. This is done by setting *SEP\_DI\_DO* = 1 in the *INTERFACE* register. Then, the LOCK pin will be used as data output in synchronous mode, overriding other use of the LOCK pin.

#### **Transparent Asynchronous UART mode**

In transmit mode DIO is used as data input. The data is modulated at RF without synchronization or encoding.

In receive mode the raw data signal from the demodulator is sent to the output (DIO). No synchronization or decoding of the signal is done in  $CCTO2O$  and should be done by the interfacing circuit.

If *SEP\_DI\_DO* = 0 in the *INTERFACE* register, the DIO pin is the data output in receive mode and data input in transmit mode. The DCLK pin is not active and can be set to a high or low level by *DATA\_FORMAT[0]*.

If *SEP\_DI\_DO* = 1 in the *INTERFACE* register, the DCLK pin is the data output in receive mode and the DIO pin is the data input in transmit mode. In TX mode the DCLK pin is not active and can be set to a high or low level by *DATA\_FORMAT[0]*. See [Figure 11.](#page-26-2)

#### **Manchester encoding and decoding**

In the *Synchronous Manchester encoded mode CC1020* uses Manchester coding when modulating the data. The  $CCT020$ also performs the data decoding and synchronization. The Manchester code is based on transitions; a "0" is encoded as a low-to-high transition, a "1" is encoded as a high-to-low transition. See [Figure 12.](#page-26-3)

The Manchester code ensures that the signal has a constant DC component, which is necessary in some FSK demodulators. Using this mode also

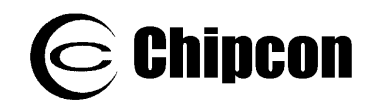

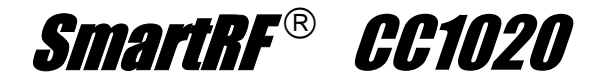

<span id="page-25-1"></span><span id="page-25-0"></span>ensures compatibility with CC400/CC900 | designs. Clock provided by CC1020 FSK modulating signal (NRZ), internal in CC1020 Data provided by microcontroller **Transmitter side:** Clock provided by CC1020 Demodulated signal (NRZ), internal in CC1020 Data provided by CC1020 DCLK DIO "RF" "RF" DCLK DIO **Receiver side: Figure 9. Synchronous NRZ mode (***SEP\_DI\_DO* **= 0)**  Data provided by microcontroller **Transmitter side:** Clock provided by CC1020 Demodulated signal (Manchester encoded), internal in CC1020 Data provided by CC1020 DCLK DIO "RF" "RF" DCLK DIO Clock provided by CC1020 FSK modulating signal (Manchester encoded), internal in CC1020 **Receiver side: Figure 10. Synchronous Manchester encoded mode (***SEP\_DI\_DO* **= 0)** 

<span id="page-26-0"></span>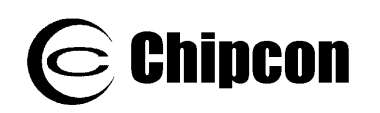

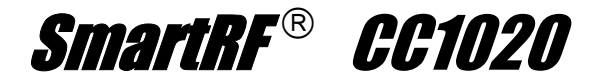

<span id="page-26-2"></span>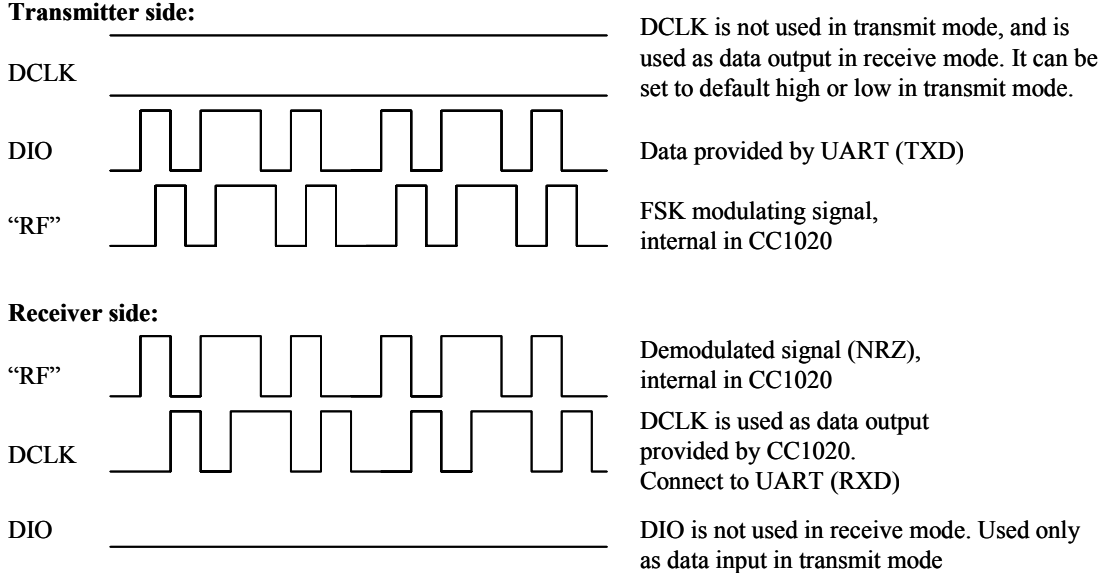

**Figure 11. Transparent Asynchronous UART mode (***SEP\_DI\_DO* **= 1)**

<span id="page-26-3"></span>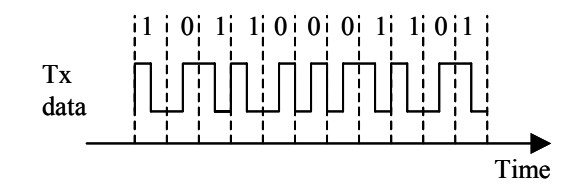

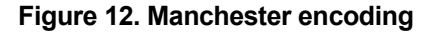

### <span id="page-26-1"></span>**10.** Data Rate Programming

The data rate (baud rate) is programmable and depends on the crystal frequency and the programming of the *CLOCK* (CLOCK\_A and CLOCK\_B) registers.

The baud rate  $(B.R)$  is given by

$$
B.R. = \frac{f_{xosc}}{8 \cdot (REF\_DIV + 1) \cdot DIV1 \cdot DIV2}
$$

where DIV1 and DIV2 are given by the value of *MCLK\_DIV1* and *MCLK\_DIV2*.

[Table 17](#page-27-1) shows some possible data rates as a function of crystal frequency in synchronous mode. In asynchronous transparent UART mode any data rate up to 153.6 kBaud can be used.

| <b>MCLK DIV2[1:0]</b> | DIV <sub>2</sub> |
|-----------------------|------------------|
| 00                    |                  |
| $^{\circ}$            |                  |
| 10                    |                  |
|                       |                  |

**Table 15. DIV2 for differen t settings of MCLK\_DIV2** 

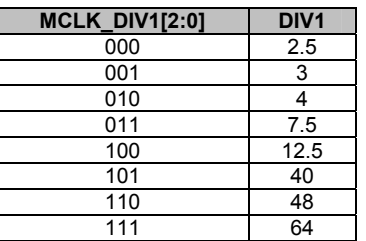

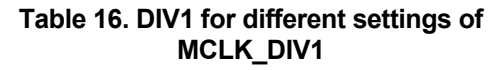

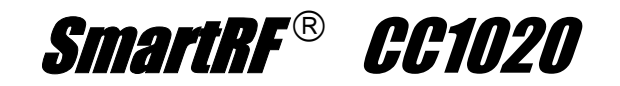

| Data rate               | <b>Crystal frequency [MHz]</b> |                                 |                                 |                                 |                                 |                         |                                 |  |
|-------------------------|--------------------------------|---------------------------------|---------------------------------|---------------------------------|---------------------------------|-------------------------|---------------------------------|--|
| [kBaud]                 | 4.9152                         | 7.3728                          | 9.8304                          | 12.288                          | 14.7456                         | 17.2032                 | 19.6608                         |  |
| 0.45                    |                                | X                               |                                 |                                 | X                               |                         |                                 |  |
| 0.5                     |                                |                                 |                                 | $\frac{x}{x}$                   |                                 |                         |                                 |  |
| 0.6                     | $\overline{\mathbf{x}}$        | X                               | $\overline{\mathbf{x}}$         |                                 | $\overline{\mathbf{X}}$         | $\overline{\mathbf{x}}$ | $\overline{\mathbf{x}}$         |  |
| 0.9                     |                                | $\overline{\mathbf{x}}$         |                                 |                                 | $\overline{\mathsf{x}}$         |                         |                                 |  |
| $\overline{1}$          |                                |                                 |                                 | $\overline{\mathbf{x}}$         |                                 |                         |                                 |  |
| 1.2                     | $\overline{\mathbf{x}}$        | $\overline{\mathbf{X}}$         | $\overline{\mathbf{x}}$         | $\overline{\mathsf{x}}$         | $\frac{x}{x}$                   | $\overline{\mathbf{x}}$ | $\overline{\mathbf{X}}$         |  |
| 1.8                     |                                | $\overline{\mathbf{x}}$         |                                 |                                 |                                 |                         |                                 |  |
| $\overline{\mathbf{2}}$ |                                |                                 |                                 | $\frac{\mathsf{x}}{\mathsf{x}}$ |                                 |                         |                                 |  |
| 2.4                     | $\overline{\mathbf{x}}$        | $\frac{\mathsf{x}}{\mathsf{x}}$ | $\overline{\mathbf{x}}$         |                                 | $\frac{\mathsf{x}}{\mathsf{x}}$ | $\overline{\mathbf{x}}$ | $\overline{\mathbf{X}}$         |  |
| 3.6                     |                                |                                 |                                 |                                 |                                 |                         |                                 |  |
| 4                       |                                |                                 |                                 | $\overline{\mathbf{x}}$         |                                 |                         |                                 |  |
| 4.096                   |                                |                                 | $\overline{\mathbf{x}}$         |                                 |                                 |                         | $\overline{\mathbf{X}}$         |  |
| $4.\overline{8}$        | X                              | $\overline{\mathbf{x}}$         | $\overline{\mathbf{X}}$         | $\overline{\mathbf{x}}$         | $\frac{\mathsf{x}}{\mathsf{x}}$ | X                       | $\overline{\mathbf{X}}$         |  |
| 7.2                     |                                | $\overline{\mathbf{X}}$         |                                 |                                 |                                 |                         |                                 |  |
| 8                       |                                |                                 |                                 | $\overline{\mathbf{x}}$         |                                 |                         |                                 |  |
| 8.192                   |                                |                                 | $\overline{\mathsf{X}}$         |                                 |                                 |                         | $\frac{\mathsf{x}}{\mathsf{x}}$ |  |
| 9.6                     | X                              | $\overline{\mathbf{x}}$         | $\overline{\mathbf{X}}$         | X                               | $\overline{\mathsf{X}}$         | X                       |                                 |  |
| 14.4                    |                                | $\overline{\mathbf{x}}$         |                                 |                                 | $\overline{\mathbf{x}}$         |                         |                                 |  |
| 16                      |                                |                                 |                                 | $\overline{\mathbf{x}}$         |                                 |                         |                                 |  |
| 16.384                  |                                |                                 | $\frac{\mathsf{x}}{\mathsf{x}}$ |                                 |                                 |                         | $\frac{\mathsf{x}}{\mathsf{x}}$ |  |
| 19.2                    | $\overline{\mathbf{x}}$        | $\frac{\mathsf{x}}{\mathsf{x}}$ |                                 | $\overline{\mathbf{x}}$         | $\frac{x}{x}$                   | $\overline{\mathbf{x}}$ |                                 |  |
| 28.8                    |                                |                                 |                                 |                                 |                                 |                         |                                 |  |
| 32                      |                                |                                 |                                 | $\overline{\mathbf{x}}$         |                                 |                         |                                 |  |
| 32.768                  |                                |                                 | $\overline{\mathbf{x}}$         |                                 |                                 |                         | $\overline{\mathbf{X}}$         |  |
| 38.4                    | X                              | $\frac{\mathsf{x}}{\mathsf{x}}$ | $\overline{\textbf{X}}$         | X                               | $\frac{\mathsf{x}}{\mathsf{x}}$ | X                       | $\overline{\textbf{X}}$         |  |
| 57.6                    |                                |                                 |                                 |                                 |                                 |                         |                                 |  |
| 64                      |                                |                                 |                                 | $\overline{\mathbf{x}}$         |                                 |                         |                                 |  |
| 65.536                  |                                |                                 |                                 |                                 |                                 |                         | $\overline{\mathsf{X}}$         |  |
| 76.8                    | $\overline{\mathbf{x}}$        | X                               | $\overline{\mathbf{x}}$         | X                               | $\overline{\mathbf{x}}$         | X                       | $\overline{\mathbf{X}}$         |  |
| 115.2                   |                                | $\overline{\mathbf{x}}$         |                                 |                                 | $\overline{\mathbf{x}}$         |                         |                                 |  |
| 128                     |                                |                                 |                                 | $\frac{x}{x}$                   |                                 |                         |                                 |  |
| 153.6                   |                                | $\overline{\textbf{X}}$         |                                 |                                 | $\overline{\textbf{X}}$         | $\overline{\mathbf{x}}$ | $\overline{\textbf{X}}$         |  |

<span id="page-27-1"></span>**Table 17. Some possible data rate s versus crystal frequency**

## **11. Frequency Programming**

<span id="page-27-0"></span>Chipcon

Programming the frequency word in the configuration registers sets the operation frequency. There are two frequency words registers, termed *FREQ\_A* and *FREQ\_B*, which can be programmed to two different frequencies. One of the frequency words can be used for RX (local oscillator frequency) and the other for TX (transmitting carrier frequency) in order to be able to switch very fast between RX mode and TX mode. They can also be used for RX (or TX) at two different channels. The *F\_REG* bit in the *MAIN* register selects frequency word A or B.

The frequency word is located in *FREQ\_2A:FREQ\_1A:FREQ\_0A* and *FREQ\_2B:FREQ\_1B:FREQ\_0B* for the *FREQ\_A* and *FREQ\_B* word respectively. The LSB of the *FREQ\_0* registers are used to enable dithering, section [11.1.](#page-28-1)

The PLL output frequency is given by:

$$
f_c = f_{ref} \cdot \left(\frac{3}{4} + \frac{FREQ + 0.5 \cdot DITHER}{32768}\right)
$$

in the frequency band 402 – 470 MHz, and

$$
f_c = f_{ref} \cdot \left(\frac{3}{2} + \frac{FREQ + 0.5 \cdot DITHER}{16384}\right)
$$

in the frequency band 804 – 940 MHz.

The *BANDSELECT* bit in the *ANALOG* register controls the frequency band used. *BANDSELECT* = 0 gives 402 – 470 MHz, and *BANDSELECT* = 1 gives 804 – 940 MH<sub>z</sub>

The reference frequency is the crystal oscillator clock frequency divided by *REF\_DIV* (3 bits in the *CLOCK\_A* or

<span id="page-28-0"></span>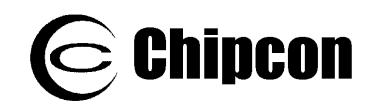

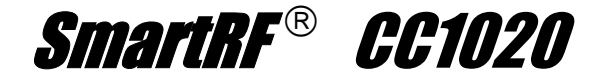

*CLOCK\_B* register), a number between 1 and 7:

$$
f_{ref} = \frac{f_{xosc}}{REF\_DIV + 1}
$$

FSK frequency deviation is programmed in the *DEVIATION* register. The deviation programming is divided into a mantissa ) and an exponent (*TXDEV\_M[3:0]* (*TXDEV\_X[2:0]*).

Generally *REF\_DIV* should be as low as possible but the following requirements must be met

$$
9.8304 \ge f_{ref} > \frac{f_c}{256} \big[ MHz \big]
$$

in the frequency band 402 – 470 MHz, and

$$
9.8304 \ge f_{ref} > \frac{f_c}{512} \left[ MHz \right]
$$

in the frequency band 804 – 940 MHz.

The PLL output frequency equations above give the carrier frequency,  $f_c$ , in transmit mode (centre frequency). The two FSK modulation frequencies are given by:

## <span id="page-28-1"></span>**11.1. Dithering**

Spurious signals will occur at certain frequencies depending on the division ratios in the PLL. To reduce the strength of these spurs, a common technique is to use a dithering signal in the control of the

 $f_0 = f_c - f_{dev}$ 

 $f_1 = f_c + f_{dev}$ 

where f<sub>dev</sub> is set by the *DEVIATION* register:

$$
f_{dev} = f_{ref} \cdot TXDEV \_M \cdot 2^{(TXDEV \_X - 16)}
$$

in the frequency band 402 - 470 MHz and

$$
f_{dev} = f_{ref} \cdot TXDEV \_M \cdot 2^{(TXDEV - X - 15)}
$$

in the frequency band  $804 - 940$  MHz.

OOK (On-Off Keying) is used if *TXDEV\_M[3:0]* = 0000.

register controls Gaussian shaping of the modulation signal. The *TX\_SHAPING* bit in the *DEVIATION*

In receive mode the frequency must be programmed to be the LO frequency. Low side LO injection is used, hence:

$$
f_{LO} = f_c - f_{IF}
$$

where  $f_{IF}$  is the IF frequency (ideally 307.2) kHz).

frequency dividers. Dithering is activated by setting the *DITHER* bit in the *FREQ\_0* registers. It is recommended to use the dithering in order to achieve the best possible performance.

<span id="page-29-0"></span>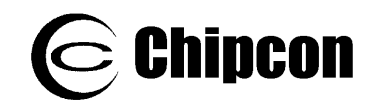

### **12. Receiver**

### <span id="page-29-2"></span>**12.1. IF Frequency**

The IF frequency is derived from the crystal frequency as

$$
f_{IF} = \frac{f_{xoscx}}{8 \cdot (ADC \_DIV[2:0]+1)}
$$

where *ADC\_DIV[2:0]* is set in the *MODEM* register.

The analog filter succeeding the mixer is used for wideband and anti-alias filtering which is important for the blocking performance at 1 MHz and larger offsets. This filter is fixed and centered on the nominal IF frequency of 307.2 kHz. The bandwidth of the analog filter is about 160 kHz.

Using crystal frequencies which gives an IF frequency within 300 – 320 kHz means that the analog filter can be used (assuming low frequency deviations and low data rates).

Large offsets, however, from the nominal IF frequency will give an un-symmetric filtering (variation in group delay and different attenuation) of the signal, resulting in decreased sensitivity and selectivity. See Application Note *AN022 Crystal Frequency Selection* for more details.

For IF frequencies other than 300 – 320 kHz and for high frequency deviation and high data rates (typically  $\geq$  76.8 kBaud) the analog filter must be bypassed by setting *FILTER\_BYPASS* = 1 in the *FILTER* register. In this case the blocking performance at 1 MHz and larger offsets will be degraded.

The IF frequency is always the ADC clock frequency divided by 4. The ADC clock frequency should therefore be as close to 1.2288 MHz as possible.

## <span id="page-29-1"></span>**12.2. Receiver Channel Filter Bandwidth**

In order to meet different channel spacing requirements, the receiver channel filter bandwidth is programmable. It can be programmed from 9.6 to 307.2 kHz.

The minimum receiver channel filter bandwidth depends on baud rate, frequency separation and crystal tolerance.

The signal bandwidth must be smaller than the available receiver channel filter bandwidth. The signal bandwidth (SBW) can be approximated by (Carson's rule):

SBW =  $2 \cdot fm + 2 \cdot frequency$  deviation

where fm is the modulating signal. In Manchester mode the maximum modulating signal occurs when transmitting a continuous sequence of 0's (or 1's). In NRZ mode the maximum modulating signal occurs when

transmitting a 0-1-0 sequence. In both Manchester and NRZ mode 2·fm is then equal to the programmed baud rate. The equation for SBW can then be rewritten as

SBW = Baud rate + frequency separation

Furthermore, the frequency offset of the transmitter and receiver must also be considered. Assuming equal frequency error in the transmitter and receiver (same type of crystal) the total frequency error is:

f\_error =  $\pm 2 \cdot$  XTAL\_ppm  $\cdot$  f\_RF

where XTAL\_ppm is the total accuracy of the crystal including initial tolerance, temperature drift, loading and ageing. F RF is the RF operating frequency.

The minimum receiver channel filter bandwidth (ChBW) can then be estimated as

<span id="page-30-0"></span>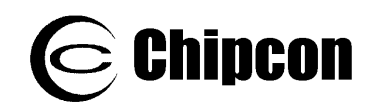

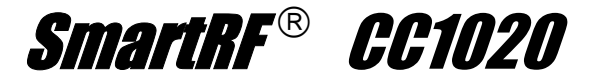

#### $ChBW > SBW + 2 \cdot f$  error

The *DEC\_DIV[4:0]* bits in the *FILTER* register control the receiver channel filter bandwidth. The 6 dB bandwidth is given by:

ChBW = 307.2 / (*DEC\_DIV* + 1) [kHz]

where the IF frequency is set to 307.2 kHz.

In SmartRF<sup>®</sup> Studio the user specifies the channel spacing and the channel filter bandwidth is set according to [Table 18.](#page-30-1)

For narrowband systems with channel spacings of 12.5 and 25 kHz the channel filter bandwidth is 12.288 kHz and 19.2 kHz respectively to comply with ARIB STD T-67 and EN 300 220.

For wideband systems (channel spacing of 50 kHz and above) it is possible to use different channel filter bandwidths than given in [Table 18.](#page-30-1)

There is a trade-off between selectivity as well as sensitivity and accepted frequency tolerance. In applications where larger frequency drift is expected, the filter bandwidth can be increased, but with reduced adjacent channel rejection (ACR) and sensitivity.

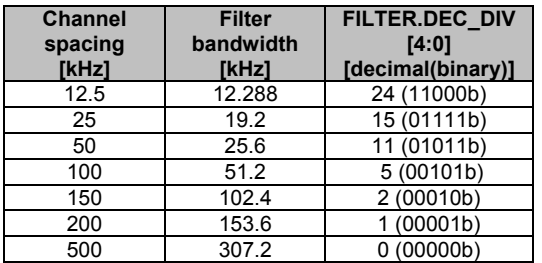

<span id="page-30-1"></span>**Table 18. Channel filter bandwidths used for the channel spacings defined in SmartRF**® **Studio**

### **12.3. Demodulator, Bit Synchronizer and Data Decision**

The block diagram for the demodulator, data slicer and bit synchronizer is shown in [Figure 13.](#page-31-2) The built-in bit synchronizer synchronizes the internal clock to the incoming data and performs data decoding. The data decision is done using over-sampling and digital filtering of the incoming signal. This improves the reliability of the data transmission. Using the synchronous modes simplifies the data-decoding task substantially.

The recommended preamble is a '010101…' bit pattern. The same bit pattern should also be used in Manchester mode, giving a '011001100110...'chip' pattern. This is necessary for the bit synchronizer to synchronize to the coding correctly.

The data slicer does the bit decision. Ideally the two received FSK frequencies are placed symmetrically around the IF frequency. However, if there is some frequency error between the transmitter and the receiver, the bit decision level should be adjusted accordingly. In  $CCTO2O$ this is done automatically by measuring

the two frequencies and use the average value as the decision level.

The digital data slicer in  $CCT020$  uses an average value of the minimum and maximum frequency deviation detected as the comparison level. The *RXDEV\_X[1:0]* and *RXDEV M[3:0]* in the *AFC\_CONTROL* register are used to set the expected deviation of the incoming signal. Once a shift in the received frequency larger than the expected deviation is detected, a bit transition is recorded and the average value to be used by the data slicer is calculated.

The minimum number of transitions required to calculate a slicing level is 3. That is, a 010 bit pattern (NRZ).

The actual number of bits used for the averaging can be increased for better data decision accuracy. This is controlled by the *SETTLING[1:0]* bits in the *AFC\_CONTROL* register. If RX data is present in the channel when the RX chain is turned on, then the data slicing estimate will usually give correct results after 3 bit transitions. The data slicing accuracy will

<span id="page-31-0"></span>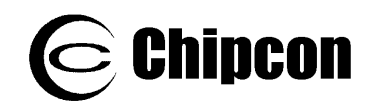

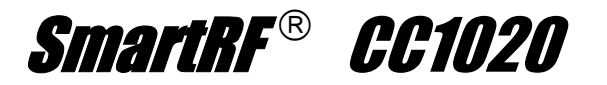

increase after this, depending on the *SETTLING[1:0]* bits. If the start of transmission occurs after the RX chain has turned on, the minimum number of bit transitions (or preamble bits) before correct data slicing will depend on the *SETTLING[1:0]* bits.

The automatic data slicer average value function can be disabled by setting *SETTLING[1:0]* = 00. In this case a symmetrical signal around the IF frequency is assumed.

The internally calculated average FSK frequency value gives a measure for the frequency offset of the receiver compared to the transmitter. This information can also be used for an automatic frequency control (AFC) as described in section [12.13.](#page-40-1)

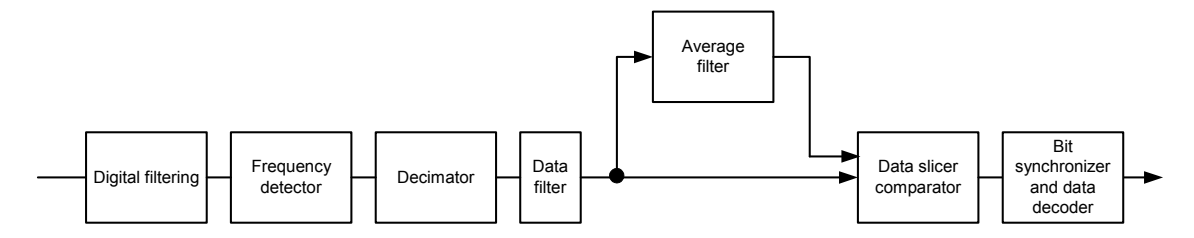

<span id="page-31-2"></span>**Figure 13. Demodulator block diagram** 

# **12.4. Receiver Sensitivity versus Data Rate and Frequency Separation**

format, FSK frequency separation and the RF frequency. Typical figures for the receiver sensitivity (BER =  $10^{-3}$ ) are shown in [Table 19](#page-31-1) and [Table 20](#page-32-1) for FSK. For best performance, the frequency deviation should be at least half the baud  $\qquad$  v rate in FSK mode. The receiver sensitivity depends on the channel filter bandwidth, data rate, data

matching network shown in the application circuit in [Figure 3,](#page-18-0) which includes an external T/R switch. The sensitivity is measured using the

Refer to Application Note *AN029*  CC1020/1021 AFC for plots of sensitivity ersus frequency offset.

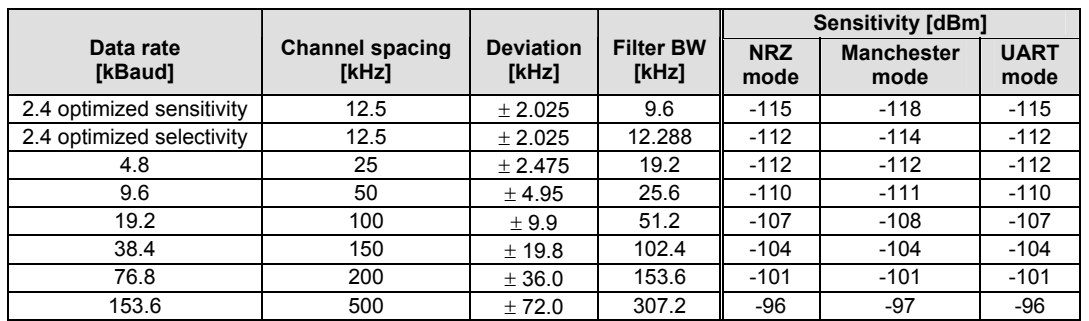

#### <span id="page-31-1"></span>**Table 19. Typical receiver sensitivity as a function of data rate at 433 MHz, FSK modulation, BER = 10<sup>−</sup><sup>3</sup> , pseudo-random data (PN9 sequence)**

Note: "Optimized selectivity" in [Table 19](#page-31-1) is relevant for systems targeting compliance with ARIB STD T-67, 12.5 kHz channel spacing.

<span id="page-32-0"></span>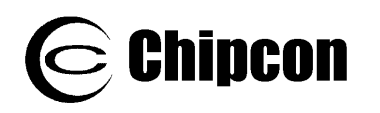

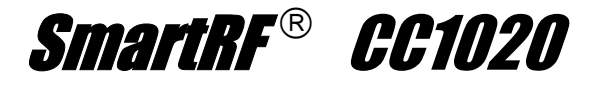

|                      |                                 |                           |                           | <b>Sensitivity [dBm]</b> |                           |                     |  |
|----------------------|---------------------------------|---------------------------|---------------------------|--------------------------|---------------------------|---------------------|--|
| Data rate<br>[kBaud] | <b>Channel spacing</b><br>[kHz] | <b>Deviation</b><br>[kHz] | <b>Filter BW</b><br>[kHz] | <b>NRZ</b><br>mode       | <b>Manchester</b><br>mode | <b>UART</b><br>mode |  |
| 2.4                  | 12.5                            | ± 2.025                   | 12.288                    | $-112$                   | $-116$                    | $-112$              |  |
| 4.8                  | 25                              | ± 2.475                   | 19.2                      | $-111$                   | $-112$                    | $-111$              |  |
| 9.6                  | 50                              | ± 4.95                    | 25.6                      | $-109$                   | $-110$                    | $-109$              |  |
| 19.2                 | 100                             | $+9.9$                    | 51.2                      | $-107$                   | $-107$                    | $-107$              |  |
| 38.4                 | 150                             | ± 19.8                    | 102.4                     | $-103$                   | $-103$                    | $-103$              |  |
| 76.8                 | 200                             | ± 36.0                    | 153.6                     | $-99$                    | $-100$                    | -99                 |  |
| 153.6                | 500                             | ±72.0                     | 307.2                     | -94                      | -94                       | -94                 |  |

<span id="page-32-1"></span>**Table 20. Typical receiver sensitivity as a function of data rate at 868 MHz, FSK modulation, BER = 10<sup>−</sup><sup>3</sup> , pseudo-random data (PN9 sequence)** 

### <span id="page-32-2"></span>**12.5. RSSI**

**CC1020** has a built-in RSSI (Received Signal Strength Indicator) giving a digital value that can be read form the *RSSI* register. The RSSI reading must be offset and adjusted for VGA gain setting (*VGA\_SETTING[4:0]* in the *VGA3* register).

The digital RSSI value is ranging from 0 to 106 (7 bits).

The RSSI reading is a logarithmic measure of the average voltage amplitude after the digital filter in the digital part of the IF chain:

 $RSSI = 4 log<sub>2</sub>(signal amplitude)$ 

The relative power is then given by RSSI x 1.5 dB in a logarithmic scale.

The number of samples used to calculate the average signal amplitude is controlled by *AGC\_AVG[1:0]* in the *VGA2* register. The RSSI update rate is given by:

$$
f_{RSSI} = \frac{f_{filter\_clock}}{2^{AGC\_AVG[1:0]+1}}
$$

where *AGC\_AVG[1:0]* is set in the *VGA2* register and  $f_{filter \ clock} = 2 \cdot ChBW$ .

Maximum VGA gain is programmed by the *VGA\_SETTING[4:0]* bits. The VGA gain is programmed in approximately 3 dB/LSB. The RSSI measurement can be referred to the power (absolute value) at the RF\_IN pin by using the following equation:

#### $P = 1.5$ ·RSSI –  $3$ ·VGA\_SETTING – RSSI\_Offset [dBm]

The RSSI Offset depends on the channel filter bandwidth used due to different VGA settings. [Figure 14](#page-33-0) and [Figure 15](#page-33-1) show typical plots of RSSI reading as a function of input power for different channel spacings. See section [12.5](#page-32-2) on page [33](#page-32-2) for a list of channel filter bandwidths corresponding to the various channel spacings. Refer to Application Note *AN030 CC1020/1021 RSSI* for further details.

The following method can be used to calculate the power P in dBm from the RSSI readout values in [Figure 14](#page-33-0) and [Figure 15:](#page-33-1)

 $P = 1.5$ ·[RSSI – RSSI\_ref] + P\_ref

where P is the output power in dBm for the current RSSI\_readout\_value. RSSI\_ref is the RSSI readout value taken from [Figure 14](#page-33-0) or [Figure 15](#page-33-1) for an input power level of P\_ref. Note that the RSSI reading in decimal value changes for different channel filter bandwidths.

The analog filter has a finite dynamic range and is the reason why the RSSI reading is saturated at lower channel spacings. Higher channel spacing is typically used for high frequency deviation and data rates. The analog filter bandwidth is about 160 kHz and is bypassed for high frequency deviation and data rates and is the reason why the RSSI reading is not saturated for 200 kHz and 500 kHz

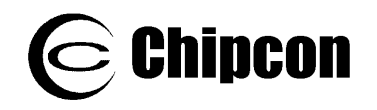

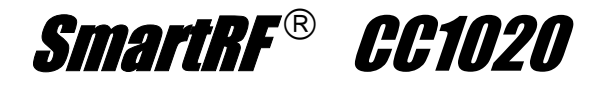

channel spacing in [Figure 14](#page-33-0) and [Figure](#page-33-1)  [15.](#page-33-1)

<span id="page-33-0"></span>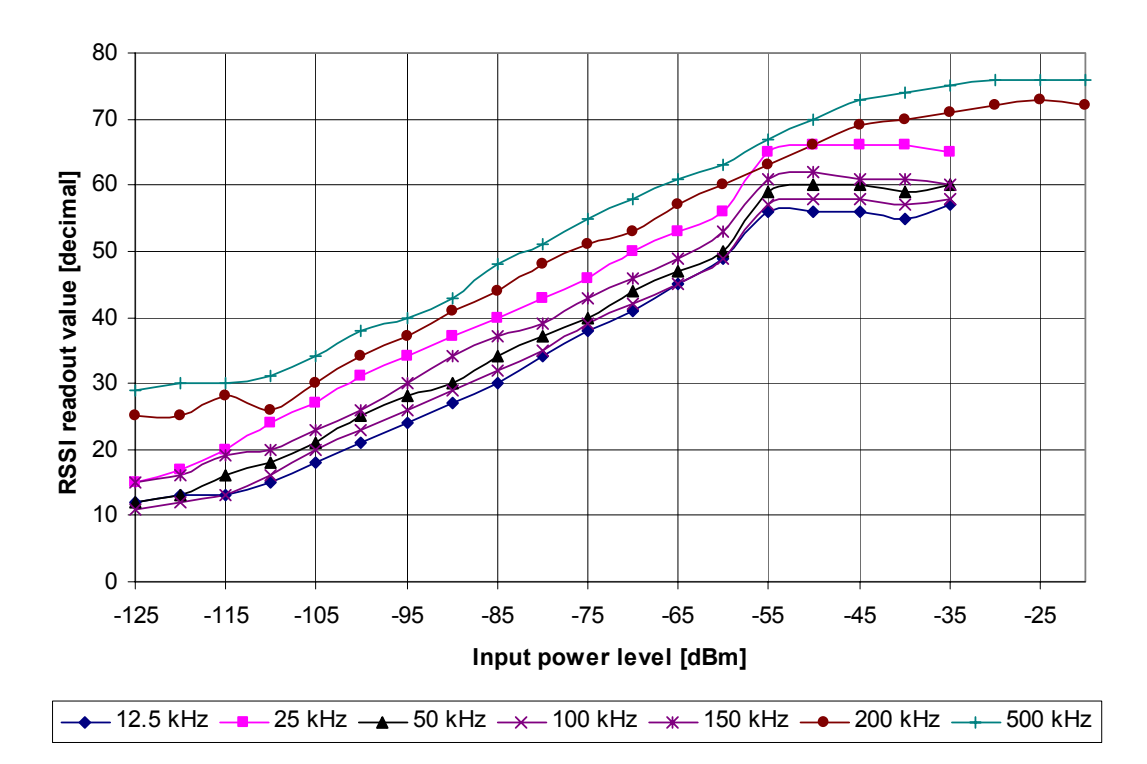

**Figure 14. Typical RSSI value vs. input power for some typical channel spacings, 433 MHz** 

<span id="page-33-1"></span>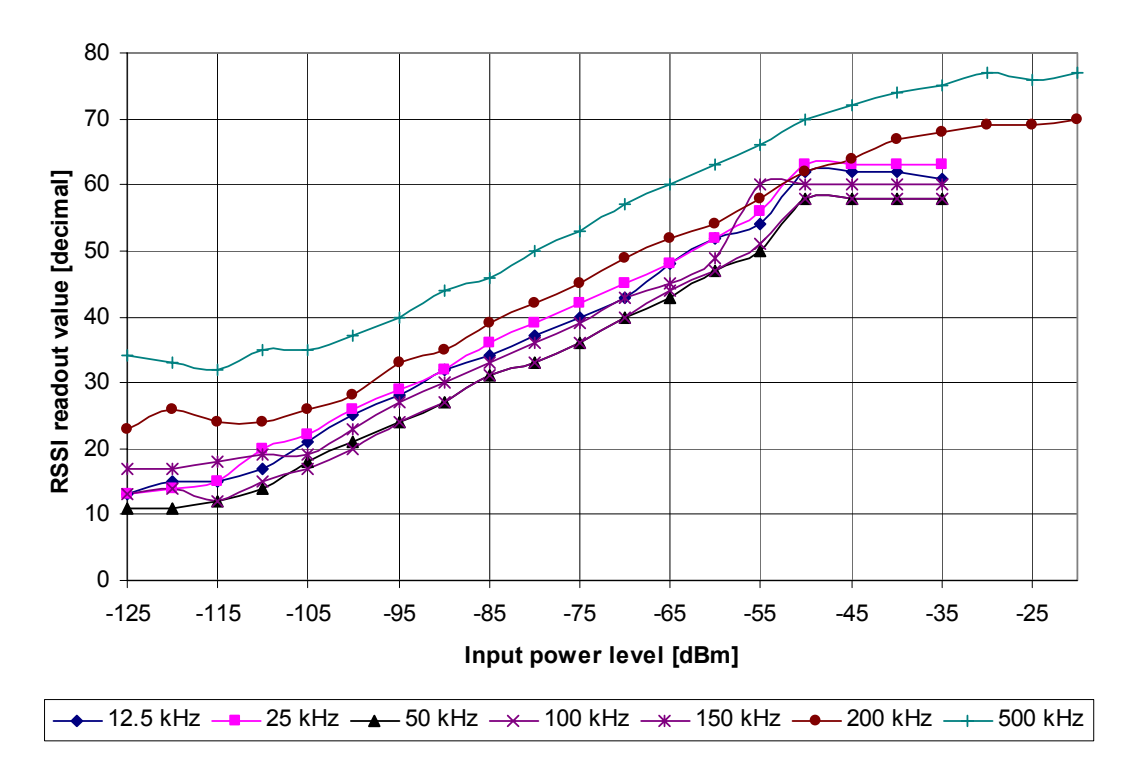

**Figure 15. Typical RSSI value vs. input power for some typical channel spacings, 868 MHz** 

<span id="page-34-0"></span>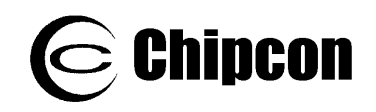

## <span id="page-34-1"></span>**12.6. Image Rejection Calibration**

For perfect image rejection, the phase and gain of the "I" and "Q" parts of the analog RX chain must be perfectly matched. To improve the image rejection, the "I" and "Q" phase and gain difference can be finetuned by adjusting the *PHASE\_COMP* and GAIN COMP registers. This allows compensation for process variations and other nonidealities. The calibration is done by injecting a signal at the image frequency, and adjusting the phase and gain difference for minimum RSSI value.

During image rejection calibration, an unmodulated carrier should be applied at the image frequency (614.4 kHz below the desired channel), No signal should be present in the desired channel. The signal level should be  $50 - 60$  dB above the sensitivity in the desired channel, but the optimum level will vary from application to application. Too large input level gives poor results due to limited linearity in the analog IF chain, while too low input level gives poor results due to the receiver noise floor.

For best RSSI accuracy, use *AGC\_AVG(1:0]* = 11 during image rejection calibration (RSSI value is averaged over 16 filter output samples). The *RSSI* register update rate then equals the receiver channel bandwidth (set in *FILTER* register) divided by 8, as the filter output rate is twice the receiver channel bandwidth. This gives the minimum waiting time between *RSSI* register reads (0.5 ms is used below). Chipcon recommends the following image calibration procedure:

- 1. Define 3 variables:  $XP = 0$ ,  $XG = 0$  and  $DX = 64$ . Go to step 3.
- 2. Set  $DX = DX/2$ .
- 3. Write XG to *GAIN\_COMP* register.<br>4. If XP+2·DX < 127 then
- If  $XP+2\cdot DX < 127$  then

 write XP+2·DX to *PHASE\_COMP* register else

write 127 to PHASE\_COMP register.

- 5. Wait at least 3 ms. Measure signal strength Y4 as filtered average of 8 reads from *RSSI* register with 0.5 ms of delay between each RSSI read.
- 6. Write XP+DX to *PHASE\_COMP* register.
- 7. Wait at least 3 ms. Measure signal strength Y3 as filtered average of 8 reads from *RSSI* register with 0.5 ms of delay between each RSSI read. 8. Write XP to PHASE COMP register.
- 9. Wait at least 3 ms. Measure signal strength Y2 as filtered average of 8 reads from *RSSI* register with 0.5 ms of delay between each RSSI read.
- 10. Write XP-DX to *PHASE\_COMP* register.
- 11. Wait at least 3 ms. Measure signal strength Y1 as filtered average of 8 reads from *RSSI* register with 0.5 ms of delay between each RSSI read.
- 12. Write XP-2·DX to *PHASE\_COMP* register.
- 13. Wait at least 3 ms. Measure signal strength Y0 as filtered average of 8 reads from *RSSI* register with 0.5 ms of delay between each RSSI read.
- 14. Set AP =  $2 \cdot (Y0 Y2 + Y4) (Y1 + Y3)$ .
- 15. If  $AP > 0$  then set DP = ROUND( 7·DX·(2·(Y0-Y4)+Y1- Y3) / (10·AP) ) else
	- if Y0+Y1 > Y3+Y4 then

$$
set DP = DX
$$

set  $DP = -DX$ 

16. If DP > DX then set DP = DX else

if  $DP < -DX$  then set  $DP = -DX$ .

- 17. Set XP = XP+DP.
- 18. Write XP to *PHASE\_COMP* register.
- 19. If XG+2·DX < 127 then write XG+2·DX to *GAIN\_COMP* register else

write 127 to *GAIN* COMP register.

- 20. Wait at least 3 ms. Measure signal strength Y4 as filtered average of 8 reads from *RSSI* register with 0.5 ms of delay between each RSSI read.
- 21. Write XG+DX to *GAIN\_COMP* register.
- 22. Wait at least 3 ms. Measure signal strength Y3 as filtered average of 8 reads from *RSSI* register with 0.5 ms of delay between each RSSI read.
- 23. Write XG to *GAIN\_COMP* register.
- 24. Wait at least 3 ms. Measure signal strength Y2 as filtered average of 8 reads from *RSSI* register with 0.5 ms of delay between each RSSI read.
- 25. Write XG-DX to *GAIN\_COMP* register.
- 26. Wait at least 3 ms. Measure signal strength Y1 as filtered average of 8 reads from *RSSI* register with 0.5 ms of delay between each RSSI read.
- 27. Write XG-2·DX to *GAIN\_COMP* register.
- 28. Wait at least 3 ms. Measure signal strength Y0 as filtered average of 8 reads from *RSSI* register with 0.5 ms of delay between each RSSI read.
- 29. Set AG = 2·(Y0-Y2+Y4) (Y1+Y3). 30. If  $AG > 0$  then
	- set DG = ROUND( 7·DX·(2·(Y0-Y4)+Y1- Y3) / (10·AG) ) else
		- if Y0+Y1 > Y3+Y4 then
			- set DG = DX

$$
x\in\mathbb{R}^n
$$

set DG = -DX.

31. If DG > DX then  $s$ et D $G = DX$ else

else

- if DG < -DX then set DG = -DX.
- 32. Set  $XG = XG+DG$ .
- 33. If DX > 1 then go to step 2.
- 34. Write XP to *PHASE\_COMP* register and
- XG to *GAIN\_COMP* register.

<span id="page-35-0"></span>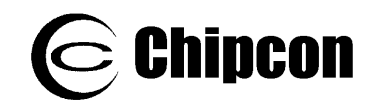

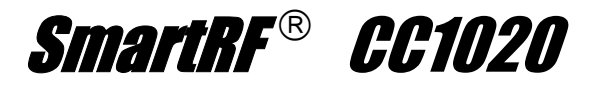

If repeated calibration gives varying results, try to change the input level or increase the number of RSSI reads N. A good starting point is N=8. As accuracy is more important in the last fine-calibration steps, it can be worthwhile to increase N for each loop iteration.

For high frequency deviation and high data rates (typically  $\geq 76.8$  kBaud) the analog

## **12.7. Blocking and Selectivity**

[Figure 16](#page-35-1) shows the blocking/selectivity at 433 MHz, 12.5 kHz channel spacing. [Figure 17](#page-36-1) shows the blocking/selectivity at 868 MHz, 25 kHz channel spacing. The filter succeeding the mixer must be bypassed by setting *FILTER\_BYPASS* = 1 in the *FILTER* register. In this case the image rejection is degraded.

The image rejection is reduced for low supply voltages (typically <2.5 V) when operating in the 402 – 470 MHz frequency range.

blocking rejection is the ratio between a modulated blocker (interferer) and a wanted signal 3 dB above the sensitivity limit.

<span id="page-35-1"></span>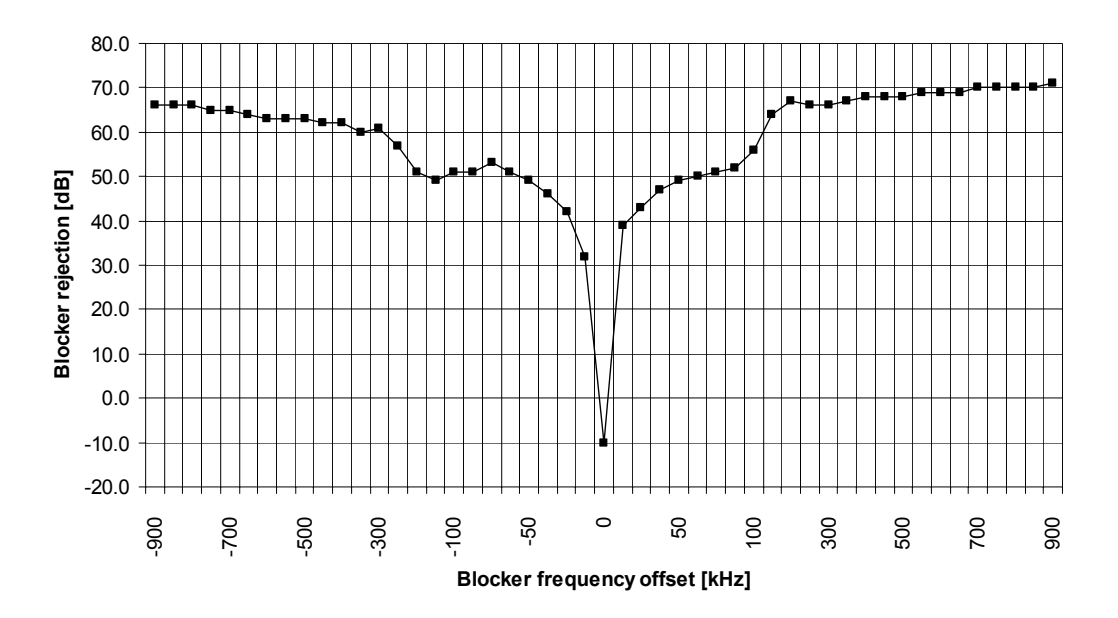

**Figure 16. Typical blocker rejection. Carrier frequency set to 434.3072 MHz (12.5 kHz channel spacing, 12.288 kHz receiver channel filter bandwidth)**
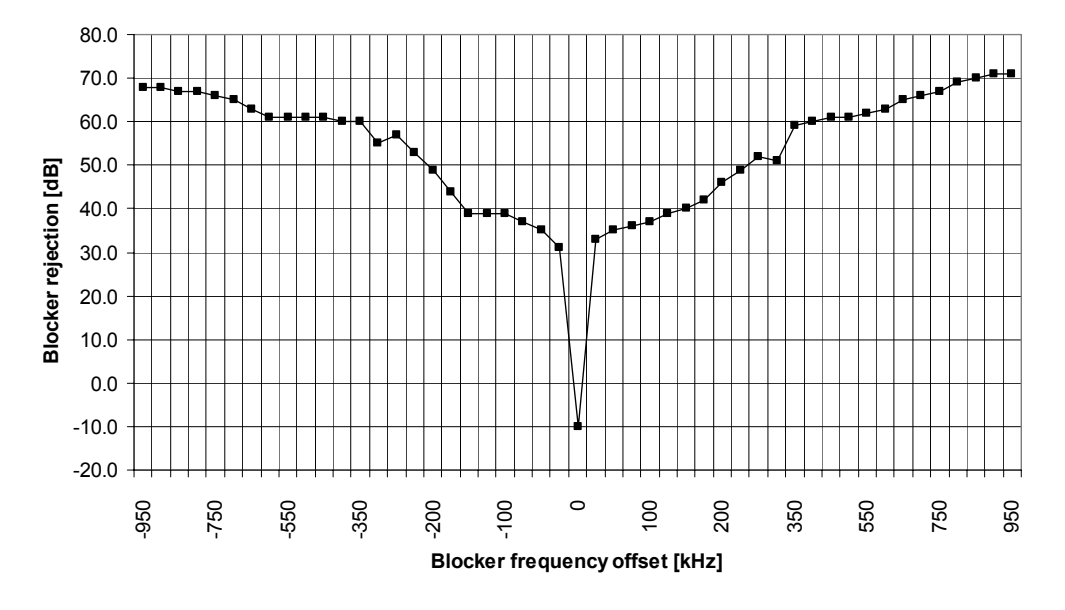

**Figure 17. Typical blocker rejection. Carrier frequency set to 868.3072 MHz (25 kHz** channel spacing, 19.2 kHz receiver channel filter bandwidth)

# **ettings 12.8. Linear IF Chain and AGC S**

the IF chain after the ADC (Analog to Digital Converter). The AGC (Automatic **CC1020** is based on a linear IF chain where the signal amplification is done in an analog VGA (Variable Gain Amplifier). The gain is controlled by the digital part of Gain Control) loop ensures that the ADC operates inside its dynamic range by using an analog/digital feedback loop.

The maximum VGA gain is programmed y the *VGA\_SETTING[4:0]* in the *VGA3* b should be set so that the amplified thermal noise from the front-end balance the gain setting will depend on the channel filter bandwidth. register. The VGA gain is programmed in approximately 3 dB/LSB. The VGA gain quantization noise from the ADC. Therefore the optimum maximum VGA

A digital RSSI is used to measure the signal strength after the ADC. The CS\_LEVEL[4:0] in the VCA4 register is used to set the nominal operating point of the gain control (and also the carrier sense level). Furthe r explanation can be found in F [igure](#page-37-0) 18.

The VGA gain will be changed according a threshold set by the *VGA\_DOWN[2:0]* to

in the *VGA3* register and the *VGA\_UP[2:0]* in the *VGA4* register. Together, these two values specify the signal strength limits used by the AGC to adjust the VGA gain.

a n extra hysteresis and filtering of the R SSI samples can be added. The *A GC\_HYSTERESIS* bit in the *VGA2* To avoid unnecessary tripping of the VGA, register enables this.

T he time dynamics of the loop can be a ltered by the *VGA\_BLANKING* bit in the *A NALOG* register, and *VGA\_FREEZE[1:0]* a nd *VGA\_WAIT[2:0]* bits in the *VGA1* r egister.

W hen *VGA\_BLANKING* is activated, the VGA recovery time from DC offset spikes after a gain step is reduced.

*V GA\_FREEZE* determines the time to hold b it synchronization, VGA and RSSI levelsafter one of these events occur:

- RX power-up
- The PLL has been out of lock
- between A and B • Frequency register setting is switched

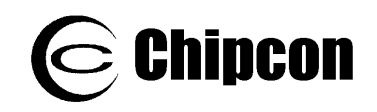

This feature is useful to avoid AGC operation during start-up transients and to frequency hopping. This means that bit synchronization can be maintained from ensure minimum dwell time using hop to hop.

levels after changing VGA gain. This feature is useful to avoid AGC operation during the settling of transients after a VGA gain change. Some transients are expected due to DC offsets in the VGA. *VGA\_WAIT* determines the time to hold the present bit synchronization and RSSI

At the sensitivity limit, the VGA gain is set by *VGA\_SETTING*. In order to optimize selectivity, this gain should not be set higher than necessary. The SmartRF<sup>®</sup> Studio software gives the settings for *VGA1 – VGA4* registers. For reference, the following method can be used to find the AGC settings:

1. Disable AGC and use maximum LNA2 gain by writing BFh to the *VGA2* register. Set minimum VGA gain by writing to the *VGA3* register with *VGA\_SETTING* = 0*.*

SmartRF® *CC1020* 

- 2 . Apply no RF input signal, and measure ADC noise floor by reading the *RSSI* register.
- 3 . Apply no RF input signal, and write *VGA3* register with increasing VGA\_SETTING value until the *RSSI* register value is approximately 4 larger than the value read in step 2. This places the front-end noise floor around 6 dB above the ADC noise floor.
- 4 . Apply an RF signal with strength equal the desired preferably be modulated with correct Baud rate and deviation. Read the *RSSI* register value, subtract 8, carrier sense threshold. The RF signal should and write to *CS\_LEVEL* in the *VGA4* register. Vary the RF signal level slightly and check that carrier sense indication (bit 3 in *STATUS* register) switches at the desired input level.
- 5 . If desired, adjust the *VGA\_UP* and *VGA\_DOWN* settings according to the explanation in [Figure 18.](#page-37-0)
- 6 . Enable AGC and select LNA2 gain change level. VGA\_SETTING>10. Otherwise, write 45h to VGA2. Modify *AGC\_AVG* in the above *VGA2* value if Write 55h to *VGA2* register if the resulting faster carrier sense and AGC settling is desired.

<span id="page-37-0"></span>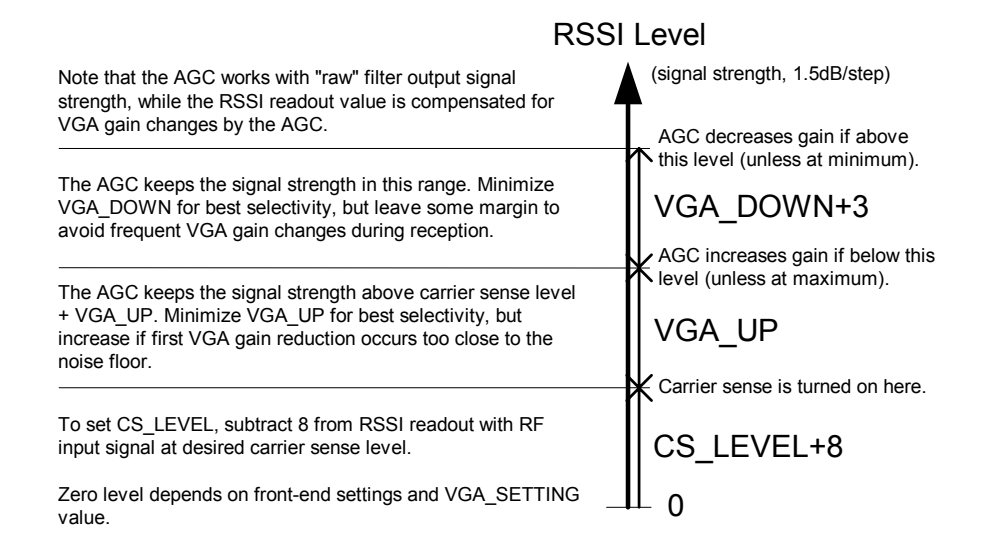

### **Figure 18. Relationship between RSSI, carrier sense level, and AGC settings CS\_LEVEL, VGA\_UP and VGA\_DOWN**

# **12.9. AGC Settling**

After turning on the RX chain, the following occurs:

A) The AGC waits 16-128 ADC\_CLK (1.2288 MHz) periods, depending on the *VGA\_FREEZE* setting in the *VGA1* register, for settling in the analog parts.

B) The AGC waits 16-48 FILTER\_CLK periods, depending on the *VGA\_WAIT* setting in the *VGA1* register, for settling in the analog parts and the digital channel filter.

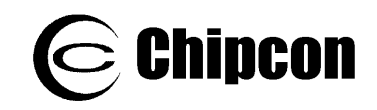

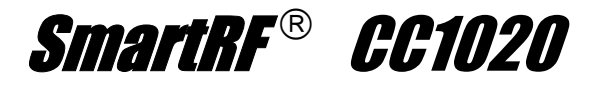

C) The AGC calculates the RSSI value as the average magnitude over the next 2-16 FILTER CLK periods, depending of the *AGC\_AVG* setting in the *VGA2* register.

D) If the RSSI value is higher than CS LEVEL+8, then the carrier sense indicator is set (if *CS\_SET* = 0). If the RSSI value is too high according to the *S\_LEVEL*, *VGA\_UP* and *VGA\_DOWN C* and the AGC continues from B). settings, and the VGA gain is not already at minimum, then the VGA gain is reduced

E) If the RSSI value is too low according to the VGA gain is not already at maximum the *CS\_LEVEL* and *VGA\_UP* settings, and (given by *VGA\_SETTING*), then the VGA gain is increased and the AGC continues from B).

# 12.10. Preamble Length and Sync Word

The rules for choosing a good sync word are as follows:

different from the preamble 1. The sync word should be significantly

. A large number of transitions is good for 2 the bit synchronization or clock recovery. Equal bits reduce the number of transitions. The recommended sync word has at the most 3 equal bits in a row.

. Autocorrelation. The sync word should 3 not repeat itself, as this will increase the likelihood for errors.

4. In general the first bit of sync should be pposite of last bit in preamble, to achieve o one more transition.

best compromise of the above criteria. The recommended sync words for **CC1020** are 2 bytes (D391), 3 bytes (D391DA) or 4 bytes (D391DA26) and are selected as the

### **12.11. Carrier Sense**

The carrier sense signal is based on the RSSI value and a programmable threshold. The carrier sense function can be used to simplify the implementation of a CSMA (Carrier Sense Multiple Access) medium access protocol.

2-3 VGA gain changes should be expected before the AGC has settled. Increasing *AGC\_AVG* increases the settling time, but may be worthwhile if there is the time in the protocol, and for reducing false wake-up events when setting the carrier sense close to the noise floor.

The AGC settling time depends on the FILTER CLK (=  $2$ ·ChBW). Thus, there is a trade off between AGC settling time and receiver sensitivity because the AGC settling time can be reduced for data rates lower than 76.8 kBaud by using a wider receiver channel filter bandwidth (i.e. larger ChBW).

rates (PER) less than 0.5% can be achieved when using 24 bits of preamble Using the register settings provided by the SmartRF ® Studio software, packet error and a 16 bit sync word (D391). Using a preamble longer than 24 bits will improve the PER.

described above the packet format consisted of 10 bytes of random data, 2 bytes CRC and 1 dummy byte in addition to the sync word and preamble at the start of each package. When performing the PER measurements

For the test 1000 packets were sent 10 times. The transmitter was put in power down between each packet. Any bit error in the packet, either in the sync word, in the data or in the CRC caused the packet to be counted as a failed packet.

programmed by CS\_LEVEL[4:0] in the VGA4 register and VGA\_SETTING[4:0] in Carrier sense threshold level is the *VGA3* register.

gain in the VGA. This value must be set so that the ADC works with optimum dynamic *VGA\_SETTING[4:0]* sets the maximum

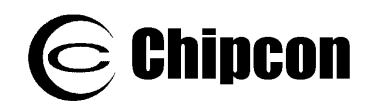

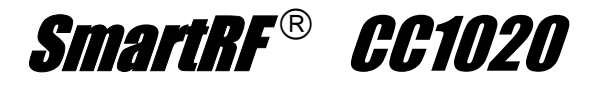

range for a certain channel filter bandwidth. The detected signal strength (after the ADC) will therefore depend on this setting.

*CS\_LEVEL[4:0]* sets the threshold for this specific *VGA\_SETTING[4:0]* value. If the *VGA\_SETTING[4:0]* is changed, the<br>CS LEVEL[4:0] must be changed *CS\_LEVEL[4:0]* must be accordingly to maintain the same absolute carrier sense threshold. See [Figure 18](#page-37-0) for

# **12.12. Automatic Power-up Sequencing**

signal (carrier sense). If carrier sense is not detected, it returns to power-down **CC1020** has a built-in automatic power-up sequencing state machine. By setting the **CC1020** into this mode, the receiver can be powered-up automatically by a wake-up signal and will then check for a carrier mode. A flow chart for automatic power-up sequencing is shown in [Figure 19.](#page-40-0)

the *MAIN* register. When the automatic power-up sequencing mode is selected, the functionality of the *MAIN* register is changed and used to control the sequencing. The automatic power-up sequencing mode is selected when *PD\_MODE[1:0]* = 11 in

By setting *SEQ\_PD* = 1 in the *MAIN* register, **CC1020** is set in power down mode. If *SEQ\_PSEL* = 1 in the *SEQUENCING* register the automatic power-up sequence is initiated by a negative transition on the PSEL pin.

an explanation of the relationship between RSSI, AGC and carrier sense settings.

The carrier sense signal can be read as the *CARRIER\_SENSE* bit in the *STATUS* register.

*ECT[3:0]* = 0100 in the *LOCK LOCK\_SEL* The carrier sense signal can also be made available at the LOCK pin by setting register.

If *SEQ\_PSEL* = 0 in the *SEQUENCING* register, then the automatic power-up sequence is initiated by a negative transition on the DIO pin (as long as *SEP\_DI\_DO* = 1 in the *INTERFACE* register).

Sequence timing is controlled through *RX\_WAIT[2:0]* and CS*\_WAIT[3:0]* in the *SEQUENCING* register.

VCO and PLL calibration can also be done automatically as a part of the sequence. This is controlled through *SEQ\_CAL[1:0]* in the *MAIN* register. Calibration can be done every time, every 16<sup>th</sup> sequence, every 256<sup>th</sup> sequence, or never. See the register description for details. A description of when to do, and how the VCO and PLL self-calibration is done, is given in section [15.2](#page-50-0) on page [51.](#page-50-0)

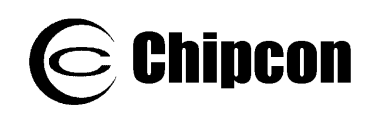

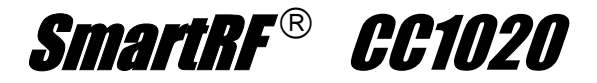

<span id="page-40-0"></span>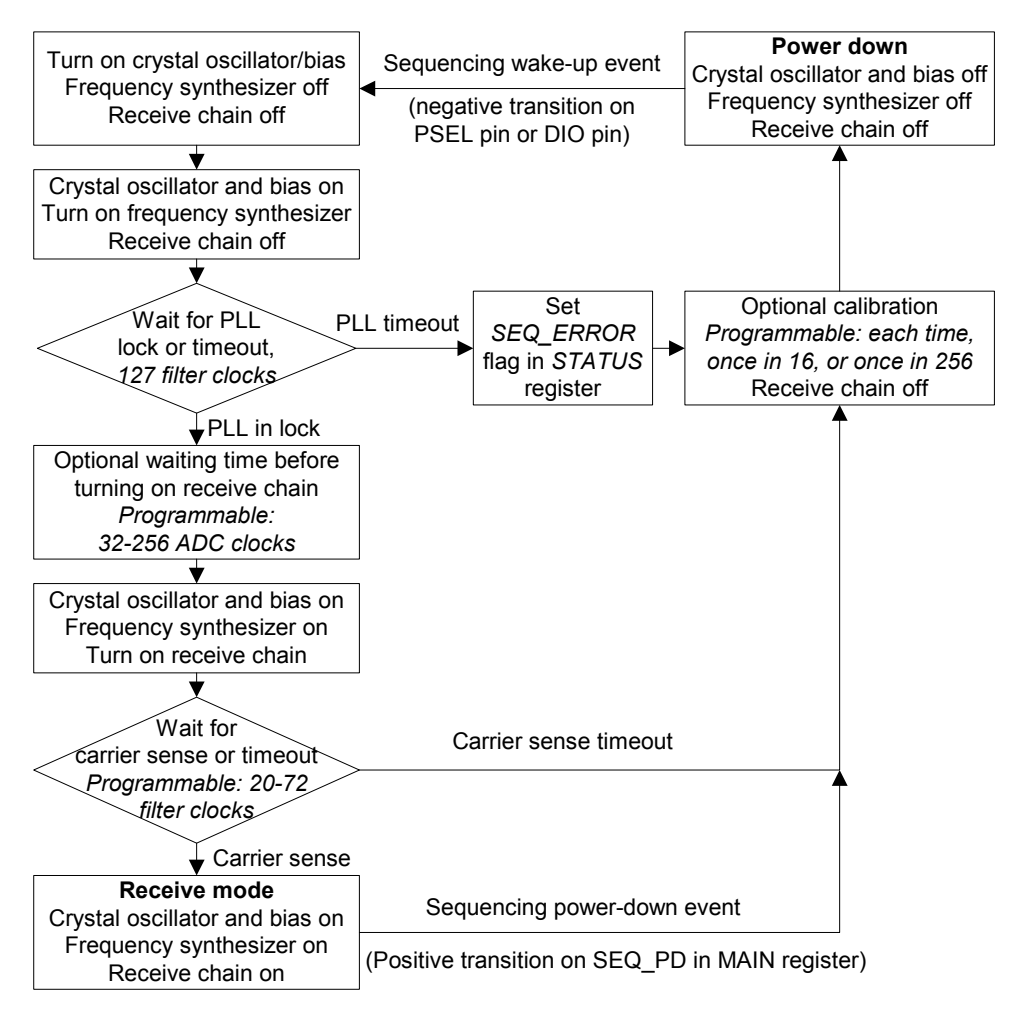

**Figure 19. Automatic power-up sequencing flow chart** 

### **Notes to [Figure 19:](#page-40-0)**

Filter clock (FILTER\_CLK):

$$
f_{\text{filter}\_\text{clock}} = 2 \cdot ChBW
$$

where ChBW is defined on page [30.](#page-29-0)

ADC clock (ADC\_CLK):

$$
f_{ADC} = \frac{f_{xoscx}}{2 \cdot (ADC\_DIV[2:0]+1)}
$$

where *ADC\_DIV[2:0]* is set in the *MODEM* register.

# **12.13. Automatic Frequency Control**

**CC1020** has a built-in feature called AFC (Automatic Frequency Control) that can be used to compensate for frequency drift.

The average frequency offset of the received signal (from the nominal IF frequency) can be read in the *AFC* register. The signed (2's-complement) 8 bit value *AFC[7:0]* can be used to compensate for frequency offset between transmitter and receiver.

The frequency offset is given by:

∆F = AFC·Baud rate / 16

The receiver can be calibrated against the transmitter by changing the operating

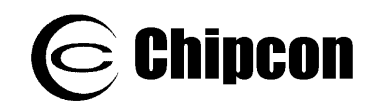

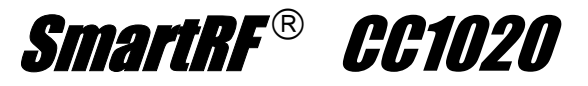

frequency according to the measured offset. The new frequency must be calculated and written to the *FREQ* register by the microcontroller. The AFC can be used for an FSK/GFSK signal, but not for OOK. Application Note *AN029* 

# **12.14. Digital FM**

It is possible to read back the instantaneous IF from the FM demodulator as a frequency offset from the nominal IF frequency. This digital value can be used to perform a pseudo analog FM demodulation.

The frequency offset can be read from the *GAUSS\_FILTER* register and is a signed 8-bit value coded as 2-complement.

The instantaneous deviation is given by:

F = GAUSS\_FILTER·Baud rate / 8

The digital value should be read from the register and sent to a DAC and filtered in order to get an analog audio signal. The internal register value is updated at the MODEM\_CLK rate. MODEM\_CLK is available at the LOCK pin when *LOCK\_SELECT[3:0]* = 1101 in the *LOCK* register, and can be used to synchronize the reading.

For audio (300 – 4000 Hz) the sampling rate should be higher than or equal to 8 *CC1020/1021 AFC* provides the procedure and equations necessary to implement AFC.

The AFC feature reduces the crystal accuracy requirement.

kHz (Nyquist) and is determined by the MODEM\_CLK. The MODEM\_CLK, which is the sampling rate, equals 8 times the baud rate. That is, the minimum baud rate, which can be programmed, is 1 kBaud. However, the incoming data will be filtered in the digital domain and the 3-dB cut-off frequency is 0.6 times the programmed Baud rate. Thus, for audio the minimum programmed Baud rate should be approximately 7.2 kBaud.

The *GAUSS\_FILTER* resolution decreases with increasing baud rate. A accumulate and dump filter can be implemented in the uC to improve the resolution. Note that each *GAUSS\_FILTER* reading should be synchronized to the MODEM CLK. As an example, accumulating 4 readings and dividing the total by 4 will improve the resolution by 2 bits.

Furthermore, to fully utilize the *GAUSS\_FILTER* dynamic range the frequency deviation must be 16 times the programmed baud rate.

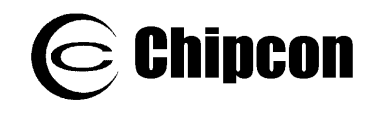

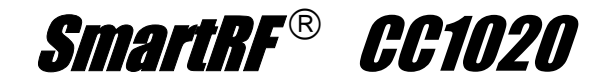

### **13. Transmitter**

### **13.1. FSK Modulation Formats**

The data modulator can modulate FSK, which is a two level FSK (Frequency Shift Keying), or GFSK, which is a Gaussian filtered FSK with BT = 0.5. The purpose of the GFSK is to make a more bandwidth efficient system as shown in [Figure 20.](#page-42-0) The modulation and the Gaussian filtering are done internally in the chip. The

*TX\_SHAPING* bit in the *DEVIATION* register enables the GFSK. GFSK is recommended for narrowband operation.

[Figure 21](#page-43-0) and [Figure 22](#page-43-1) show typical eye diagrams for 434 MHz and 868 MHz operation respectively.

<span id="page-42-0"></span>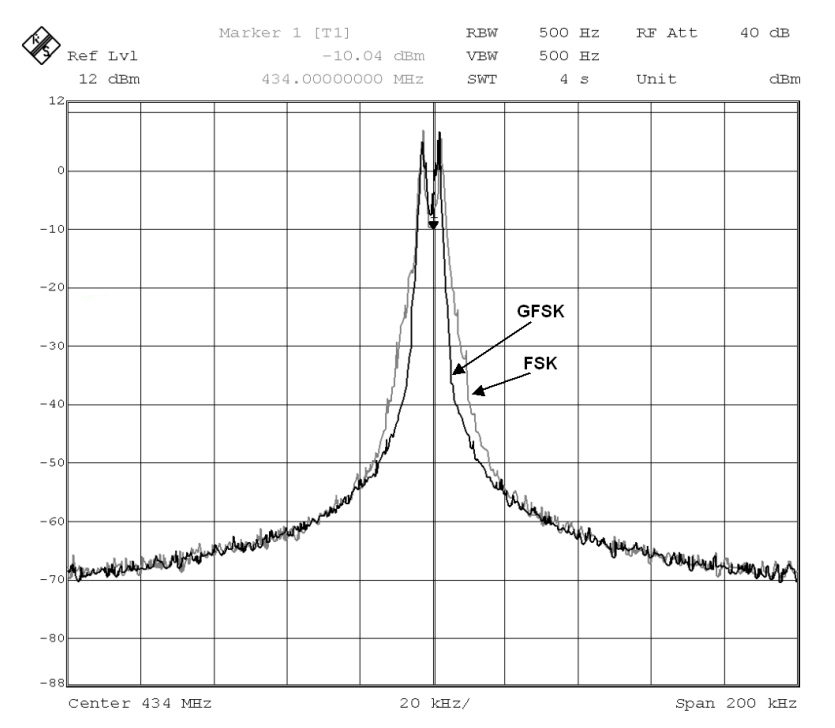

**Figure 20. FSK vs. GFSK spectrum plot. 2.4 kBaud, NRZ, ±2.025 kHz frequency deviation** 

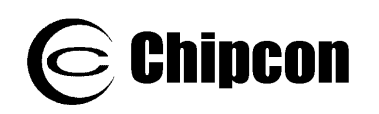

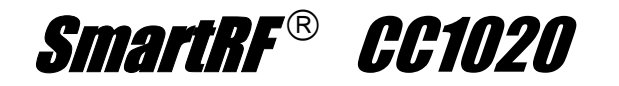

<span id="page-43-0"></span>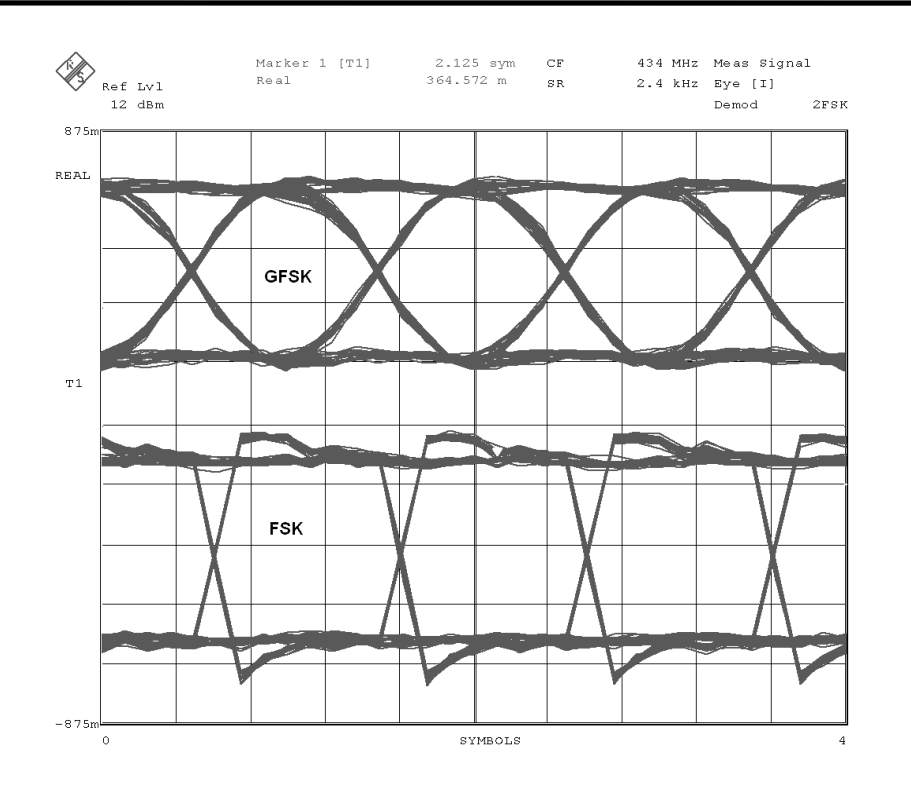

**Figure 21. FSK vs. GFSK eye diagram. 2.4 kBaud, NRZ, ±2.025 kHz frequency deviation** 

<span id="page-43-1"></span>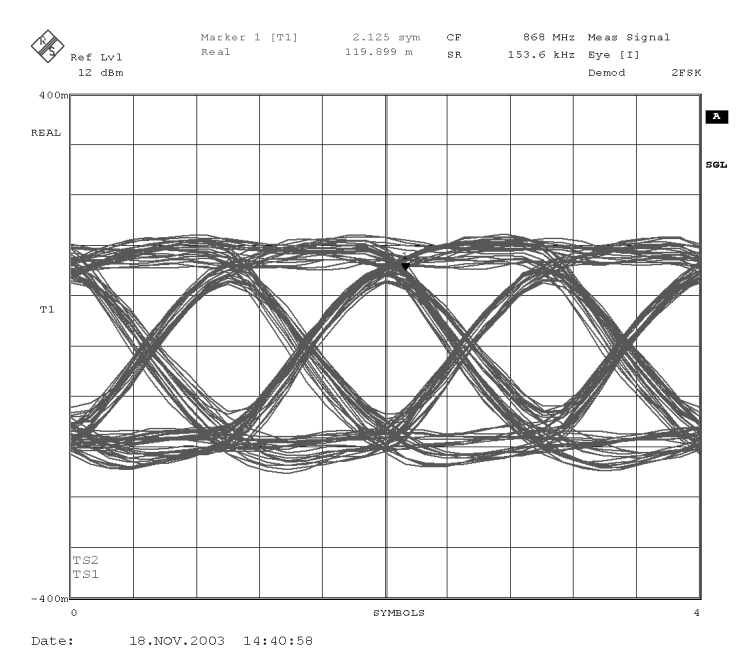

**Figure 22. GFSK eye diagram. 153.6 kBaud, NRZ, ±79.2 kHz frequency deviation** 

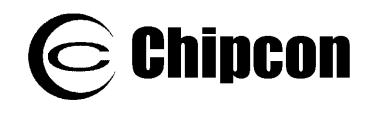

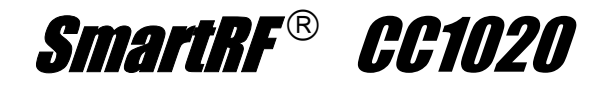

### **13.2. Output Power Programming**

The RF output power from the device is programmable by the 8-bit *PA\_POWER* register. [Figure 23](#page-44-0) and [Figure 24](#page-44-1) shows the output power and total current consumption as a function of the *PA\_POWER* register setting. It is more efficient in terms of current consumption to

use either the lower or upper 4-bits in the register to control the power, as shown in the figures. However, the output power can be controlled in finer steps using all the available bits in the *PA\_POWER* register.

<span id="page-44-0"></span>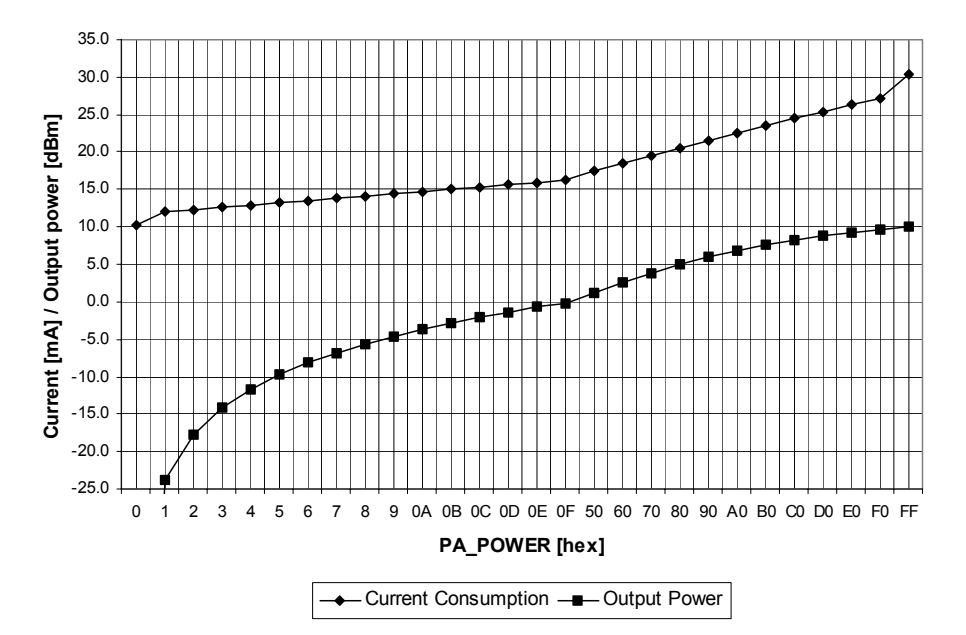

**Figure 23. Typical output power and current consumption, 433 MHz**

<span id="page-44-1"></span>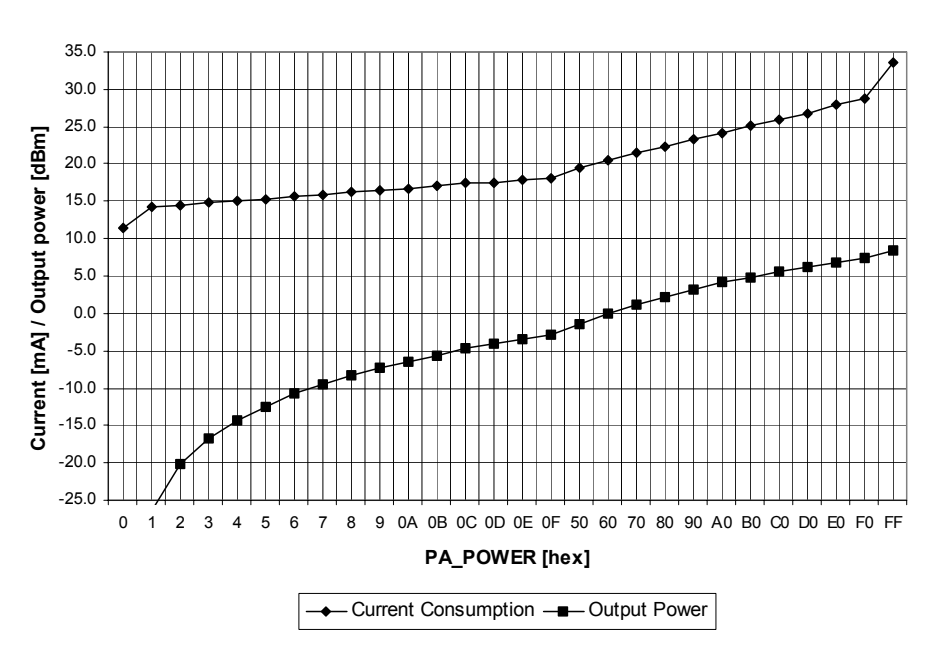

**Figure 24. Typical output power and current consumption, 868 MHz** 

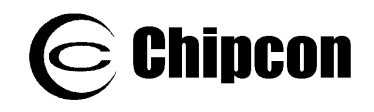

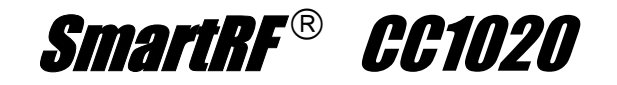

### **13.3. TX Data Latency**

The transmitter will add a delay due to the synchronization of the data with DCLK and further clocking into the modulator. The user should therefore add a delay

equivalent to at least 2 bits after the data payload has been transmitted before switching off the PA (i.e. before stopping the transmission).

### **13.4. Reducing Spurious Emission and Modulation Bandwidth**

Modulation bandwidth and spurious emission are normally measured with the PA continuously on and a repeated test sequence.

In cases where the modulation bandwidth and spurious emission are measured with the CC1020 switching from power down mode to TX mode, a **PA ramping** sequence could be used to minimize modulation bandwidth and spurious emission.

PA ramping should then be used both when switching the PA on and off. A linear PA ramping sequence can be used where register PA\_POWER is changed from 00h to 0Fh and then from 50h to the register setting that gives the desired output power (e.g. F0h for +10 dBm output power at 433 MHz operation). The longer the time per PA ramping step the better, but setting the total PA ramping time equal to 2 bit periods is a good compromise between performance and PA ramping time.

# **14. Input / Output Matching and Filtering**

When designing the impedance matching network for the  $CCTO20$  the circuit must be matched correctly at the harmonic frequencies as well as at the fundamental tone. A recommended matching network is shown in [Figure 25.](#page-46-0) Component values for various frequencies are given in [Table 21.](#page-46-1) Component values for other frequencies can be found using the SmartR $F^{\circ}$  Studio software.

As can be seen from [Figure 25](#page-46-0) and [Table](#page-46-1)  [21,](#page-46-1) the 433 MHz network utilizes a T-type filter, while the 868/915 MHz network has a  $\pi$ -type filter topology.

It is important to remember that the physical layout and the components used contribute significantly to the reflection coefficient, especially at the higher harmonics. For this reason, the frequency response of the matching network should

be measured and compared to the response of the Chipcon reference design. Refer to [Figure 27](#page-47-0) and [Table 22](#page-47-1) as well as [Figure 28](#page-48-0) and [Table 23.](#page-48-1)

The use of an external T/R switch reduces current consumption in TX for high output power levels and improves the sensitivity in RX. A recommended application circuit is available from the Chipcon web site (CC1020EMX). The external T/R switch can be omitted in certain applications, but performance will then be degraded.

The match can also be tuned by a shunt capacitor array at the PA output (RF\_OUT). The capacitance can be set in 0.4 pF steps and used either in RX mode or TX mode. The *RX\_MATCH[3:0]* and *TX\_MATCH[3:0]* bits in the *MATCH* register control the capacitor array.

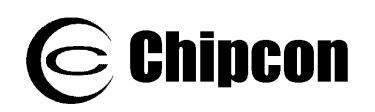

<span id="page-46-0"></span>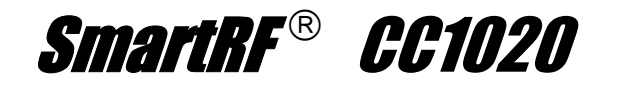

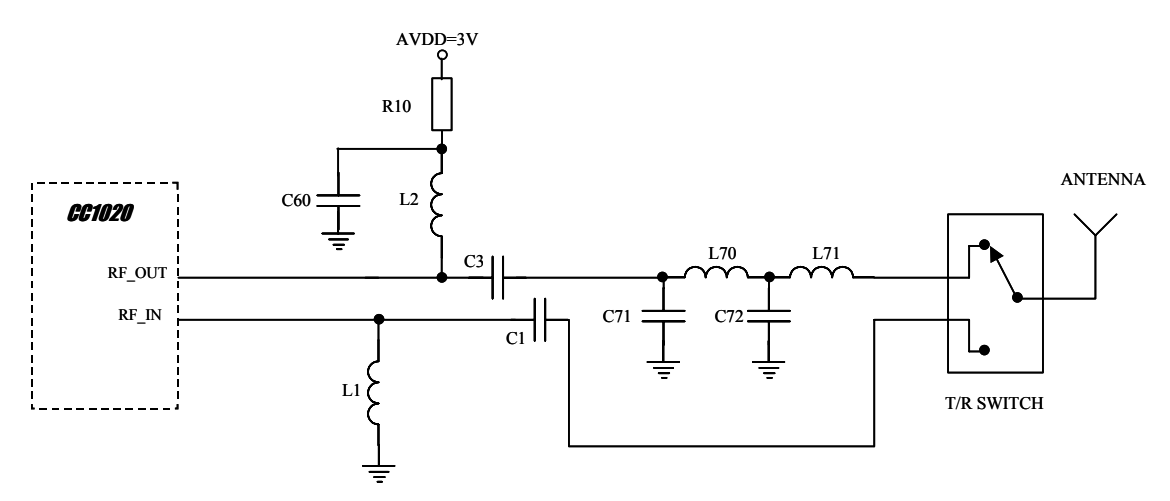

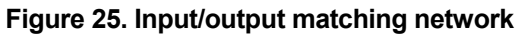

| <b>Item</b>     | 433 MHz                | 868 MHz                   | 915 MHz                   |
|-----------------|------------------------|---------------------------|---------------------------|
| C <sub>1</sub>  | 10 pF, 5%, NP0, 0402   | 47 pF, 5%, NP0, 0402      | 47 pF, 5%, NP0, 0402      |
| C <sub>3</sub>  | 5.6 pF, 5%, NP0, 0402  | 10 pF, 5%, NP0, 0402      | 10 pF, 5%, NP0, 0402      |
| C60             | 220 pF, 5%, NP0, 0402  | 220 pF, 5%, NP0, 0402     | 220 pF, 5%, NP0, 0402     |
| C71             | <b>DNM</b>             | 8.2 pF 5%, NP0, 0402      | 8.2 pF 5%, NP0, 0402      |
| C72             | 4.7 pF, 5%, NP0, 0402  | 8.2 pF 5%, NP0, 0402      | 8.2 pF 5%, NP0, 0402      |
| L1              | 33 nH, 5%, 0402        | 82 nH, 5%, 0402           | 82 nH, 5%, 0402           |
| L2              | 22 nH, 5%, 0402        | 3.6 nH, 5%, 0402          | 3.6 nH, 5%, 0402          |
| L70             | 47 nH, 5%, 0402        | 5.1 nH, 5%, 0402          | 5.1 nH, 5%, 0402          |
| L71             | 39 nH, 5%, 0402        | 0 $\Omega$ resistor. 0402 | 0 $\Omega$ resistor, 0402 |
| R <sub>10</sub> | $82 \Omega$ . 5%. 0402 | $82 \Omega$ . 5%. 0402    | $82 \Omega. 5\%$ . 0402   |

<span id="page-46-1"></span>**Table 21. Component values for the matching network described in [Figure 25](#page-46-0) (DNM = Do Not Mount).**

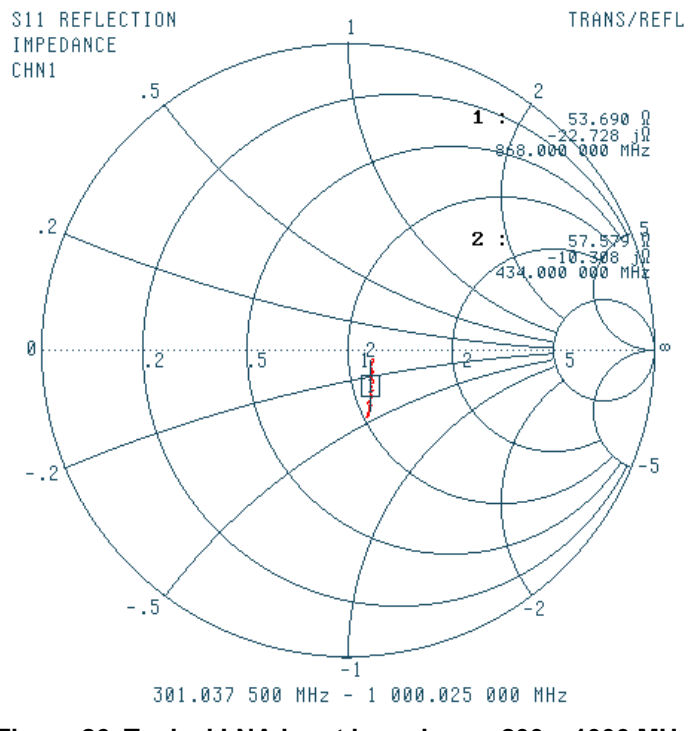

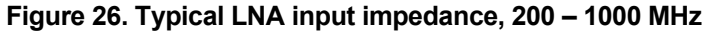

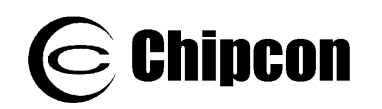

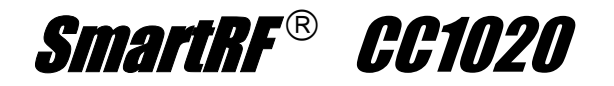

<span id="page-47-0"></span>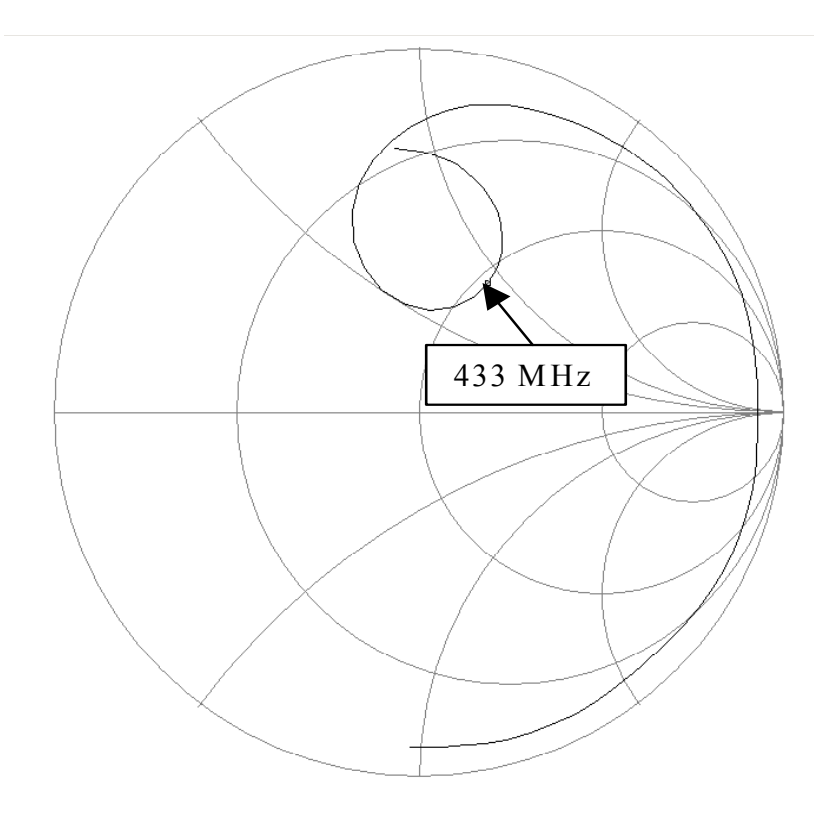

**Figure 27. Typical optimum PA load impedance, 433 MHz. The frequency is swept from 300 MHz to 2500 MHz. Values are listed in [Table](#page-47-1) 22**

| <b>Frequency (MHz)</b> | Real (Ohms) | Imaginary (Ohms) |
|------------------------|-------------|------------------|
| 433                    | 54          | 44               |
| 866                    | 20          | 173              |
| 1299                   | 288         | -563             |
| 1732                   | 14          | $-123$           |
| 2165                   | 5           | $-66$            |

<span id="page-47-1"></span>**Table 22. Impedances at the first 5 harmonics (433 MHz matching network)** 

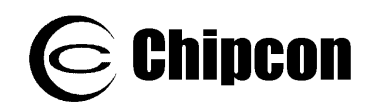

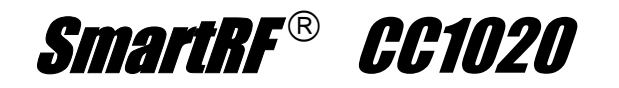

<span id="page-48-0"></span>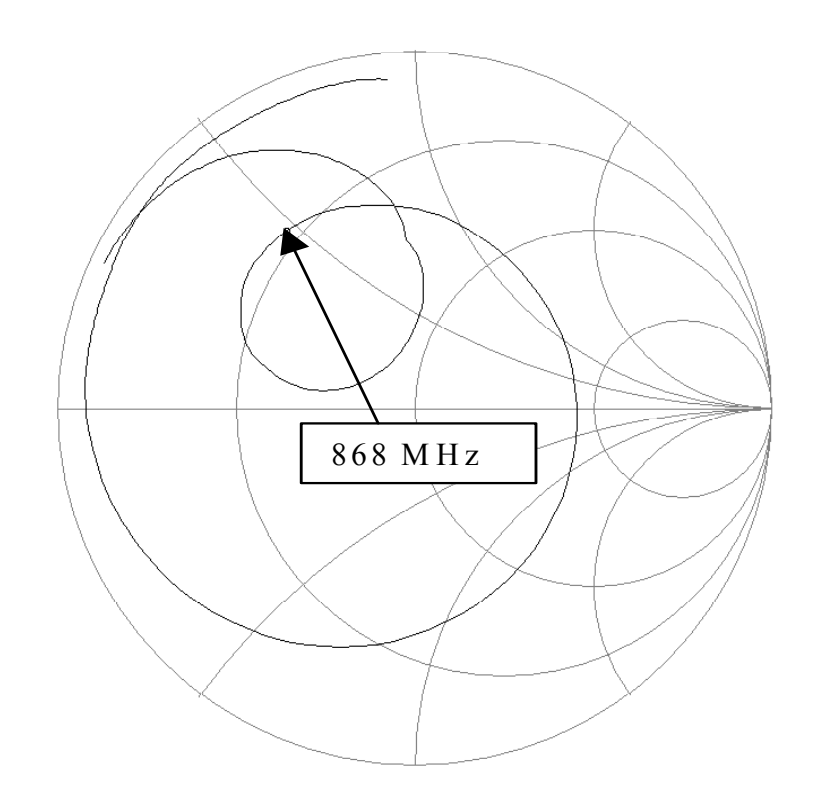

**Figure 28: Typical optimum PA load impedance, 868/915 MHz. The frequency is swept from 300 MHz to 2800 MHz. Values are listed in [Table 23](#page-48-1)** 

| <b>Frequency (MHz)</b> | <b>Real (Ohms)</b> | Imaginary (Ohms) |
|------------------------|--------------------|------------------|
| 868                    | 15                 | 24               |
| 915                    | 20                 | 35               |
| 1736                   | 1.5                | 18               |
| 1830                   | 1.7                | 22               |
| 2604                   | 3.2                | 44               |
| 2745                   | 3.6                | 45               |

<span id="page-48-1"></span>**Table 23. Impedances at the first 3 harmonics (868/915 MHz matching network)** 

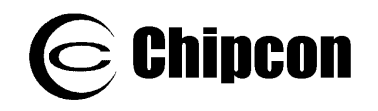

# **15. Frequency Synthesizer**

# **15.1. VCO, Charge Pump and PLL Loop Filter**

The VCO is completely integrated and operates in the 1608 – 1880 MHz range. A frequency divider is used to get a frequency in the UHF range (402 – 470 and 804 – 940 MHz). The *BANDSELECT* bit in the *ANALOG* register selects the frequency band.

The VCO frequency is given by:

$$
f_{VCO} = f_{ref} \cdot \left(3 + \frac{FREQ + 0.5 \cdot DITHER}{8192}\right)
$$

The VCO frequency is divided by 2 and by 4 to generate frequencies in the two bands, respectively.

The VCO sensitivity (sometimes referred to as VCO gain) varies over frequency and operating conditions. Typically the VCO sensitivity varies between 12 and 36 MHz/V. For calculations the geometrical mean at 21 MHz/V can be used. The PLL calibration (explained below) measures the actual VCO sensitivity and adjusts the charge pump current accordingly to achieve correct PLL loop gain and bandwidth (higher charge pump current when VCO sensitivity is lower).

The following equations can be used for calculating PLL loop filter component values, see [Figure 3,](#page-18-0) for a desired PLL loop bandwidth, BW:

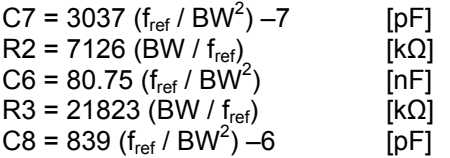

Define a minimum PLL loop bandwidth as BW<sub>min</sub> =  $\sqrt{80.75 \cdot f_{ref}/220}$ . If BW<sub>min</sub> > Baud rate/3 then set BW =  $BW_{min}$  and if  $BW_{min}$  < Baud rate/3 then set BW = Baud rate/3 in the above equations.

There are two special cases when using the recommended 14.7456 MHz crystal:

1) If the data rate is 4.8 kBaud or below and the channel spacing is 12.5 kHz the following loop filter components are recommended:

 $C6 = 220 nF$ C7 = 8200 pF C8 = 2200 pF  $R2 = 1.5 kΩ$  $R3 = 4.7 k\Omega$ 

2) If the data rate is 4.8 kBaud or below and the channel spacing is different from 12.5 kHz the following loop filter components are recommended:

 $C6 = 100 nF$ C7 = 3900 pF  $C8 = 1000 pF$  $R2 = 2.2$  kΩ  $R3 = 6.8$  kΩ

After calibration the PLL bandwidth is set by the *PLL\_BW* register in combination with the external loop filter components calculated above. The *PLL\_BW* can be found from

PLL BW =  $174 + 16 \log_2(f_{ref} / 7.126)$ 

where f<sub>ref</sub> is the reference frequency (in MHz). The PLL loop filter bandwidth increases with increasing *PLL\_BW* setting. Note that in SmartRF® Studio *PLL\_BW* is fixed to 9E hex when the channel spacing is set up for 12.5 kHz, optimized selectivity.

After calibration the applied charge pump current (*CHP\_CURRENT[3:0]*) can be read in the *STATUS1* register. The charge pump current is approximately given by:

$$
I_{CHP} = 16 \cdot 2^{CHP\_CURRENT / 4} [uA]
$$

The combined charge pump and phase detector gain (in A/rad) is given by the charge pump current divided by  $2\pi$ .

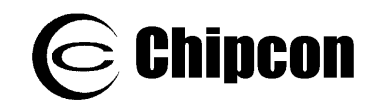

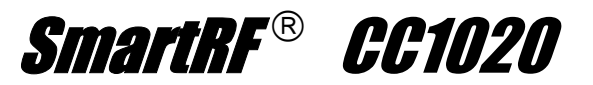

The PLL bandwidth will limit the maximum modulation frequency and hence data

rate.

# <span id="page-50-0"></span>**15.2. VCO and PLL Self-Calibration**

To compensate for supply voltage, temperature and process variations, the VCO and PLL must be calibrated. The calibration is performed automatically and sets the maximum VCO tuning range and optimum charge pump current for PLL stability. After setting up the device at the operating frequency, the self-calibration can be initiated by setting the *CAL\_START* bit in the *CALIBRATE* register. The calibration result is stored internally in the chip, and is valid as long as power is not turned off. If large supply voltage drops (typically more than 0.25 V) or temperature variations (typically more than  $40^{\circ}$ C) occur after calibration, a new calibration should be performed.

The nominal VCO control voltage is set by the *CAL\_ITERATE[2:0]* bits in the *CALIBRATE* register.

The *CAL\_COMPLETE* bit in the *STATU*S register indicates that calibration has finished. The calibration wait time (*CAL\_WAIT*) is programmable and is proportional to the internal PLL reference frequency. The highest possible reference frequency should be used to get the minimum calibration time. It is recommended to use *CAL\_WAIT[1:0]* = 11 in order to get the most accurate loop bandwidth.

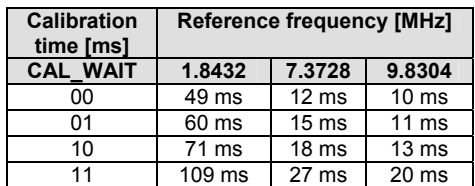

### **Table 24. Typical calibration times**

The *CAL\_COMPLETE* bit can also be monitored at the LOCK pin, configured by *LOCK\_SELECT[3:0]* = 0101, and used as an interrupt input to the microcontroller.

To check that the PLL is in lock the user should monitor the *LOCK\_CONTINUOUS* bit in the *STATUS* register. The *LOCK\_CONTINUOUS* bit can also be monitored at the LOCK pin, configured by *LOCK\_SELECT[3:0]* = 0010.

There are separate calibration values for the two frequency registers. However, dual calibration is possible if all of the below conditions apply:

- The two frequencies A and B differ by less than 1 MHz
- Reference frequencies are equal (*REF\_DIV\_A[2:0] = REF\_DIV\_B[2:0]* in the *CLOCK\_A/CLOCK\_B* registers)
- VCO currents are equal (*VCO\_CURRENT\_A[3:0] = VCO\_CURRENT\_B[3:0]* in the *VCO* register).

The *CAL\_DUAL* bit in the *CALIBRATE* register controls dual or separate calibration.

The single calibration algorithm (*CAL\_DUAL*=0) using separate calibration for RX and TX frequency is illustrated in [Figure 29.](#page-51-0) The same algorithm is applicable for dual calibration if CAL*\_DUAL*=1. Application Note *AN023 CC1020 MCU Interfacing*, available from the Chipcon web site, includes example source code for single calibration.

Chipcon recommends that single calibration be used for more robust operation.

There is a small, but finite, possibility that the PLL self-calibration will fail. The calibration routine in the source code should include a loop so that the PLL is recalibrated until PLL lock is achieved if the PLL does not lock the first time. Refer to **CC1020** Errata Note 004.

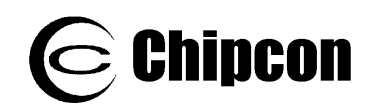

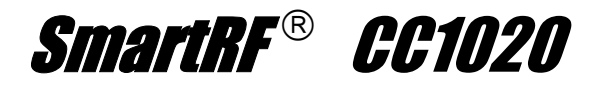

<span id="page-51-0"></span>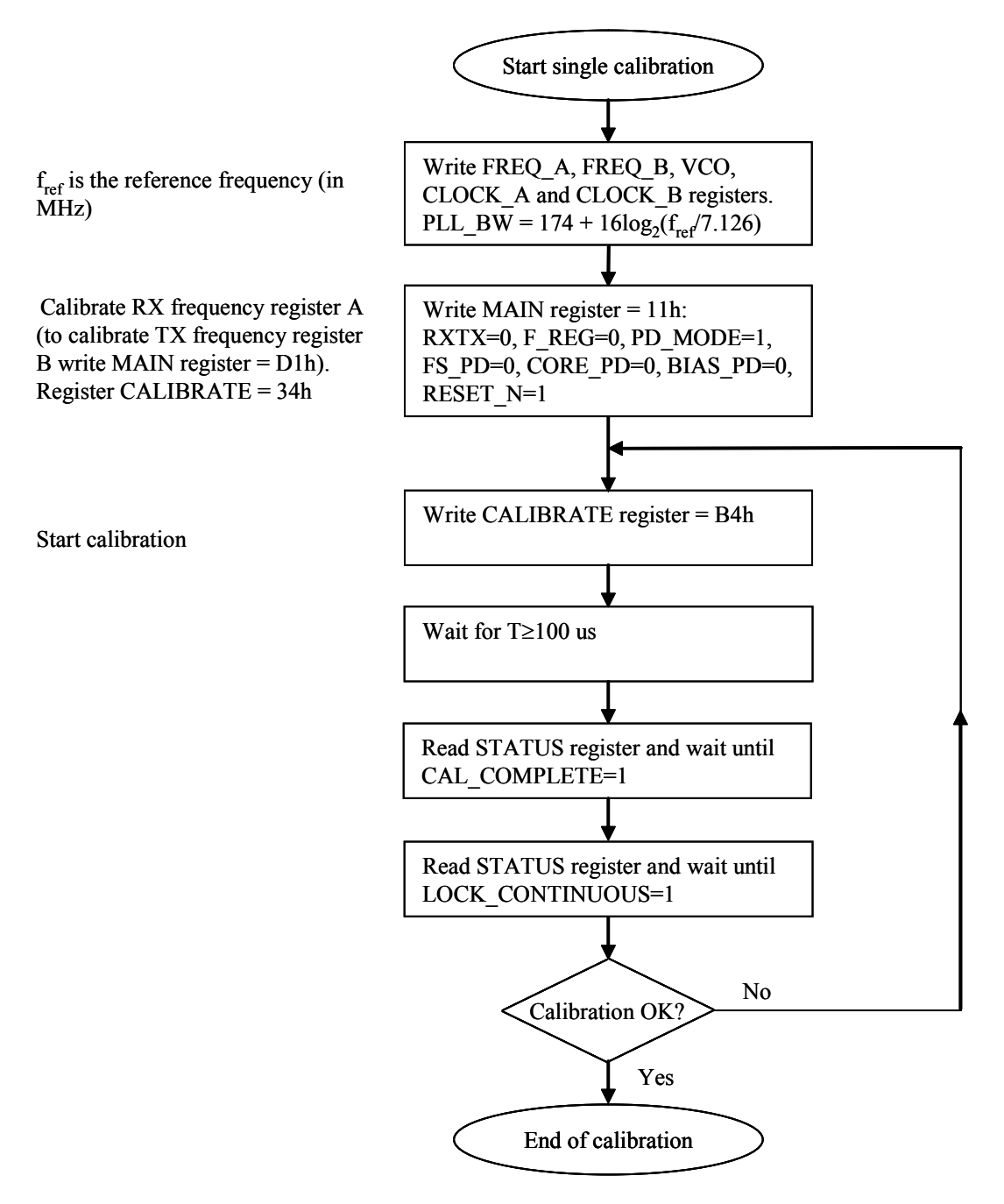

**Figure 29. Single calibration algorithm for RX and TX**

# **15.3. PLL Turn-on Time versus Loop Filter Bandwidth**

If calibration has been performed the PLL turn-on time is the time needed for the PLL to lock to the desired frequency when going from power down mode (with the crystal oscillator running) to TX or RX mode. The PLL turn-on time depends on the PLL loop filter bandwidth. [Table 25](#page-52-0)  gives the PLL turn-on time for different PLL loop filter bandwidths.

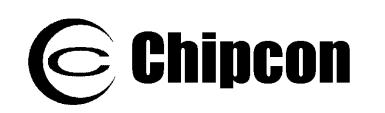

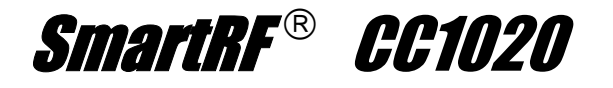

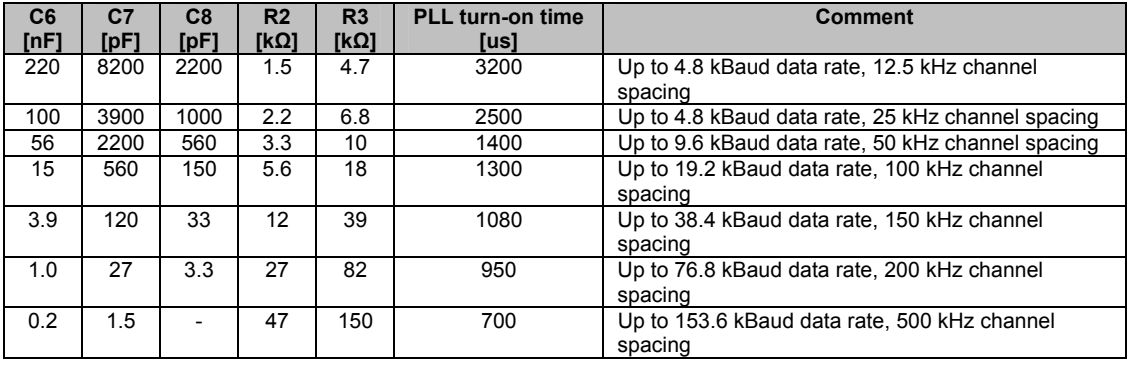

<span id="page-52-0"></span>**Table 25. Typical PLL turn-on time to within ±10% of channel spacing for different loop filter bandwidths** 

# **15.4. PLL Lock Time versus Loop Filter Bandwidth**

If calibration has been performed the PLL lock time is the time needed for the PLL to lock to the desired frequency when going from RX to TX mode or vice versa. The

PLL lock time depends on the PLL loop filter bandwidth. [Table 26](#page-52-1) gives the PLL lock time for different PLL loop filter bandwidths.

| C <sub>6</sub><br>[nF] | C <sub>7</sub><br>[pF] | C8<br>[pF] | R <sub>2</sub><br>[ $k\Omega$ ] | R3<br>[kΩ] | <b>PLL lock time</b><br>[us] |                |      | Comment                                                 |
|------------------------|------------------------|------------|---------------------------------|------------|------------------------------|----------------|------|---------------------------------------------------------|
|                        |                        |            |                                 |            | 1                            | $\overline{2}$ | 3    |                                                         |
| 220                    | 8200                   | 2200       | 1.5                             | 4.7        | 900                          | 180            | 1300 | Up to 4.8 kBaud data rate, 12.5 kHz channel<br>spacing  |
| 100                    | 3900                   | 1000       | 2.2                             | 6.8        | 640                          | 270            | 830  | Up to 4.8 kBaud data rate, 25 kHz channel<br>spacing    |
| 56                     | 2200                   | 560        | 3.3                             | 10         | 400                          | 140            | 490  | Up to 9.6 kBaud data rate, 50 kHz channel<br>spacing    |
| 15                     | 560                    | 150        | 5.6                             | 18         | 140                          | 70             | 230  | Up to 19.2 kBaud data rate, 100 kHz channel<br>spacing  |
| 3.9                    | 120                    | 33         | 12                              | 39         | 75                           | 50             | 180  | Up to 38.4 kBaud data rate, 150 kHz channel<br>spacing  |
| 1.0                    | 27                     | 3.3        | 27                              | 82         | 30                           | 15             | 55   | Up to 76.8 kBaud data rate, 200 kHz channel<br>spacing  |
| 0.2                    | 1.5                    |            | 47                              | 150        | 14                           | 14             | 28   | Up to 153.6 kBaud data rate, 500 kHz channel<br>spacing |

<span id="page-52-1"></span>**Table 26. Typical PLL lock time to within ±10% of channel spacing for different loop filter bandwidths. 1) 307.2 kHz step, 2) 1 channel step, 3) 1 MHz step** 

# **16. VCO and LNA Current Control**

The VCO current is programmable and should be set according to operating frequency, RX/TX mode and output power. Recommended settings for the *VCO\_CURRENT* bits in the *VCO* register are shown in the register overview and also given by SmartRF® Studio. The VCO current for frequency *FREQ\_A* and *FREQ\_B* can be programmed independently.

The bias currents for the LNA, mixer and the LO and PA buffers are also programmable. The *FRONTEND* and the **BUFF\_CURRENT** registers control these currents.

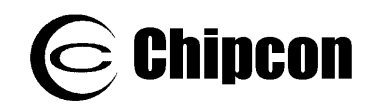

### **17. Power Management**

**CC1020** offers great flexibility for power management in order to meet strict power consumption requirements in batteryoperated applications. Power down mode is controlled through the *MAIN* register. There are separate bits to control the RX part, the TX part, the frequency synthesizer and the crystal oscillator in the *MAIN* register. This individual control can be used to optimize for lowest possible current consumption in each application. [Figure 30](#page-54-0) shows a typical power-on and initializing sequence for minimum power consumption.

[Figure 31](#page-55-0) shows a typical sequence for activating RX and TX mode from power down mode for minimum power consumption.

Note that PSEL should be tri-stated or set to a high level during power down mode in order to prevent a trickle current from flowing in the internal pull-up resistor.

Application Note *AN023 CC1020 MCU Interfacing* includes example source code and is available from the Chipcon web site.

<span id="page-53-0"></span>Chipcon recommends resetting the **CC1020** (by clearing the *RESET\_N* bit in the *MAIN* register) when the chip is powered up initially. All registers that need to be configured should then be programmed (those which differ from their default values). Registers can be programmed freely in any order. The  $CCT020$  should

then be calibrated in both RX and TX mode. After this is completed, the  $CCT020$ is ready for use. See the detailed procedure flowcharts in [Figure 29](#page-51-0) – [Figure](#page-55-0)  [31.](#page-55-0)

With reference to Application Note *AN023 CC1020 MCU Interfacing* Chipcon recommends the following sequence:

After power up:

- 1) ResetCC1020 2) Initialize 3) WakeUpCC1020ToRX 4) Calibrate 5) WakeUpCC1020ToTX
- 6) Calibrate

After calibration is completed, enter TX mode (SetupCC1020TX), RX mode (SetupCC1020RX) or power down mode (SetupCC1020PD)

From power-down mode to RX: 1) WakeUpCC1020ToRX 2) SetupCC1020RX

From power-down mode to TX: 1) WakeUpCC1020ToTX 2) SetupCC1020TX

Switching from RX to TX mode: 1) SetupCC1020TX

Switching from TX to RX mode: 1) SetupCC1020RX

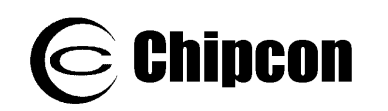

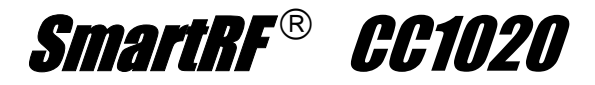

<span id="page-54-0"></span>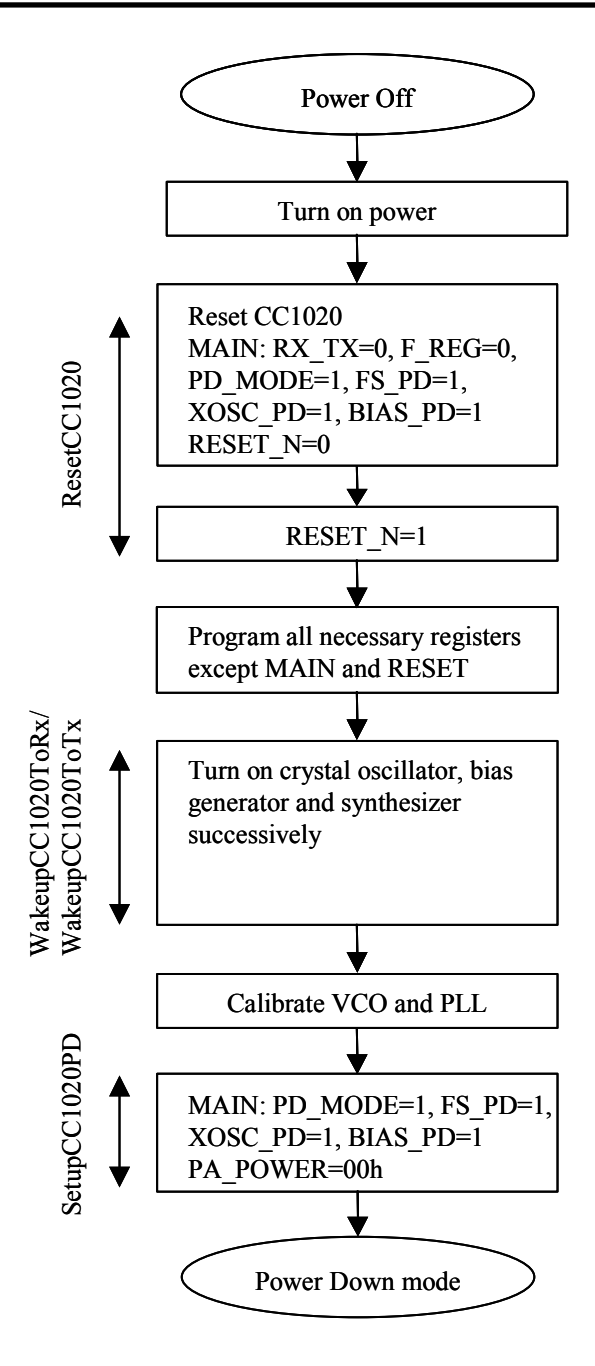

**Figure 30. Initialising sequence** 

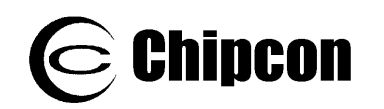

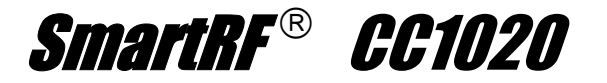

<span id="page-55-0"></span>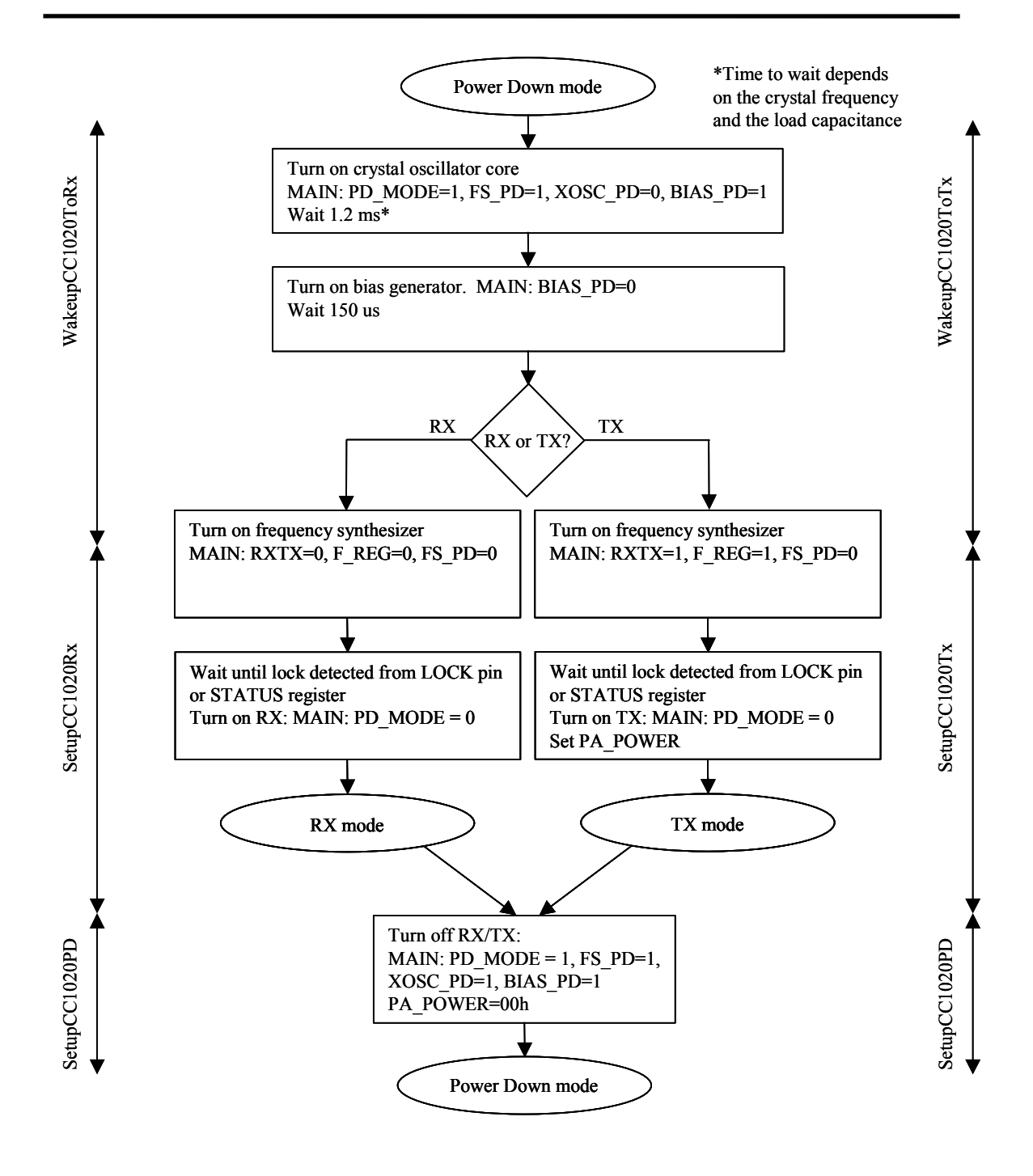

**Figure 31. Sequence for activating RX or TX mode** 

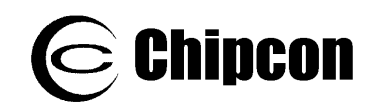

# 18. On-Off Keying (OOK)

The data modulator can also provide OOK (On-Off Keying) modulation. OOK is an ASK (Amplitude Shift Keying) modulation using 100% modulation depth. OOK modulation is enabled in RX and in TX by setting *TXDEV\_M[3:0]* = 0000 in the DEVIATION register. An OOK eye d iagram is shown in [Figure 32.](#page-56-0)

The data demodulator can also perform OOK demodulation. The demodulation is the "carrier sense" level (programmed as *S\_LEVEL* in the *VGA4* register). The *C* done by comparing the signal level with signal is then decimated and filtered in the data filter. Data decision and bit synchronization are as for FSK reception.

In this mode *AGC\_AVG* in the *VGA2* register must be set to 3. The channel bandwidth must be 4 times the Baud rate for data rates up to 9.6 kBaud. For the highest data rates the channel bandwidth

must be 2 times the Baud rate (see [Table](#page-57-0) [27\)](#page-57-0). Manchester coding must always be used for OOK.

Note that the automatic frequency control (AFC) cannot be used when receiving OOK, as it requires a frequency shift.

The AGC has a certain time-constant determined by FILTER CLK, which depends on the IF filter bandwidth. There is a lower limit on FILTER CLK and hence the AGC time constant. For very low data rates the minimum time constant is too fast and the AGC will increase the gain when a "0" is received and decrease the gain when a "1" is received. For this reason the minimum data rate in OOK is 2.4 kBaud.

Typical figures for the receiver sensitivity  $(BER = 10^{-3})$  are shown in [Table 27](#page-57-0) for OOK.

<span id="page-56-0"></span>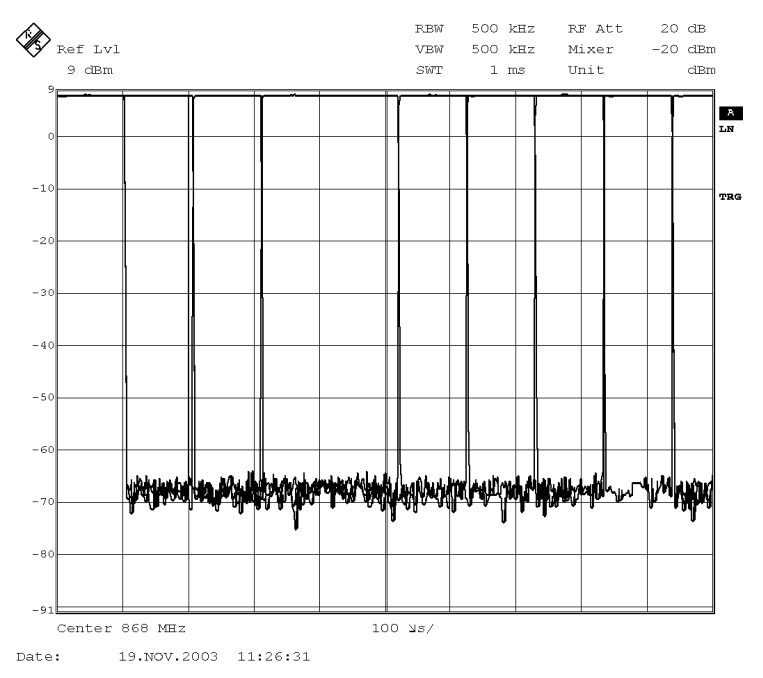

**Figure 32. OOK eye diagram. 9.6 kBaud** 

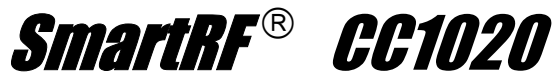

**868 MHz Manchester mode** 

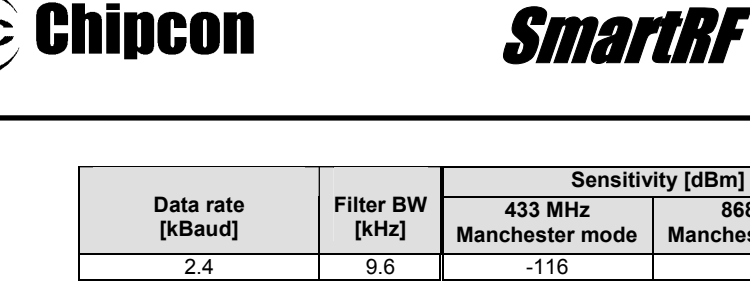

| 2.4   | 9.6   | $-116$ |        |
|-------|-------|--------|--------|
| 4.8   | 19.2  | $-113$ | $-107$ |
| 9.6   | 38.4  | $-103$ | $-104$ |
| 19.2  | 51.2  | $-102$ | $-101$ |
| 38.4  | 102.4 | $-95$  | $-97$  |
| 76.8  | 153.6 | $-92$  | $-94$  |
| 153.6 | 307.2 | $-81$  | $-87$  |

<span id="page-57-0"></span>**Table 27. Typical re eiver sensitivity as a fun tion of data rate at 433 and 868 MHz, OOK c c modulation, BER = 10<sup>−</sup><sup>3</sup> , pseudo om data (PN9 sequence) -rand**

#### **9. Crystal Oscillator 1**

The recommended crystal frequency is 14.7456 MHz, but any crystal frequency in the range 4 – 20 MHz can be used. Using a crystal frequency different from 14.7456 | values depend on t MHz might in some applications give degraded *requency Selection* for more details on *F* 17.2032, 19.6608 MHz will give accurate data rates as shown in [Table 17](#page-27-0) and an IF frequency will influence the programming f the *CLOCK\_A*, *CLOCK\_B* and *MODEM* o performance. Refer to Application Note *AN022 Crystal* the use of other crystal frequencies than 14.7456 MHz. The crystal frequency is used as reference for the data rate (as well as other internal functions) and in the 4 – 20 MHz range the frequencies 4.9152, 7.3728, 9.8304, 12.2880, 14.7456, frequency of 307.2 kHz. The crystal registers.

signal should be connected to XOSC\_Q1, while XOSC\_Q2 should be left open. The *XOSC\_BYPASS* bit in the *INTERFACE* register should be set to '1' when an external digital rail-to-rail clock signal is used. No DC block should be used then. A sine with smaller amplitude can also be used. A DC blocking capacitor must then be used (10 nF) and the *XOSC\_BYPASS* bit in the *INTERFACE* register should be set to '0'. For input signal amplitude, see section [4.5](#page-11-0) on page [12.](#page-11-0) An external clock signal or the internal crystal oscillator can be used as main frequency reference. An external clock

Using the internal crystal oscillator, the crystal must be connected between the XOSC\_Q1 and XOSC\_Q2 pins. The oscillator is designed for parallel mode

operation of the crystal. In addition, loading capacitors (C4 and C5) for the crystal are required. The loading capacitor values depend on the total load capacitance,  $C_L$ , specified for the crystal. The total load capacitance seen between the crystal terminals should equal  $C_{L}$  for the crystal to oscillate at the specified frequency.

$$
C_L = \frac{1}{\frac{1}{C_4} + \frac{1}{C_5}} + C_{\text{parasitic}}
$$

The parasitic capa citance is constituted by pin input capacitance and PCB stray capacitance. Total parasitic capacitance is typically 8 pF. A trimming capacitor may be placed across C5 for initial tuning if necessary.

The crystal oscillator circuit is shown in [Figure 33.](#page-58-0) Typical component values for different values of  $C_1$  are given in Table [28.](#page-58-1)

The crystal oscillator is amplitude regulated. This means that a high current is required to initiate the oscillations. When the amplitude builds up, the current is reduced to what is necessary to maintain approximately 600 mVpp amplitude. This ensures a fast start-up, keeps the drive level to a minimum and makes the oscillator insensitive to ESR variations. As long as the recommended load capacitance values are used, the ESR is not critical.

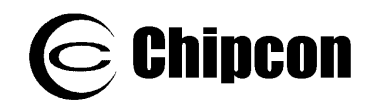

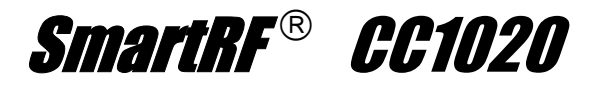

The initial tolerance, temperature drift, aging and load pulling should be carefully specified in order to meet the required frequency accuracy in a certain application. By specifying the *total* expected frequency accuracy in SmartRF® Studio together with data rate and frequency separation, the software will estimate the total bandwidth and compare to the available receiver channel filter bandwidth. The software will report any contradictions and a more accurate crystal will be recommended if required.

<span id="page-58-0"></span>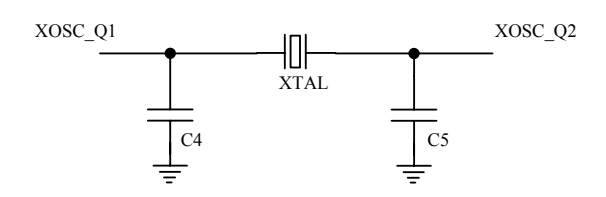

**Figure 33. Crystal oscillator circuit** 

| <b>Item</b> | $C_{L}$ = 12 pF | $C_{L}$ = 16 pF | $C_{L} = 22 pF$ |
|-------------|-----------------|-----------------|-----------------|
|             | 6.8pF           | 15pF            | 27 pF<br>- 1    |
| C5          | 6.8 pF          | 15 pF           | 27 nF           |

<span id="page-58-1"></span>**Table 28. Crystal oscillator component values**

#### **0. Built-in Test Pattern Generator 2**

The CC1020 has a built-in test pattern generator that generates a PN9 pseudo random sequence. The PN9\_ENABLE bit in the *MODEM* register enables the PN9 generator. A transition on the DIO pin is required after enabling the PN9 pseudo random sequence.

defined by the polynomial  $x^9 + x^5 + 1$ . The PN9 pseudo random sequence is

The PN9 sequence is 'XOR'ed with the DIO signal in both TX and RX mode as shown in [Figure 34.](#page-59-0) Hence, by transmitting only zeros ( $DIO = 0$ ), the BER (Bit Error Rate) can be tested by counting the

number of received ones. Note that the 9 first received bits should be discarded in this case. Also note that one bit error will generate 3 received ones.

Transmitting only ones (DIO = 1), the BER can be tested by counting the number of received zeroes.

transmission of 'real-life' data when measuring narrowband ACP (Adjacent The PN9 generator can also be used for Channel Power), modulation bandwidth or occupied bandwidth.

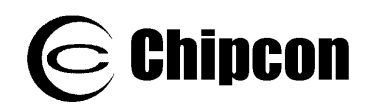

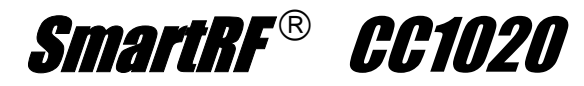

<span id="page-59-0"></span>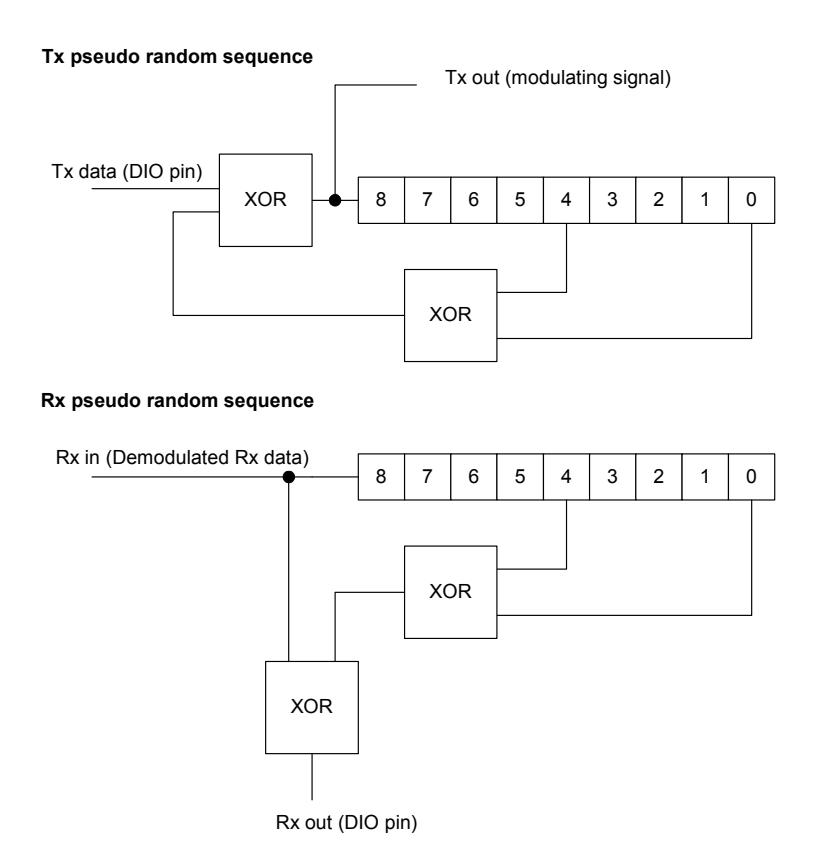

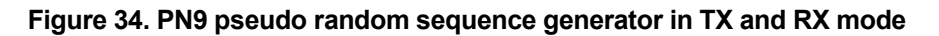

# **21. Interrupt on Pin DCLK**

# **21.1. Interrupt upon PLL Lock**

In synchronous mode the DCLK pin on **CC1020** can be used to give an interrupt signal to wake the microcontroller when the PLL is locked.

should be set to 01. If *DCLK\_LOCK* in the *TERFACE* register is set to 1 the DCLK *IN* frequency the DCLK signal changes to *PD\_MODE[1:0]* in the *MAIN* register signal is always logic high if the PLL is not in lock. When the PLL locks to the desired

logic 0. When this interrupt has been detected write *PD\_MODE[1:0]* = 00. This will enable the DCLK signal.

This function can be used to wait for the PLL to be locked before the PA is ramped up in transmit mode. In receive mode, it can be used to wait until the PLL is locked before searching for preamble.

# **1.2. Interrupt upon Received Signal Carrier Sense 2**

**CC1020** can also be used to give an interrupt signal to the microcontroller when the RSSI level exceeds a certain threshold (carrier sense thresho ld). This function canIn synchronous mode the DCLK pin on

be used to wake or interrupt the microcontroller when a strong signal is received.

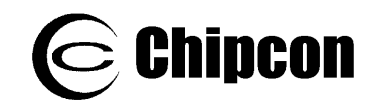

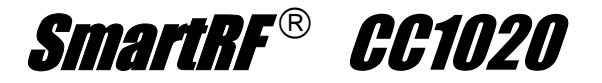

Gating the DCLK signal with the carrier sense signal makes the interrupt signal.

This function should only be used in | earlier in receive mode and is enabled by setting *DCLK\_CS* = 1 in the *INTERFACE* register.

The DCLK signal is always logic high unless carrier sense is indicated. When carrier sense is indicated the DCLK starts running. When gating the DCLK signal with the carrier sense signal at least 2 dummy bits should be added after the data payload in TX mode. The reason being that the carrier sense signal is generated earlier in the receive chain (i.e. before the demodulator), causing it to be updated 2 bits before the corresponding data is available on the DIO pin.

In transmit mode *DCLK\_CS* must be set to 0. Refer to **CC1020** Errata Note 002.

# 22. PA\_EN and LNA\_EN Digital Output Pins

# **22.1. Interfacing an External LNA or PA**

**CC1020** has two digital output pins, PA\_EN and LNA\_EN, which can be used to control an external LNA or PA. The functionality of these pins are controlled through the *INTERFACE* register. The outputs can also be used as general digital output control signals.

the active polarity of the signals. *EXT\_PA\_POL* and *EXT\_LNA\_POL* control

*EXT\_PA* and *EXT\_LNA* control the function of the pins. If *EXT\_PA* = 1, then the PA\_EN pin will be activated when the internal PA is turned on. Otherwise, the *EXT\_PA\_POL* bit controls the PA\_EN pin directly. If  $EXT$  LNA = 1, then the LNA EN pin will be activated when the internal LNA is turned on. Otherwise, the *EXT\_LNA\_POL* bit controls the LNA\_EN pin directly.

2 [2.2.](#page-60-0) In the Chipcon reference design These two pins can therefore also be used as two general control signals, see section LNA\_EN and PA\_EN are used to control the external T/R switch.

# <span id="page-60-0"></span>**22.2. General Purpose Output Control Pins**

EXT\_LNA = 0. The output value is then set directly by the value written to The two digital output pins, PA\_EN and LNA EN, can be used as two general control signals by setting *EXT\_PA* = 0 and *EXT\_PA\_POL* and *EXT\_LNA\_POL*.

The LOCK pin can also be used as a general-purpose output pin. The LOCK pin

**e 22.3. PA\_EN and LNA\_EN Pin Driv**

[Figure 35](#page-61-0) shows the PA EN and LNA EN pin drive currents. The sink and source is controlled by *LOCK\_SELECT[3:0]* in the *LOCK* register. The LOCK pin is low when *LOCK\_SELECT[3:0]* = 0000, and high when *LOCK\_SELECT[3:0]* = 0001.

These features can be used to save I/O pins on the microcontroller when the other functions associated with these pins are not used.

currents have opposite signs but absolute values are used in [Figure 35.](#page-61-0)

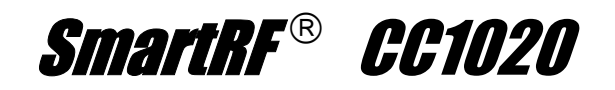

<span id="page-61-0"></span>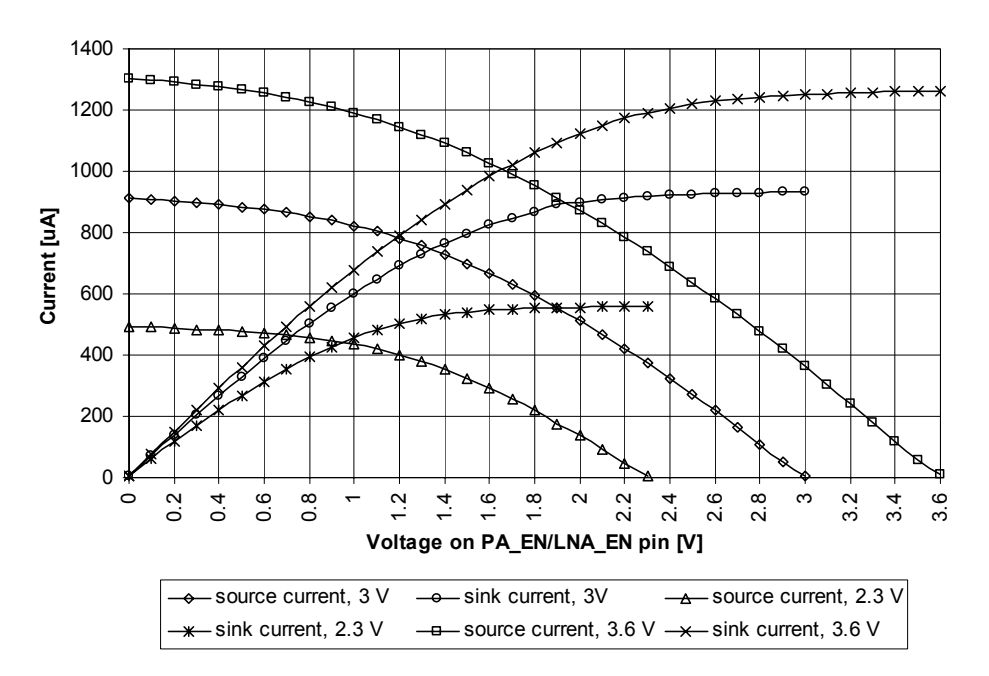

**Figure 35. Typical PA\_EN and LNA\_EN pin drive** 

# **23.** System Considerations and Guidelines

### **RD regulations S**

International regulations and national laws regulate the use of radio receivers and transmitters. SRDs (Short Range Devices) for license free operation are allowed to operate in the 433 and 868 – 870 MHz bands in most European countries. In the United States, such devices operate in the 260 – 470 and 902 – 928 MHz bands. A summary of the most important aspects of these regulations can be found in Application Note *AN001 SRD regulations for license free transceiver operation*, available from the Chipcon web site.

**Chipcon** 

### **Narrowband systems**

bandwidth for a narrowband transmitter. **CC1020** is specifically designed for narrowband systems complying with ARIB STD T-67 and EN 300 220. The **CC1020** meets the strict requirements to ACP (Adjacent Channel Power) and occupied To meet the ARIB STD T-67 requirements a 3.0 V regulated voltage supply should be used.

For the receiver side,  $CCT020$  gives very good ACR (Adjacent Channel Rejection), image frequency suppression and blocking properties for channel spacings down to 12.5 kHz.

requires the use of external ceramic filters. Such narrowband performance normally The **CC1020** provides this performance as a true single-chip solution with integrated IF filters.

Japan and Korea have allocated several frequency bands at 424, 426, 429, 447, 449 and 469 MHz for narrowband license free operation.  $CCIO2O$  is designed to meet the requirements for operation in all these bands, including the strict requirements for narrowband operation down to 12.5 kHz channel spacing.

possible image rejection. A narrowband Due to on-chip complex filtering, the image frequency is removed. An on-chip calibration circuit is used to get the best preselector filter is not necessary to achieve image rejection.

temperature compensation of the crystal if the temperature drift curve is known and a temperature sensor is included in the A unique feature in  $\textit{CG1020}$  is the very fine frequency resolution. This can be used for

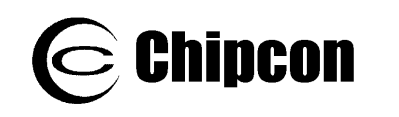

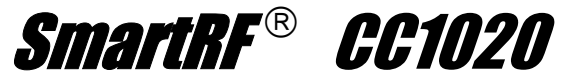

system. Even initial adjustment can be performed using the frequency Compensation available from the Chipcon programmability. This eliminates the need for an expensive TCXO and trimming in some applications. For more details refer to Application Note *AN027 Temperature*  web site.

In less demanding applications, a crystal with low temperature drift and low aging<br>could be used without further be used without further compensation. A trimmer capacitor in the crystal oscillator circuit (in parallel with C5) could be used to set the initial frequency accurately.

between a The frequency offset transmitter and receiver is measured in the **CC1020** and can be read back from the *AFC* register. The measured frequency offset can be used to calibrate the receiver frequency using the transmitter as the reference. For more details refer to Application Note *AN029 CC1020/1021 AFC* available from the Chipcon web site.

Gaussian shaped FSK (GFSK). This spectrum-shaping feature improves adjacent channel power (ACP) and occupied bandwidth. In 'true' FSK systems with abrupt frequency shifting, the spectrum is inherently broad. By making the frequency shift 'softer', the spectrum can be made significantly narrower. Thus, higher data rates can be transmitted in the same bandwidth using GFSK. **CC1020** also has the possibility to use

### **Low cost systems**

As the  $CCTO2O$  provides true narrowband multi-channel performance without any external filters, a very low cost high performance system can be achieved. The oscillator crystal can then be a low cost crystal with 50 ppm frequency tolerance using the on-chip frequency tuning possibilities.

### **Battery operated systems**

In low power applications, the power down mode should be used when **CC1020** is not being active. Depending on the start-up time requirement, the oscillator core can be powered during power down. See section [17](#page-53-0) on page [54](#page-53-0) for information on

how effective power management can be implemented.

### **High reliability systems**

Using a SAW filter as a preselector will together with an external RX/TX switch, control an external LNA, RX/TX switch or improve the communication reliability in harsh environments by reducing the probability of blocking. The receiver sensitivity and the output power will be reduced due to the filter insertion loss. By inserting the filter in the RX path only, only the receiver sensitivity is reduced and output power is remained. The PA\_EN and LNA EN pin can be configured to power amplifier. This is controlled by the *INTERFACE* register.

### **Frequency hopping spread spectrum systems (FHSS)**

transmission. The two frequency registers (*FREQ\_A* and *FREQ\_B*) are designed such that the 'next' frequency can be programmed while the 'present' frequency is used. The switching between the two frequencies is done through the *MAIN* register. Several features have been included to do the hopping without a need to re-synchronize the receiver. For more details refer to Application Note *AN014 Frequency Hopping Systems* available from the Chipcon web site. Due to the very fast locking properties of the PLL, the  $CCTO2O$  is also very suitable for frequency hopping systems. Hop rates of 1-100 hops/s are commonly used depending on the bit rate and the amount of data to be sent during each

In order to implement a frequency hopping system with  $\textit{CG1020}$  do the following:

Set the desired frequency, calibrate and store the following register settings in nonvolatile memory:

*STATUS1[3:0]: CHP\_CURRENT[3:0] STATUS2[4:0]: VCO\_ARRAY[4:0] STATUS3[5:0]:VCO\_CAL\_CURRENT[5:0]*

Repeat the calibration for each desired frequency. *VCO\_CAL\_CURRENT[5:0]* is not dependent on the RF frequency and the same value can be used for all frequencies.

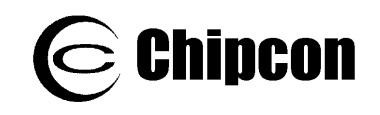

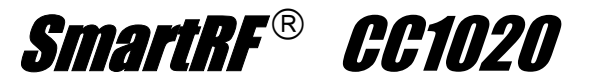

When performing frequency hopping, write the stored values to the corresponding *TEST1*, *TEST2* and *TEST3* registers, and enable override:

*TEST1[3:0]: CHP\_CO[3:0] TEST2[4:0]: VCO\_AO[4:0] TEST2[5]: VCO\_OVERRIDE TEST2[6]: CHP\_OVERRIDE TEST3[5:0]: VCO\_CO[5:0] TEST3[6]: VCO\_CAL\_OVERRIDE*

*CHP CO[3:0]* is the register setting read from *CHP\_CURRENT[3:0]*, *VCO\_AO[4:0]* is the register setting read from *VCO\_ARRAY[4:0]* and *VCO\_CO[5:0]* is the register setting read from *VCO\_CAL\_CURRENT[5:0]*.

Assume channel 1 defined by register *FREQ\_A* is currently being used and that **CC1020** should operate on channel 2 next

### **ns 24. PCB Layout Recommendatio**

The top layer should be used for signal ground using several vias. routing, and the open areas should be filled with metallization connected to

grounding and must be connected to the The area under the chip is used for bottom ground plane with several vias. In the Chipcon reference designs we have placed 9 vias inside the exposed die attached pad. These vias should be "tented" (covered with solder mask) on the component side of the PCB to avoid migration of solder through the vias during the solder reflow process.

pin it is supposed to decouple. Each decoupling capacitor should be connected to the power line (or power plane) by separate vias. The best routing is from the power line (or power plane) to the decoupling capacitor and then to the **CC1020** supply pin. Supply power filtering is Each decoupling capacitor should be placed as close as possible to the supply (to change channel simply write to register *MAIN[6]*). The channel 2 frequency can be written to while operating on channel 1. be switched off between each hop and the been performed. set by register *FREQ\_B* which can be The calibration data must be written to the *TEST1-3* registers after switching to the next frequency. That is, when hopping to a new channel write to register *MAIN[6]* first and the test registers next. The PA should PLL should be checked for lock before switching the PA back on after a hop has

Note that the override bits *VCO\_OVERRIDE*, *CHP\_OVERRIDE* and *VCO\_CAL\_OVERRIDE* must be disabled when performing a re-calibration.

very important, especially for pins 23, 22, 20 and 18.

Each decoupling capacitor ground pad should be connected to the ground plane using a separate via. Direct connections between neighboring power pins will increase noise coupling and should be avoided unless absolutely necessary.

The external components should ideally be as small as possible and surface mount devices are highly recommended.

Precaution should be used when placing the microcontroller in order to avoid noise interfering with the RF circuitry.

A CC1020/1070DK Development Kit with a fully assembled CC1020EMX Evaluation Module is available. It is strongly advised that this reference layout is followed very closely in order to get the best performance. The layout Gerber files are available from the Chipcon web site.

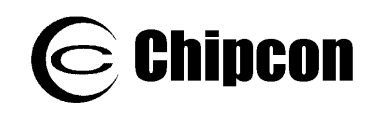

### **25. Antenna Considerations**

**CC1020** can be used together with various | difficult impe types of antennas. The most common | thei antennas for short-range communication are monopole, helical and loop antennas.  $\qquad$  For low power applic

Monopole antennas are resonant | to antennas with a length corresponding to  $\parallel$  be one quarter of the electrical wavelength  $(\lambda/4)$ . They are very easy to design and  $\Box$  Th can be implemented simply as a "piece of  $\qquad$  gi wire" or even integrated onto the PCB.

Non-resonant monopole antennas shorter | wh than  $\lambda$ /4 can also be used, but at the  $\vert$  An antenn expense of range. In size and cost critical  $\vert$  cm, and 1 applications such an antenna may very well be integrated onto the PCB

Helical antennas can be thought of as a  $\vert$  is  $combination$  of a monopole and a loop  $\parallel$  an antenna. They are a good compromise in size critical applications. But helical antennas tend to be more difficult to | For a m optimize than the simple monopole.

Loop antennas are easy to integrate into | Chipcon web site. the PCB, but are less effective due to

# **26.** Configuration Registers

The configuration of *CC1020* is done by | RESET, and should programming the 8-bit configuration | user. registers. The configuration data based on selected system parameters are most | Chipcon recommends usi easily found by using the SmartRF® Studio | settings foun software. Complete descriptions of the | software. T registers are given in the following tables. | that C After a RESET is programmed, all the  $\qquad$  temperature, voltage and process. Pleas registers have default values. The *TEST* | check the Chipc registers also get default values after a lupdates to

difficult impedance matching because of their very low radiation resistance.

For low power applications the  $\lambda$ /4monopole antenna is recommended due to its simplicity as well as providing the best range.

The length of the  $\lambda$ /4-monopole antenna is given by:

 $L = 7125 / f$ 

ere f is in MHz, giving the length in cm. An antenna for 868 MHz should be 8.2 cm. and 16.4 cm for 433 MHz.

. The antenna should be connected as close as possible to the IC. If the antenna is located away from the input pin the antenna should be matched to the feeding transmission line (50 Ω).

For a more thorough background on the simple monopole. The simple monopole. All antennas, please refer to Application Note AN003 SRD Antennas available from the

RESET, and should not be altered by the

Chipcon recommends using the register settings found using the SmartRF® Studio software. These are the register settings that Chipcon can guarantee across temperature, voltage and process. Please check the Chipcon web site for regularly updates to the SmartRF<sup>®</sup> Studio software.

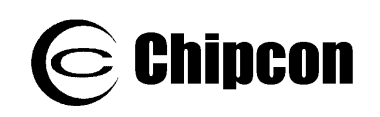

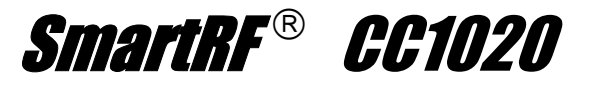

# **26.1. CC1020 Register Overview**

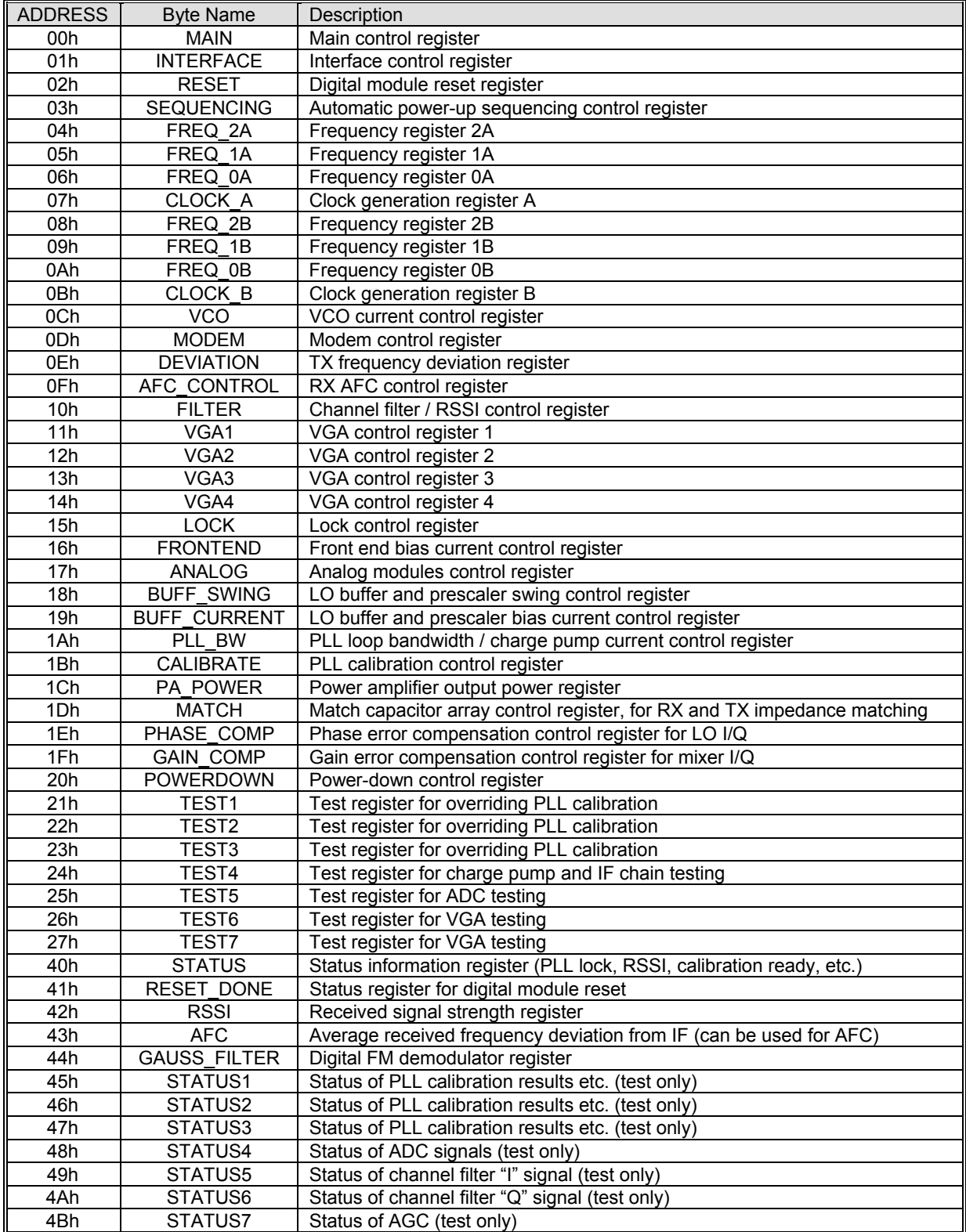

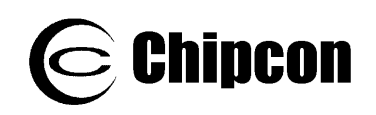

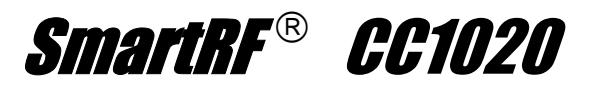

#### MAIN Register (00h)

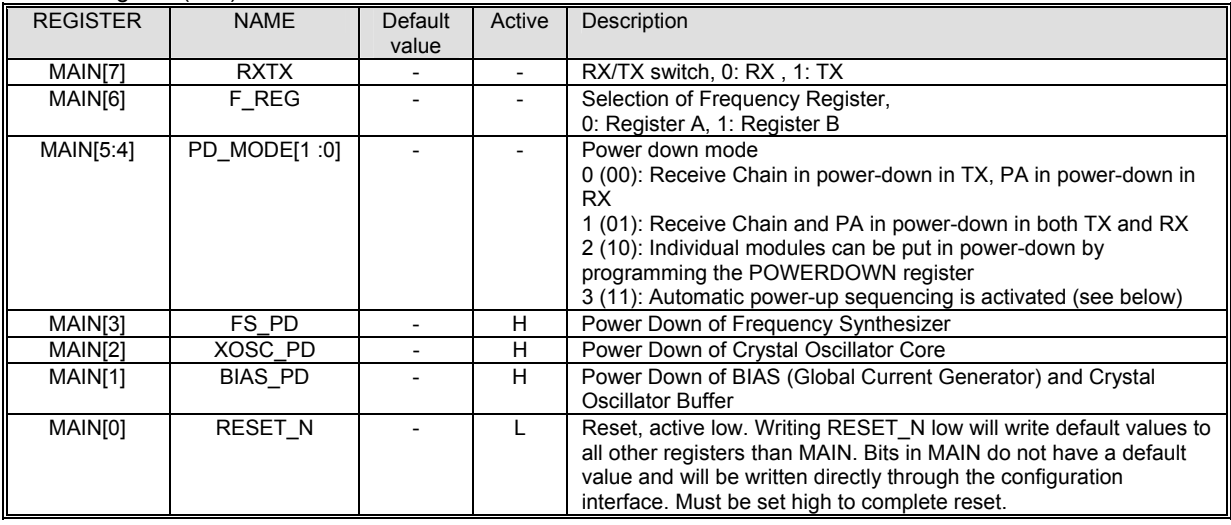

### MAIN Register (00h) when using automatic power-up sequencing (*RXTX* = 0, *PD\_MODE[1:0]* =11)

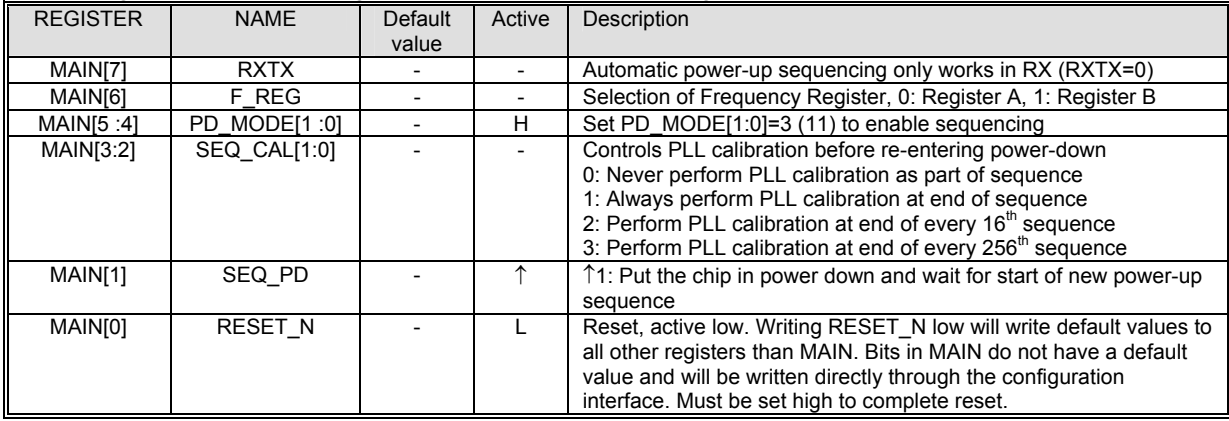

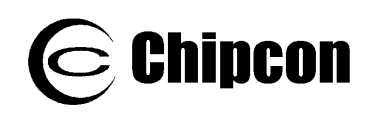

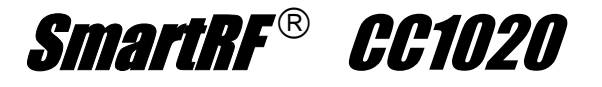

#### INTERFACE Register (01h)

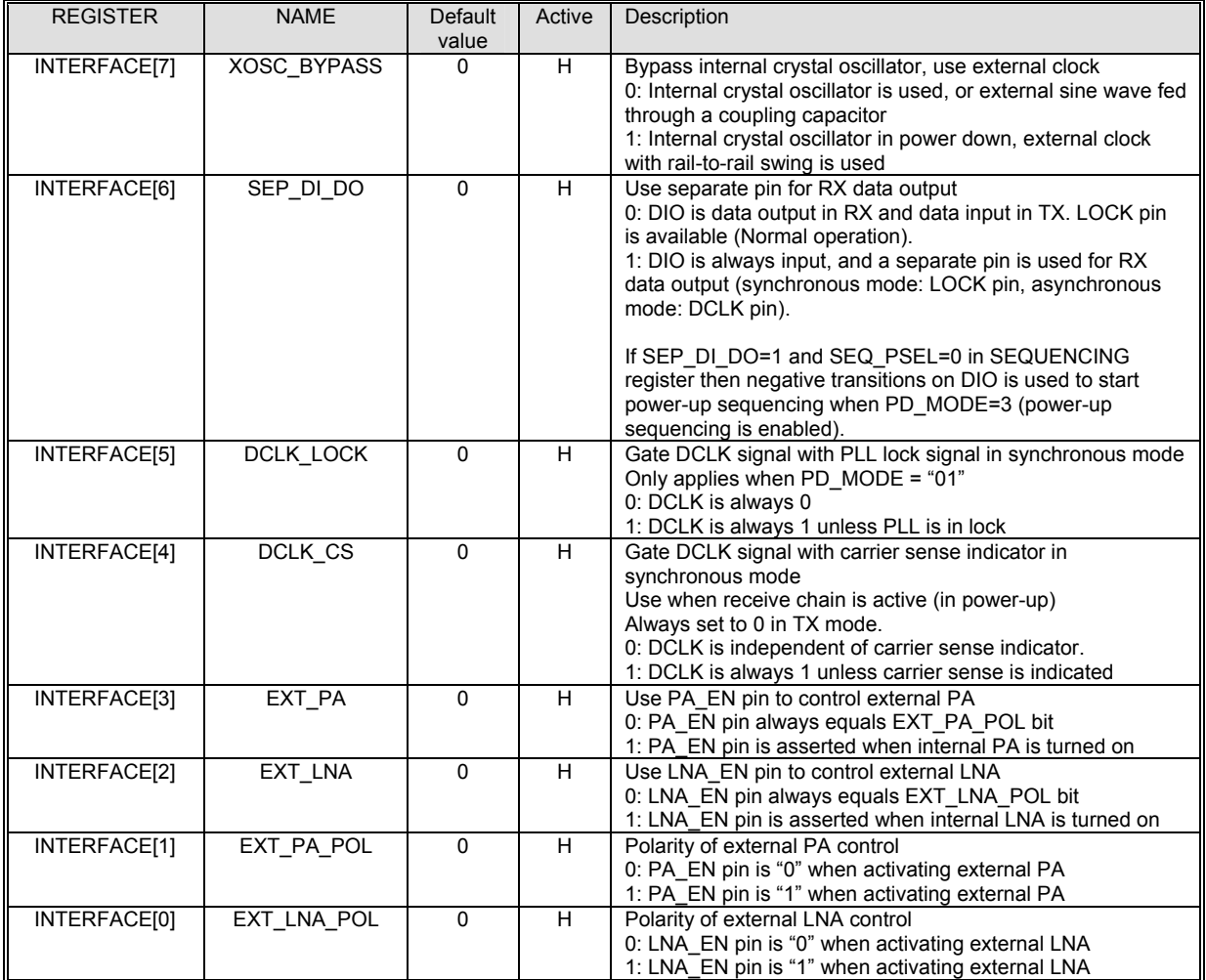

*Note: If TF\_ENABLE=1 or TA\_ENABLE=1 in TEST4 register, then INTERFACE[3:0] controls analog test module: INTERFACE[3] = T\_PD, IN CE T ise, TEST\_PD=1 TES TERFA [2:0] = EST\_MODE[2:0]. Otherw an DE[2:0]= 001. d TEST\_MO*

RESET Register (02h)

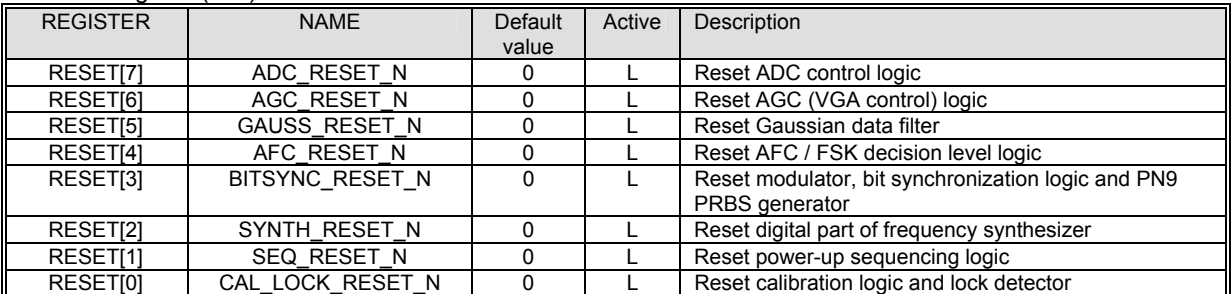

*Note: For reset of CC1020 write RESET\_N=0 in the MAIN register. The reset register should not be used during normal operation.* 

*Bits in the RESET register are self-clearing (will be set to 1 when the reset operation starts). Relevant digital clocks must be running for the resetting to complete. After writing to the RESET register, the user should verify that all reset operations have been completed, by reading the RESET\_DONE status register (41h) until all bits equal 1.* 

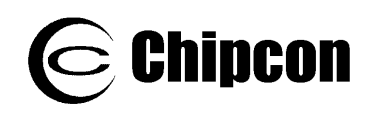

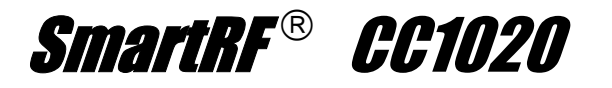

#### SEQUENCING Register (03h)

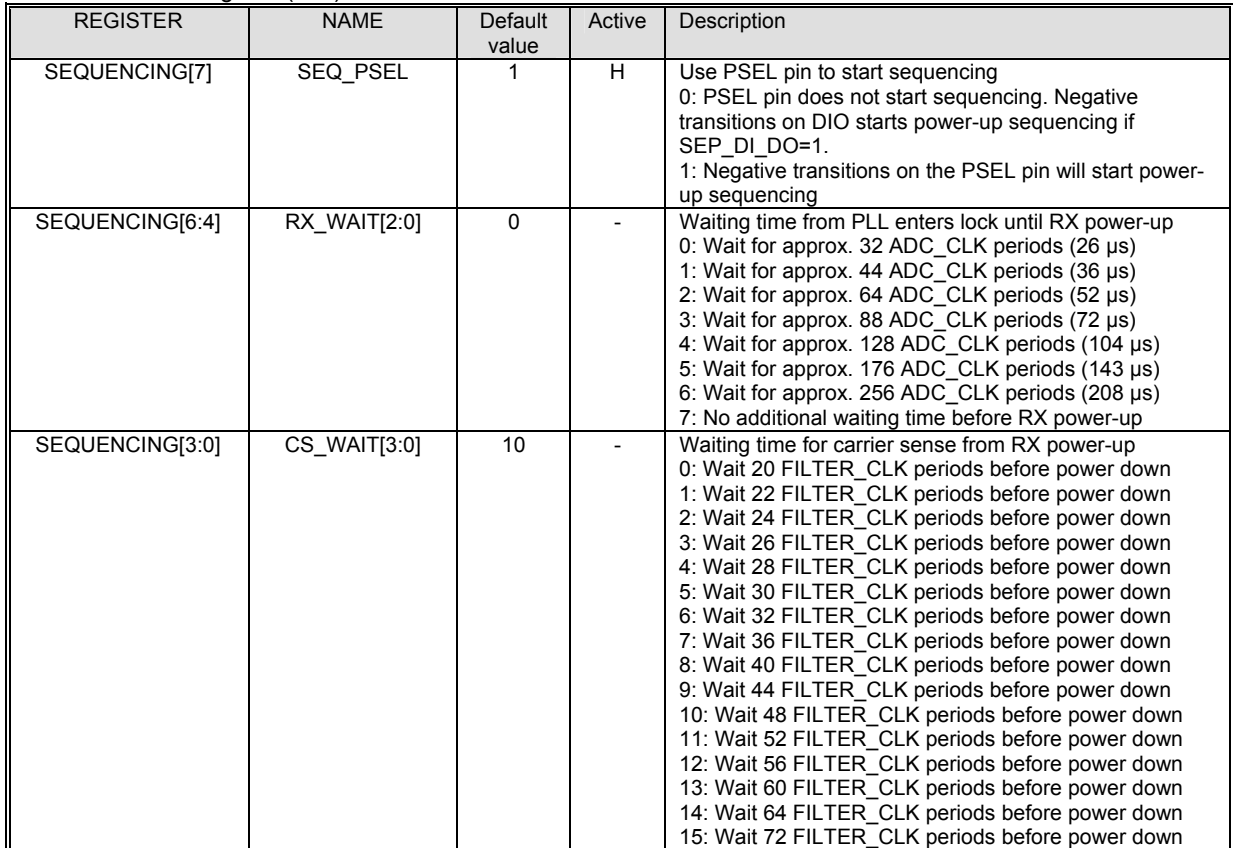

### FREQ\_2A Register (04h)

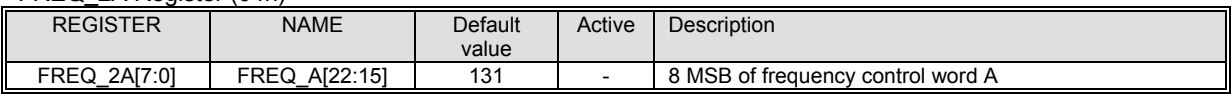

#### FREQ\_1A Register (05h)

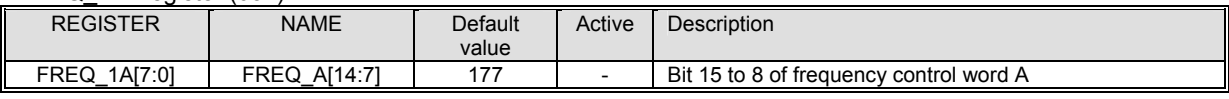

### FREQ\_0A Register (06h)

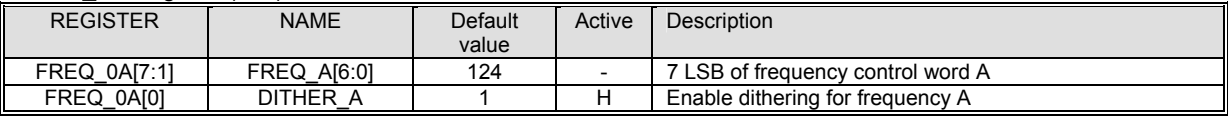

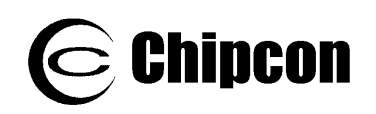

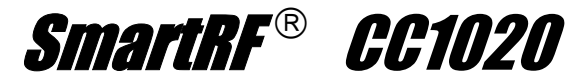

#### CLOCK\_A Register (07h)

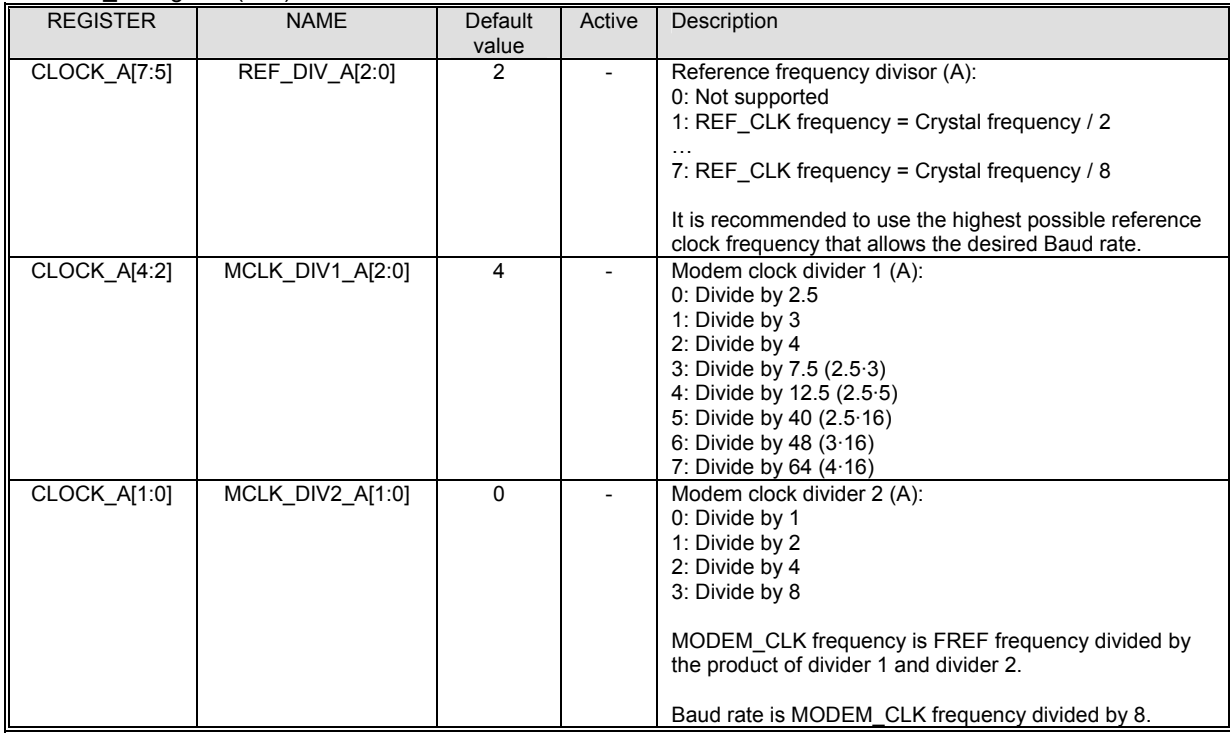

### FREQ 2B Reaister (08h)

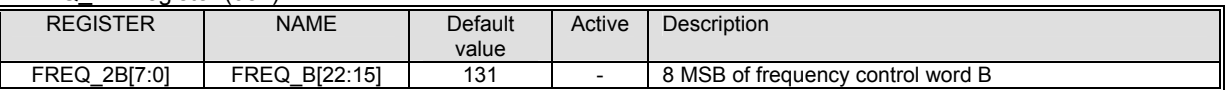

### FREQ\_1B Register (09h)

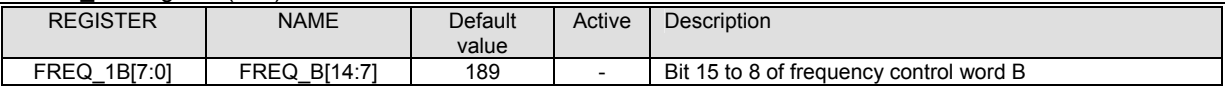

### FREQ\_0B Register (0Ah)

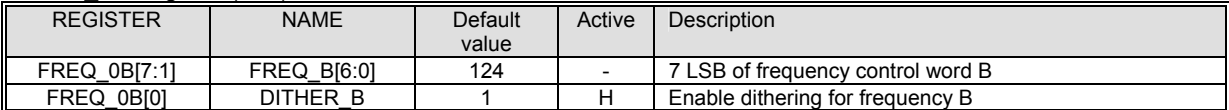

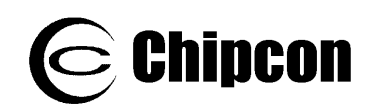

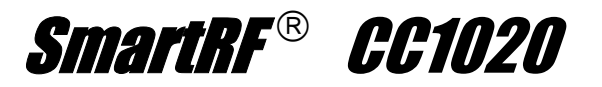

### CLOCK\_B Register (0Bh)

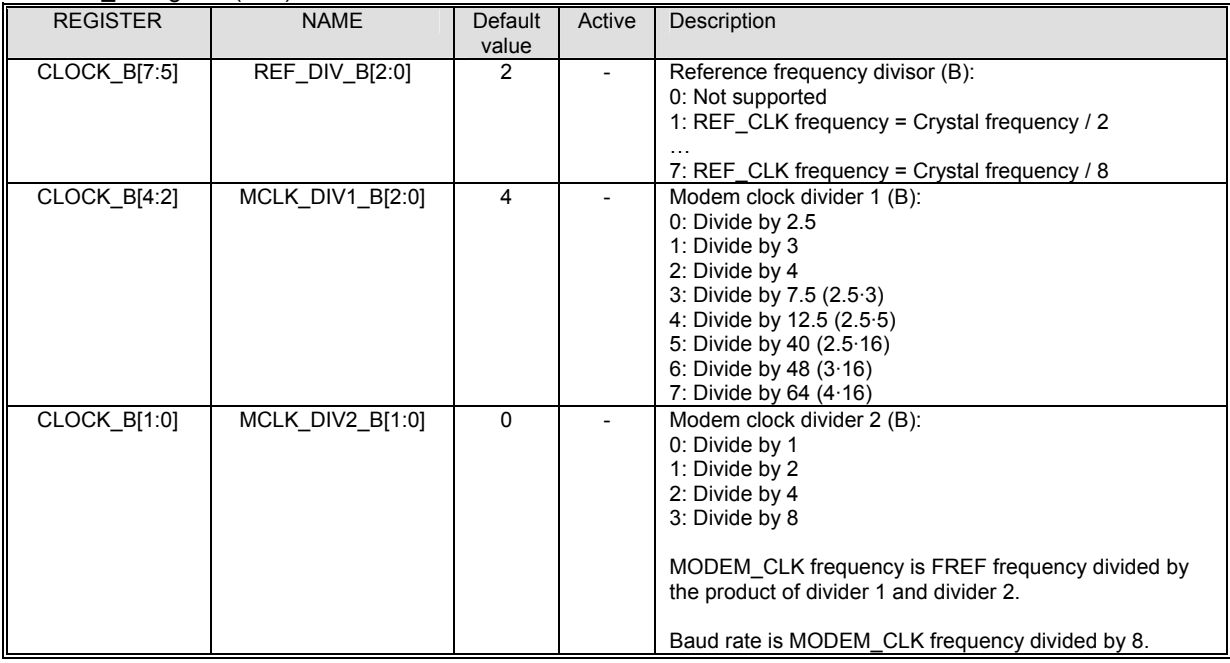

#### VCO Register (0Ch)

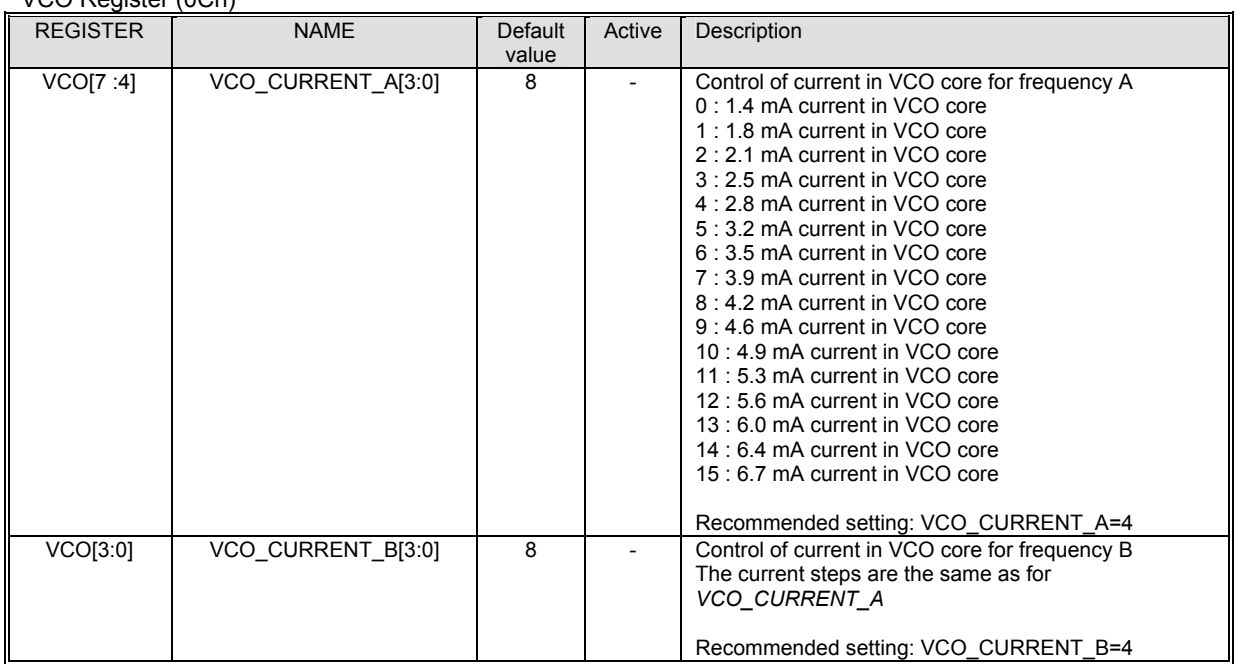

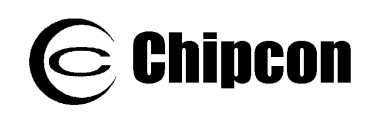

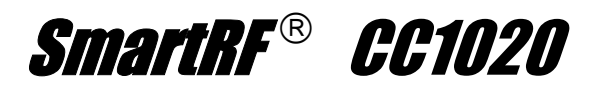

#### MODEM Register (0Dh)

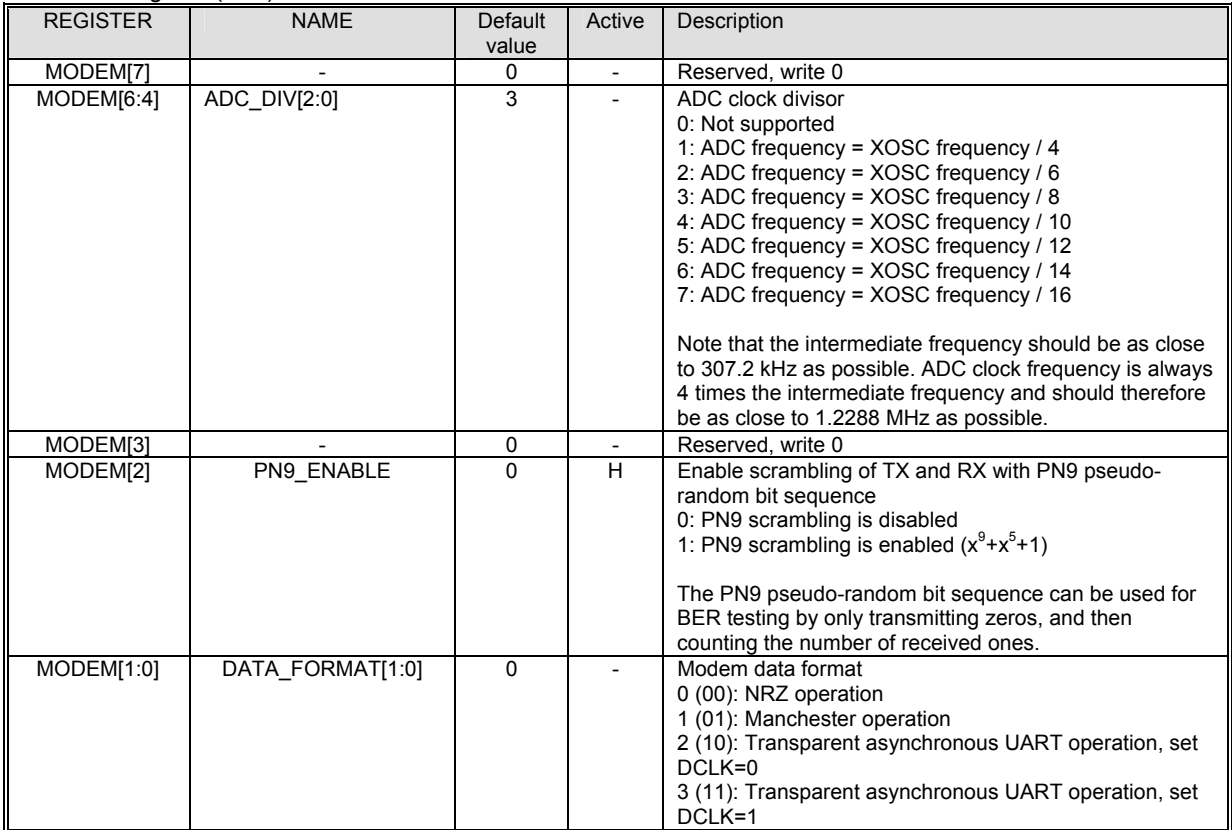

#### DEVIATION Register (0Eh)

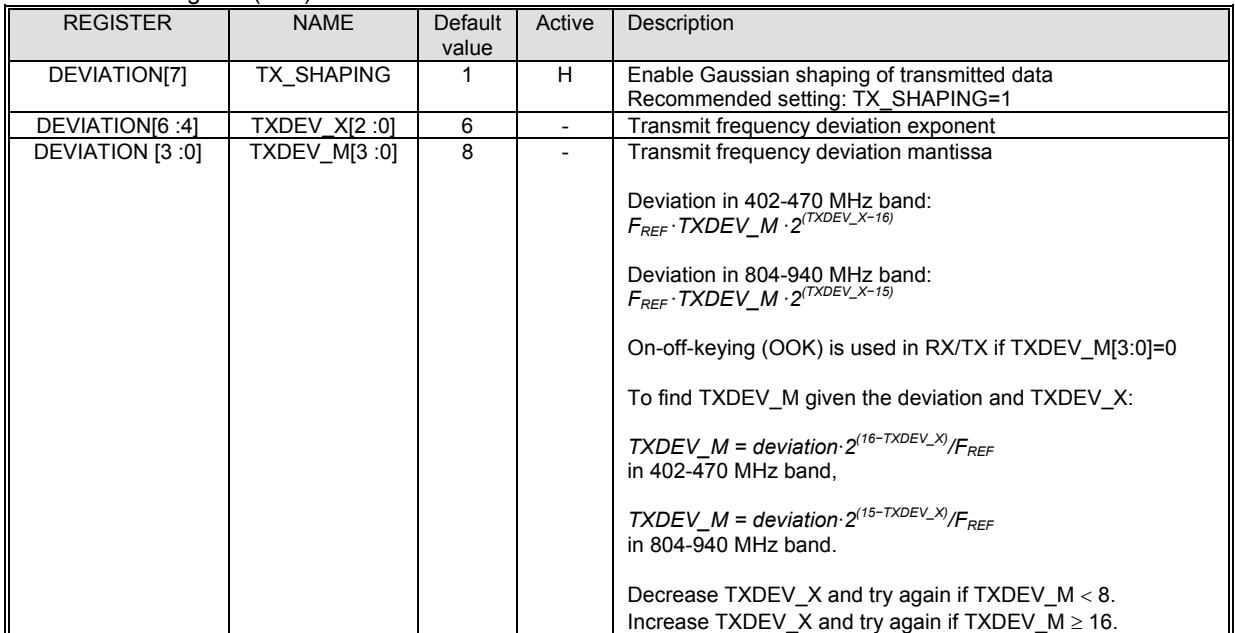
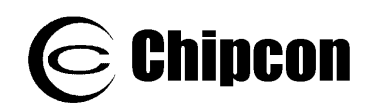

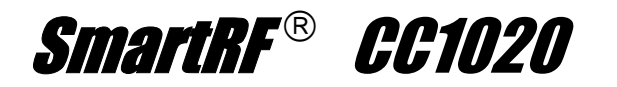

#### AFC\_CONTROL Register (0Fh)

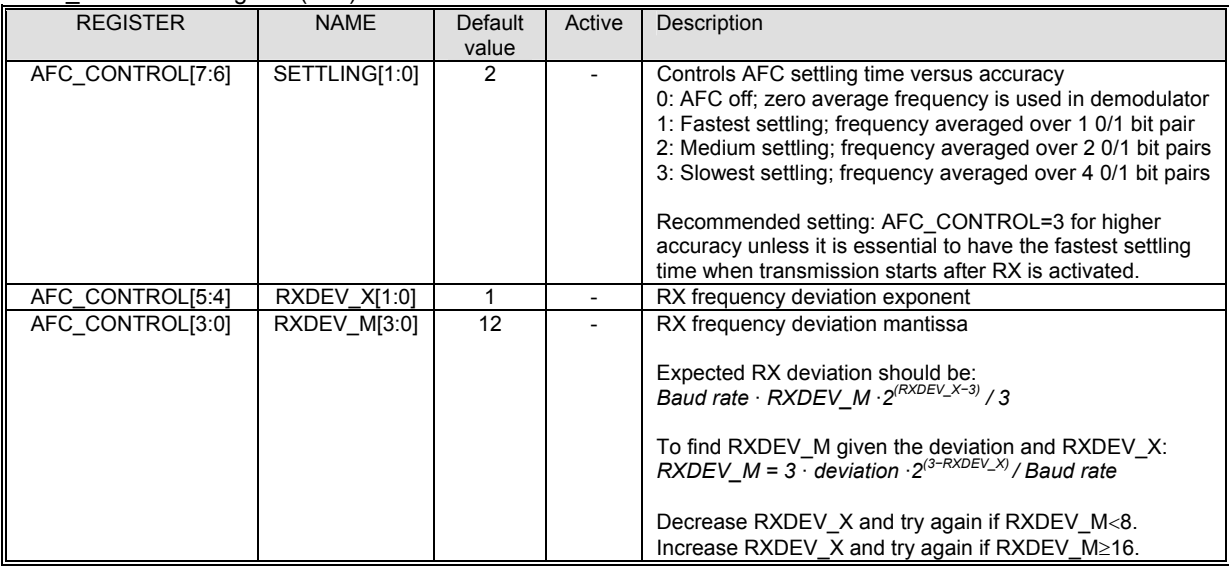

*Note: The RX frequency deviation should be close to h requency deviation for GFSK at 100 kBaud data rate and below. The RX frequency deviation for FSK and for GFSK at 100 kBaud data rate and above . alf the TX f should be close to the TX frequency deviation* 

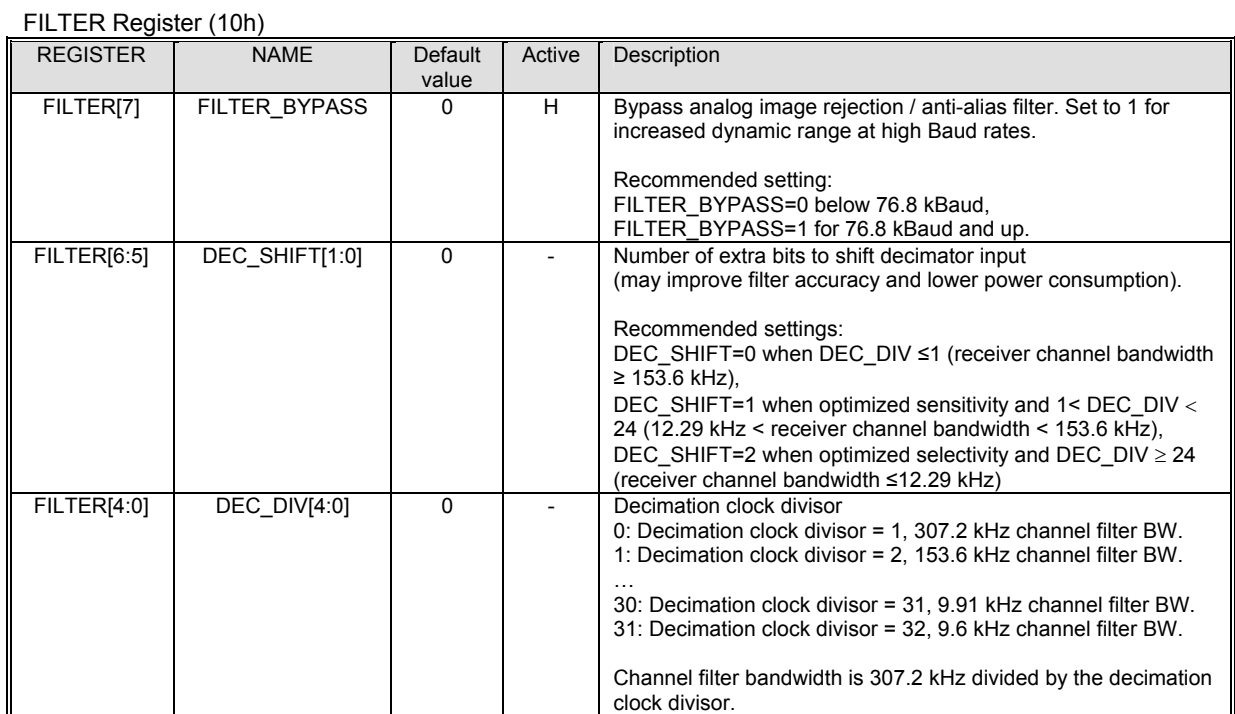

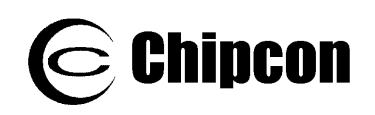

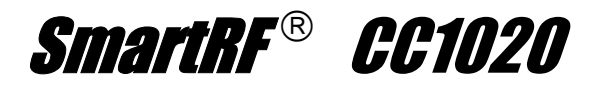

## VGA1 Register (11h)

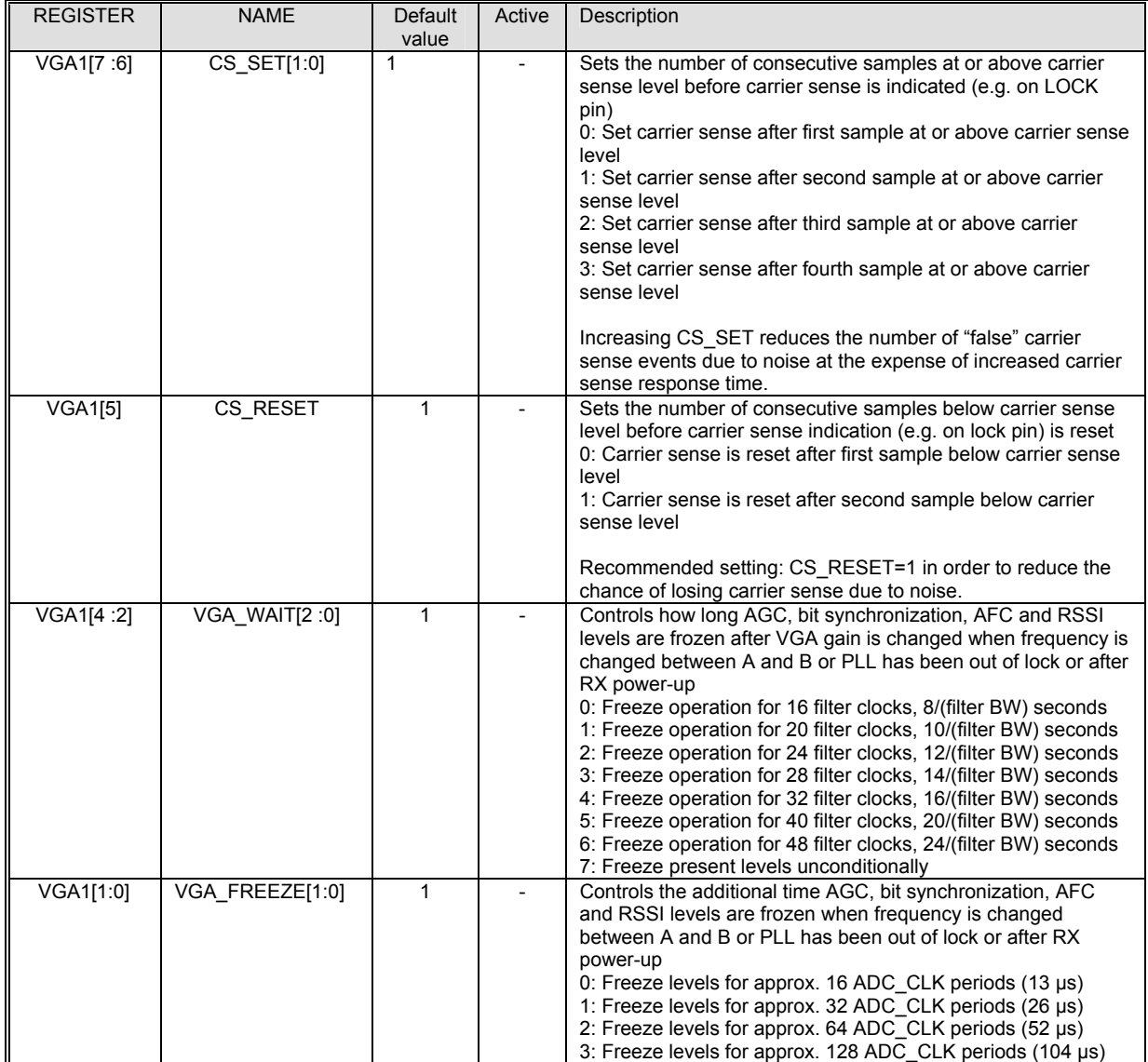

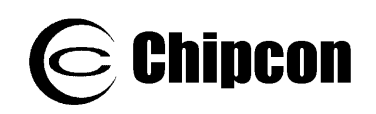

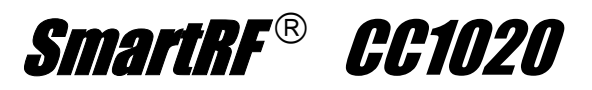

#### VGA2 Register (12h)

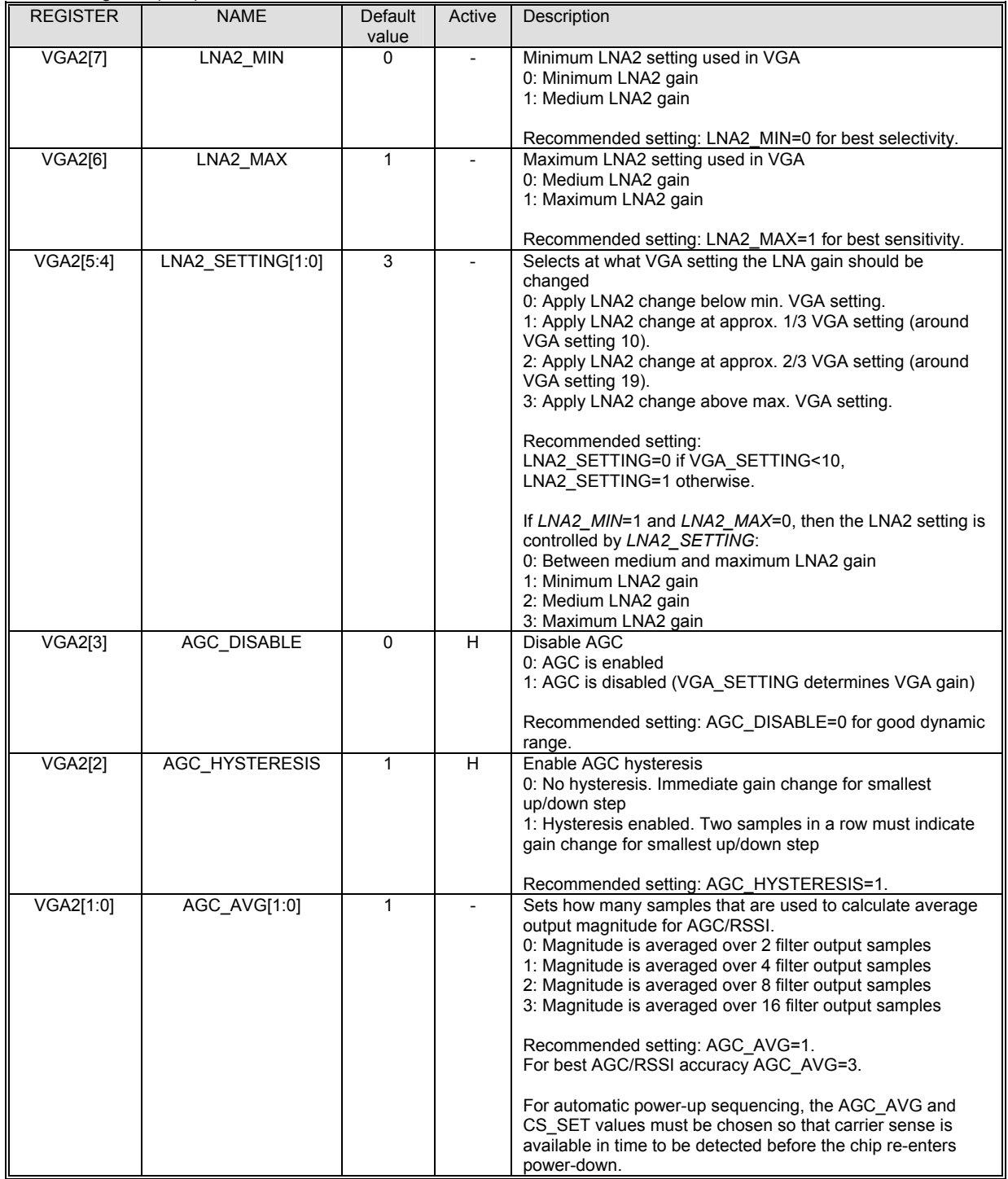

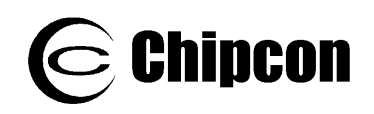

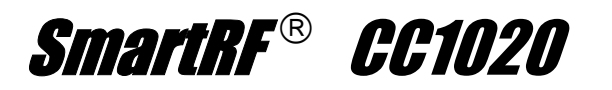

#### VGA3 Register (13h)

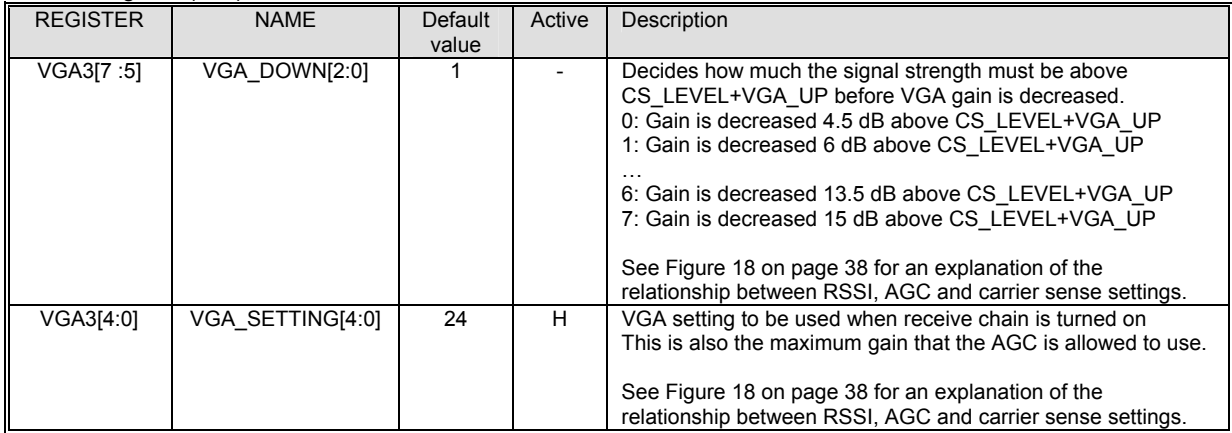

VGA4 Register (14h)

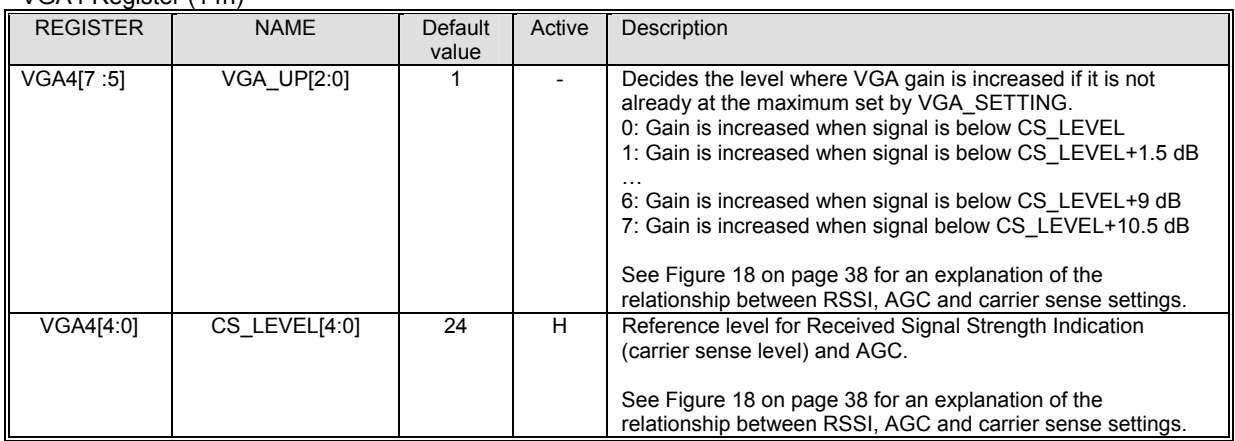

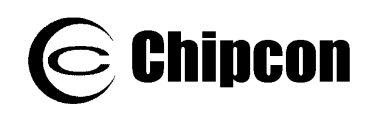

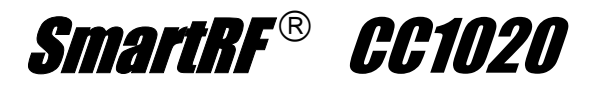

## LOCK Register (15h)

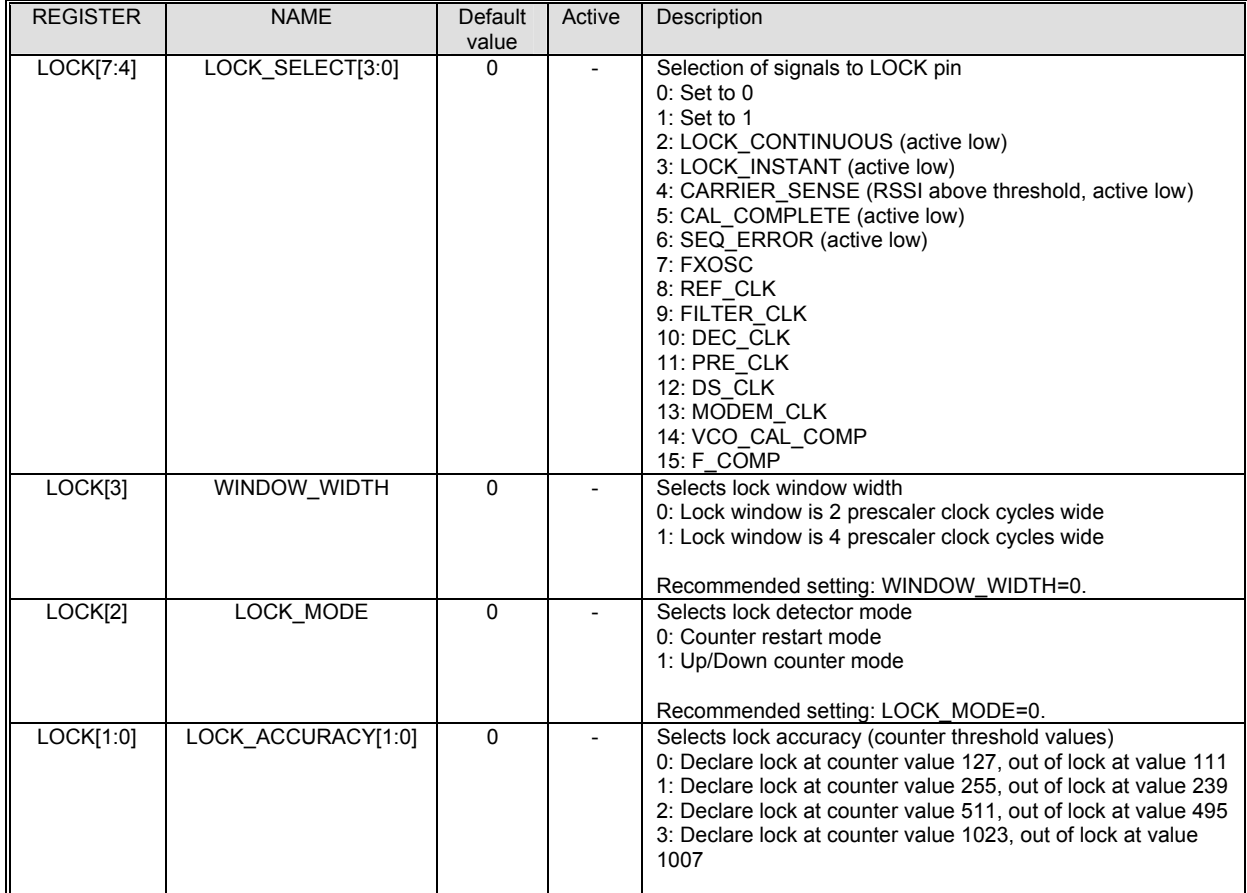

*Note: Set LOCK\_SELECT=2 to use the LOCK pin as a lock indicator.*

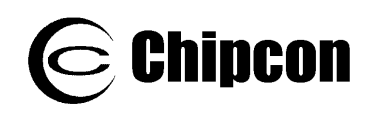

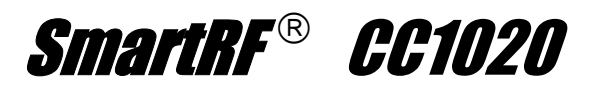

## FRONTEND Register (16h)

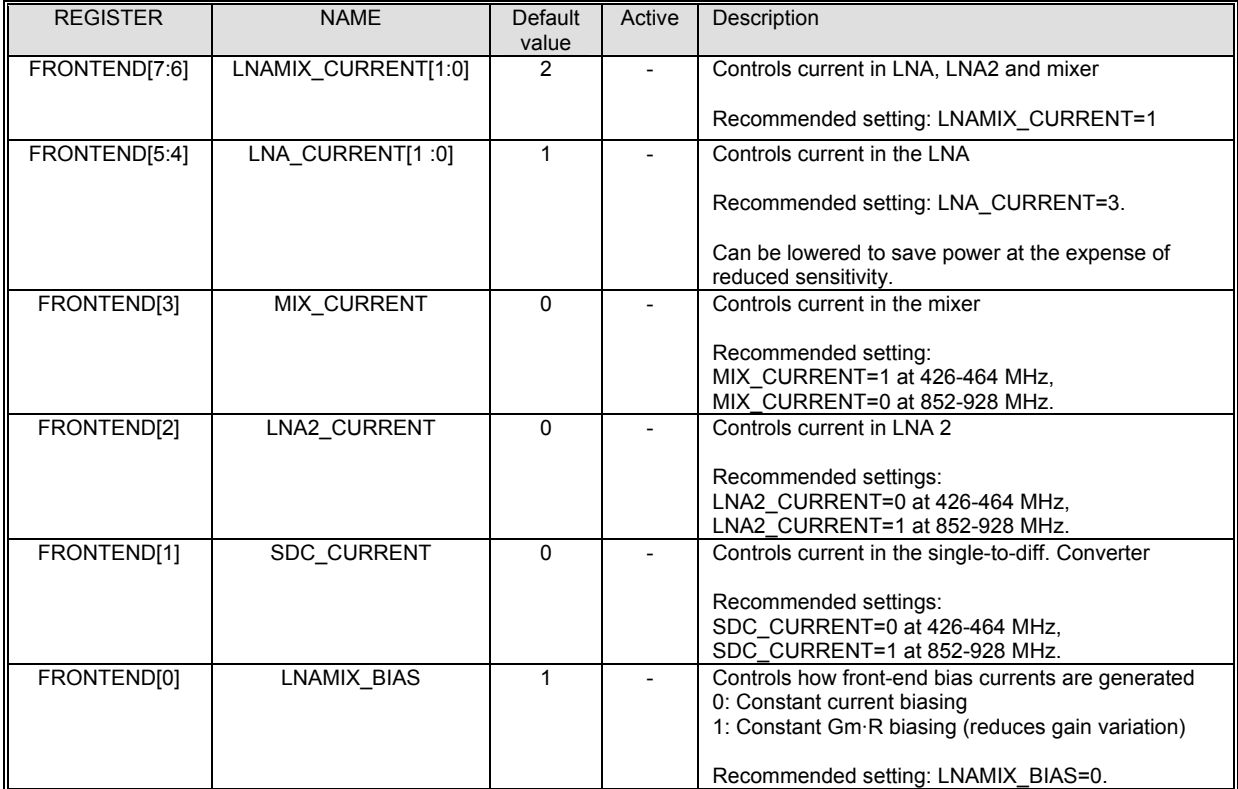

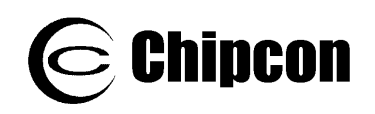

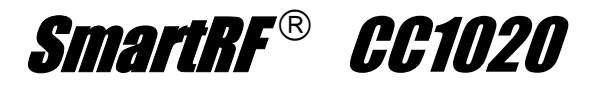

#### ANALOG Register (17h)

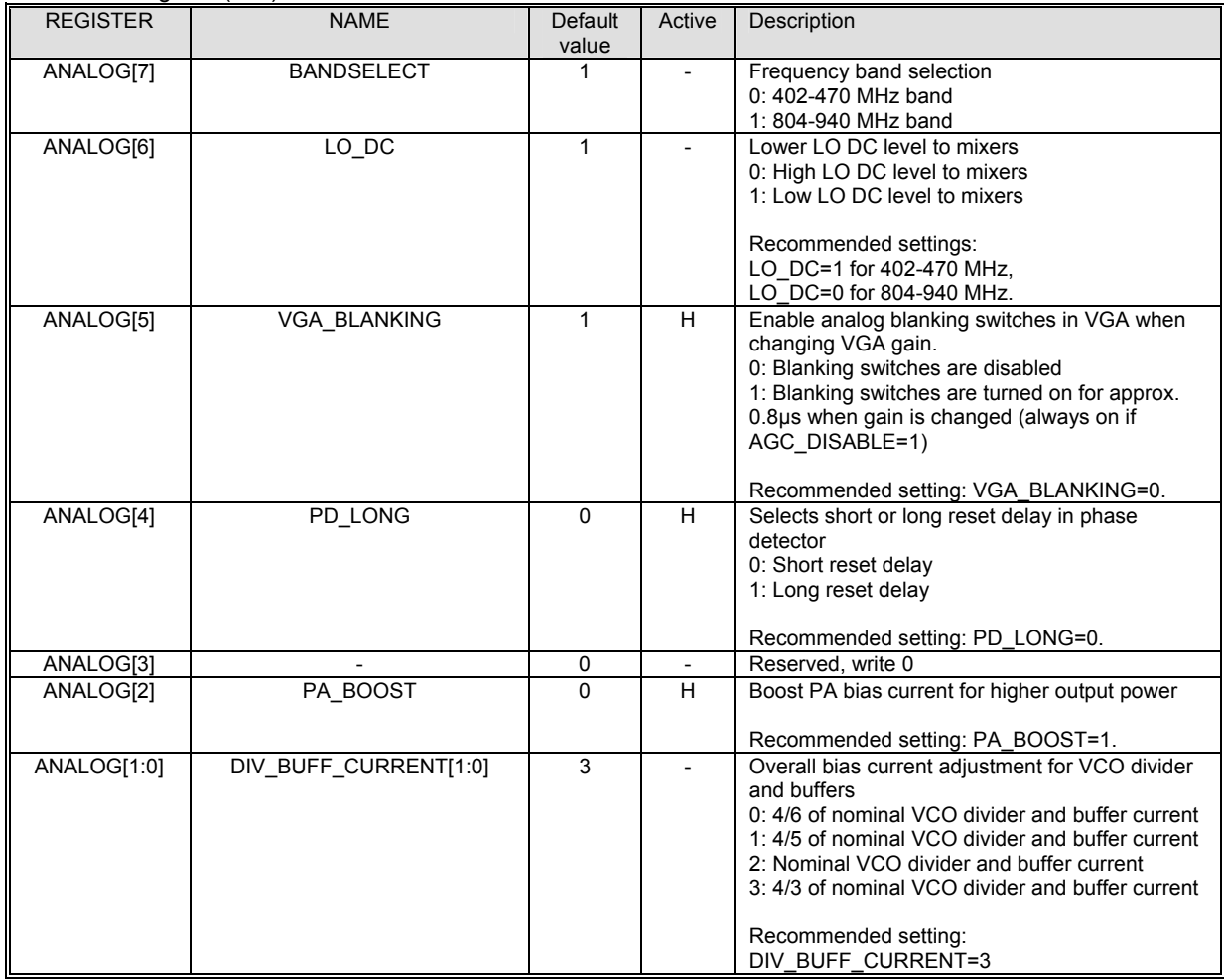

### BUFF\_SWING Register (18h)

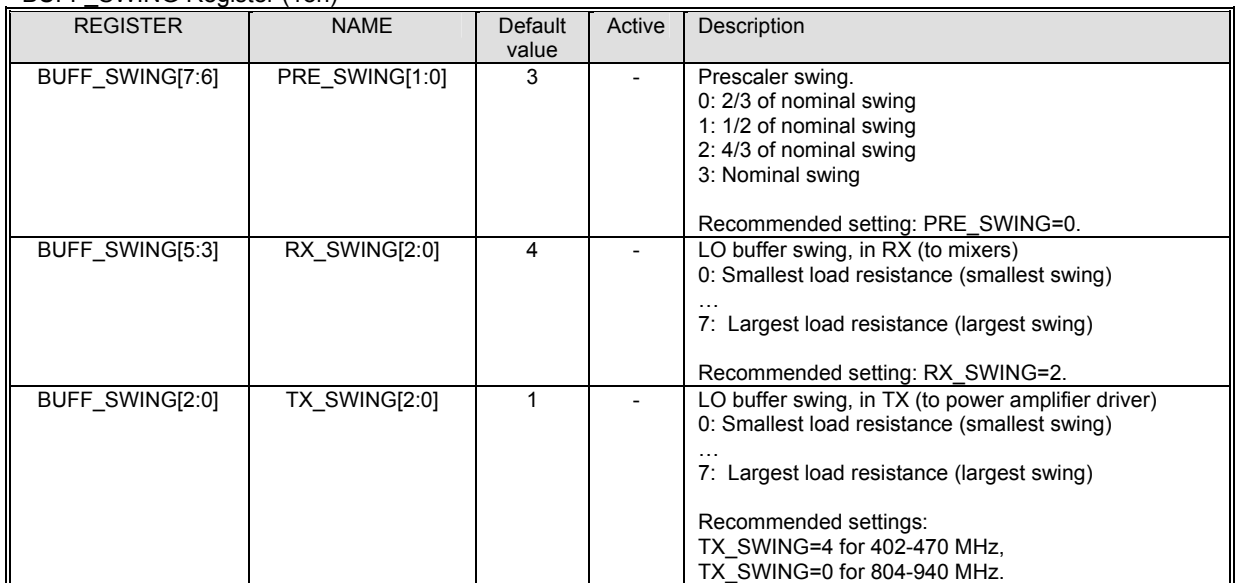

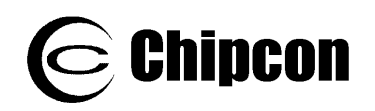

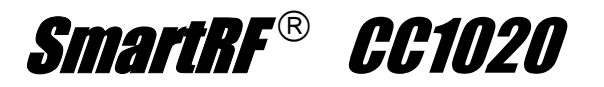

#### BUFF\_CURRENT Register (19h)

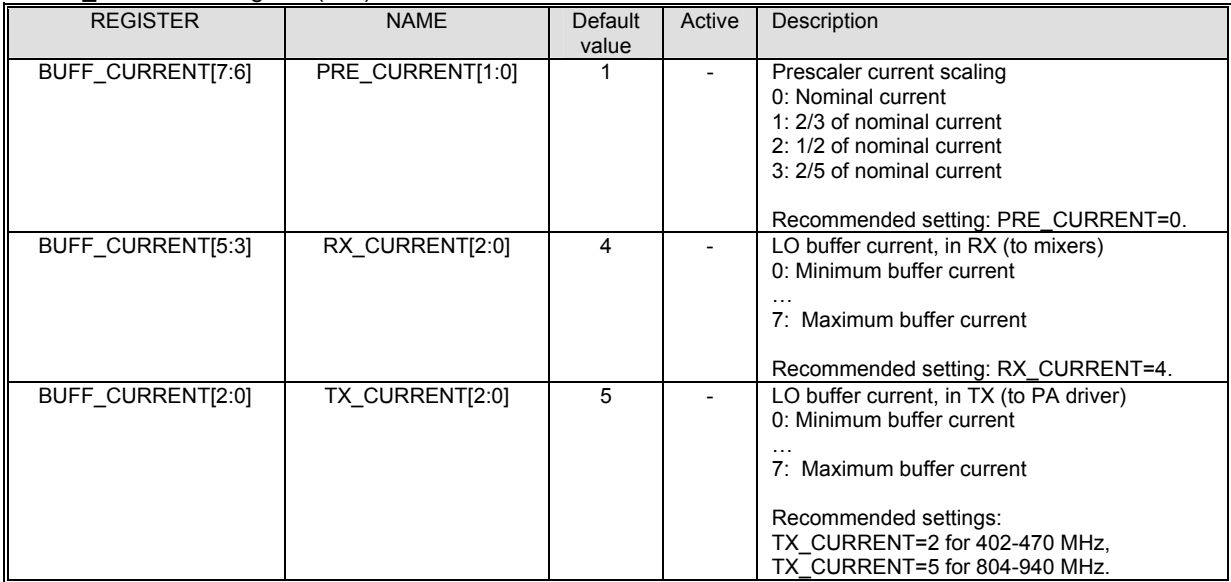

## PLL\_BW Register (1Ah)

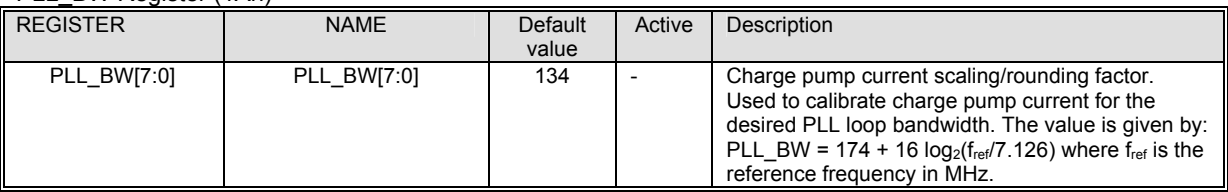

## CALIBRATE Register (1Bh)

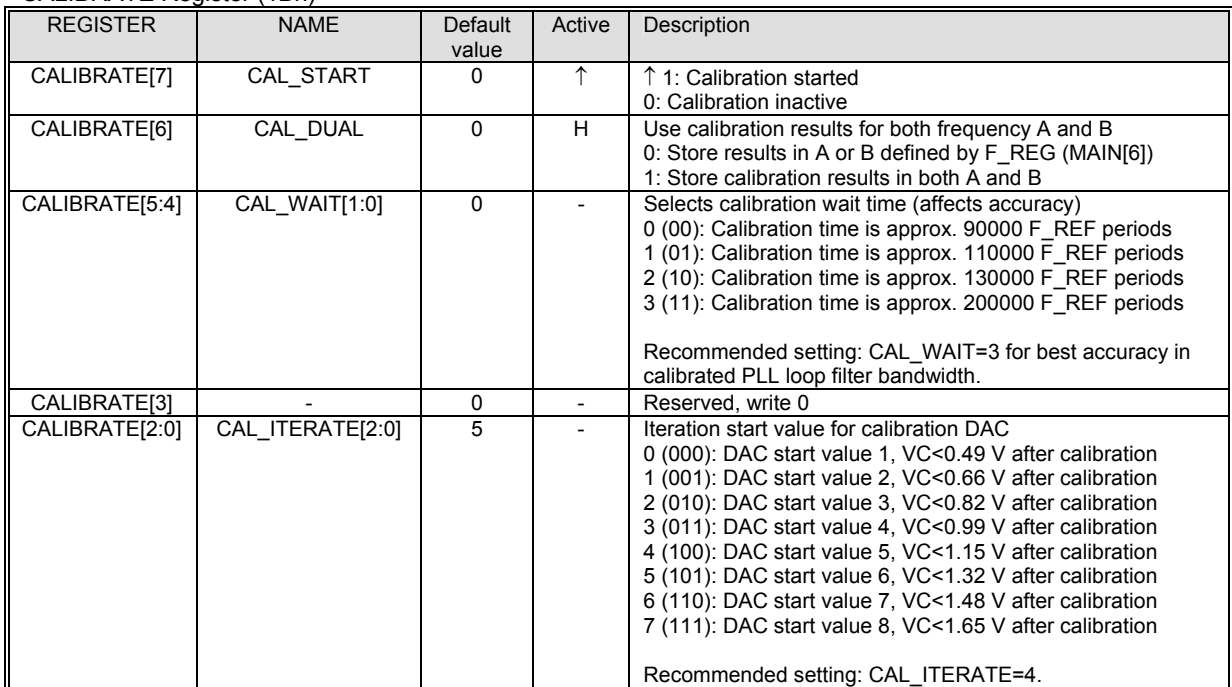

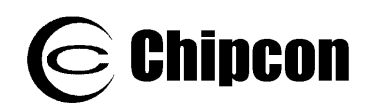

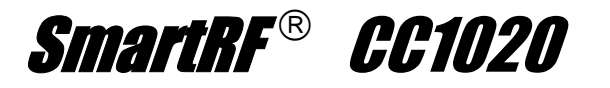

#### PA\_POWER Register (1Ch)

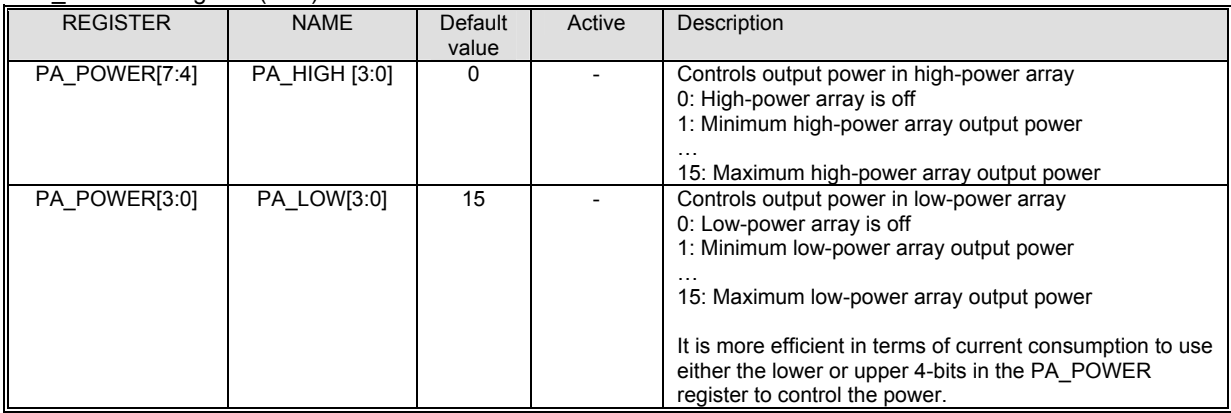

#### MATCH Register (1Dh)

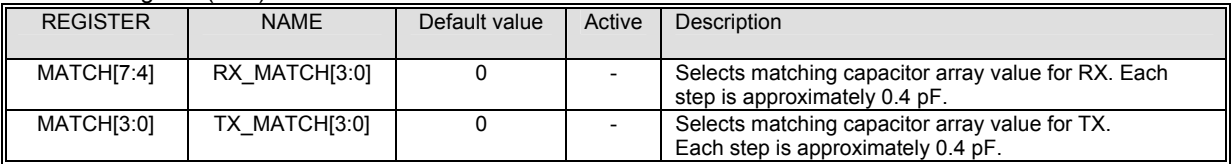

#### PHASE\_COMP Register (1Eh)

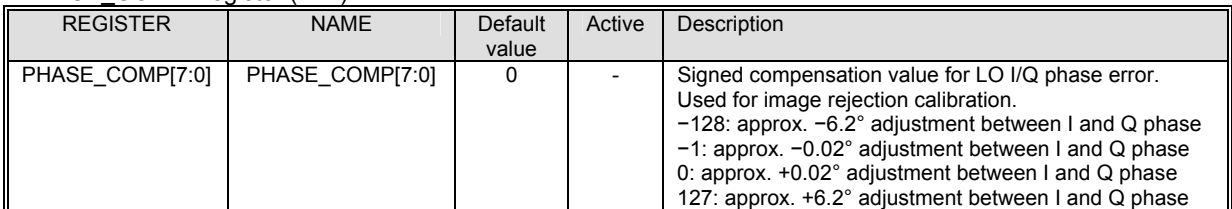

#### GAIN COMP Register (1Fh)

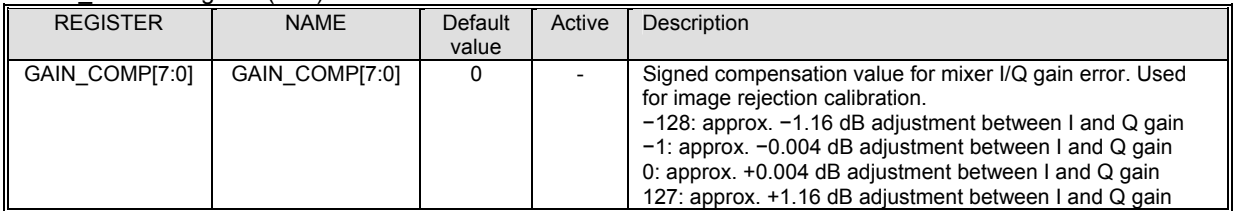

### POWERDOWN Register (20h)

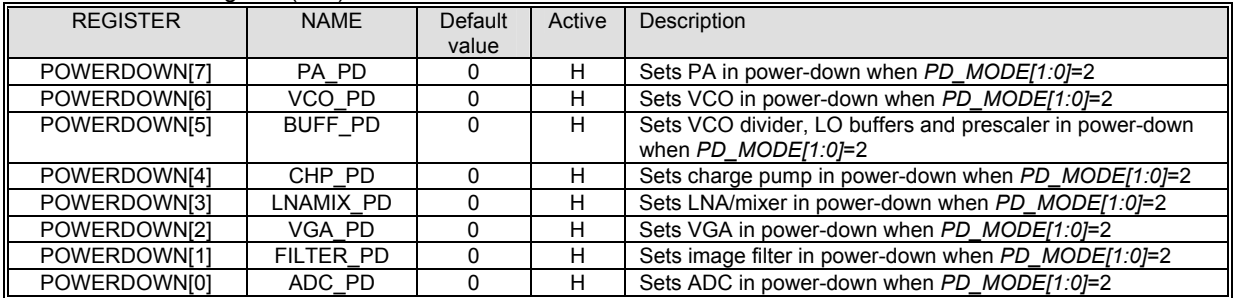

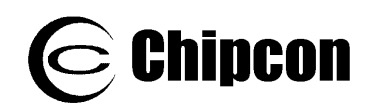

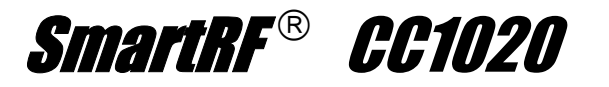

## TEST1 Register (21h, for test only)

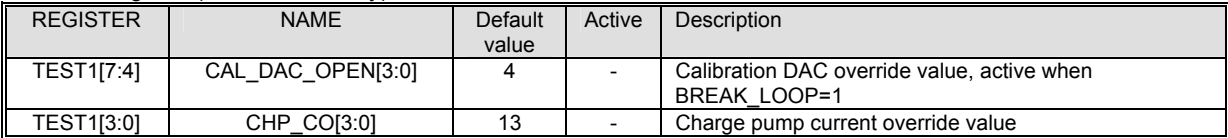

#### TEST2 Register (22h, for test only)

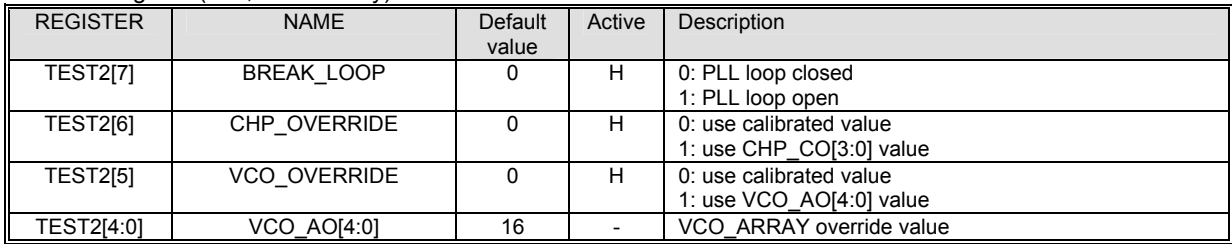

#### TEST3 Register (23h, for test only)

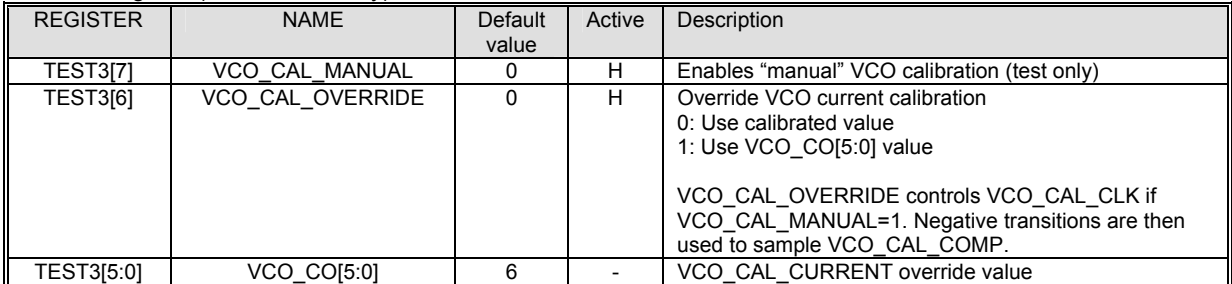

#### TEST4 Register (24h, for test only)

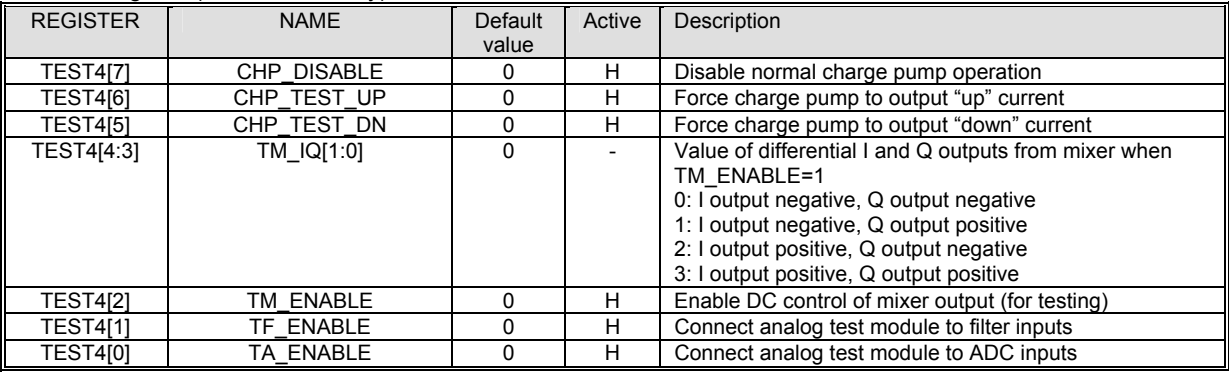

*I or TA 4 regist ER f TF\_ENABLE=1 \_ENABLE=1 in TEST er, then INT FACE[3:0] controls analog test module: INTERFACE[3] = TEST\_PD, INTERFACE[2:0] = TEST\_MODE[2:0]. Otherwise, TEST\_PD=1 a [2]=1. nd TEST\_MODE*

TEST5 Register (25h, for test only)

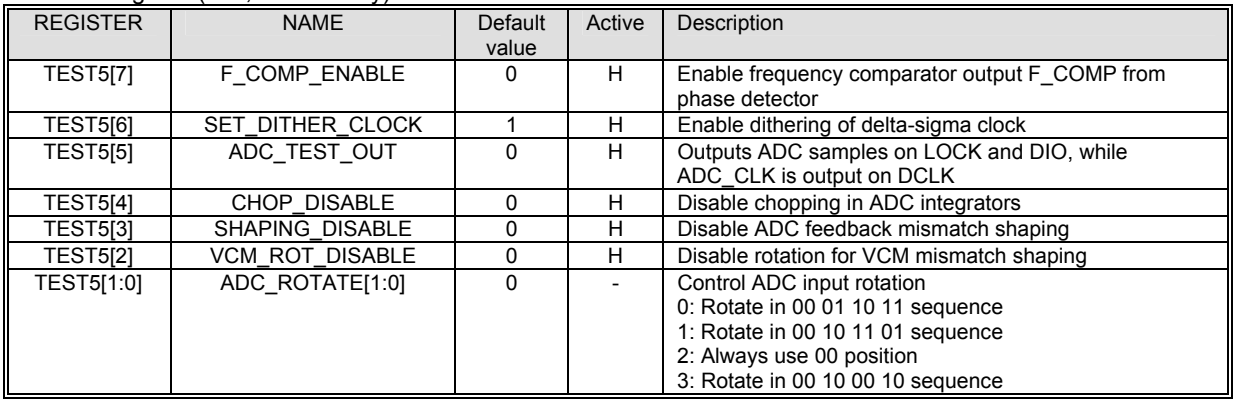

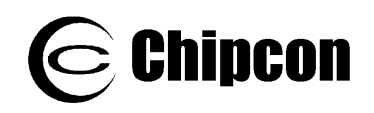

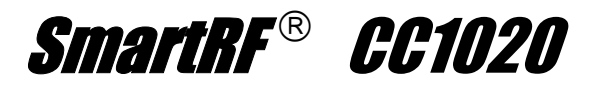

### TEST6 Register (26h, for test only)

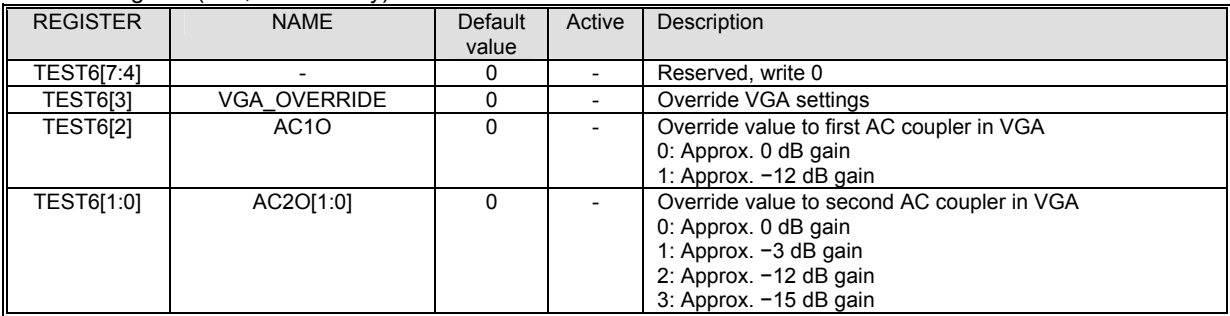

### TEST7 Register (27h, for test only)

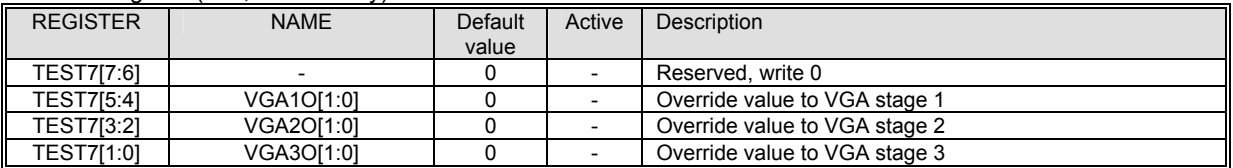

## STATUS Register (40h, read only)

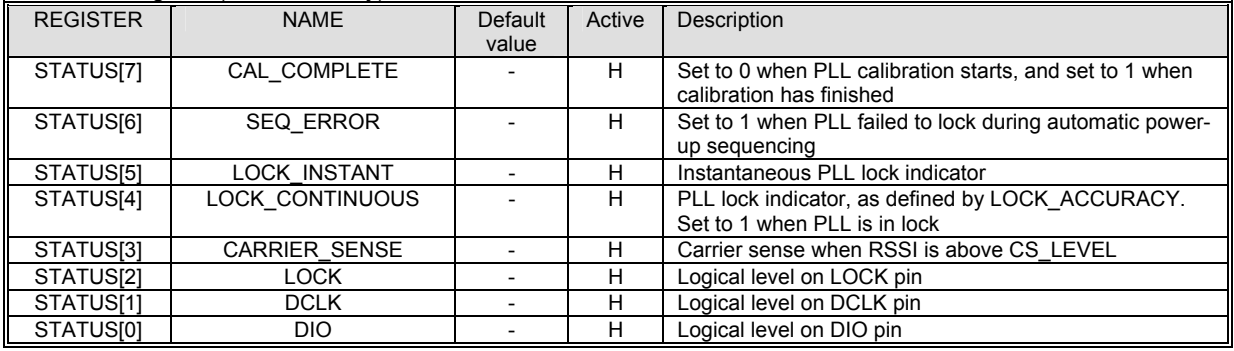

#### RESET\_DONE Register (41h, read only)

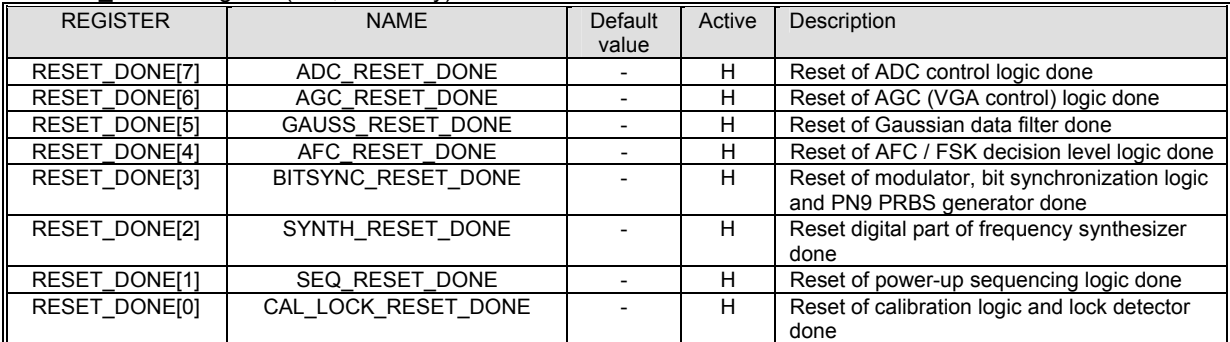

## RSSI Register (42h, read only)

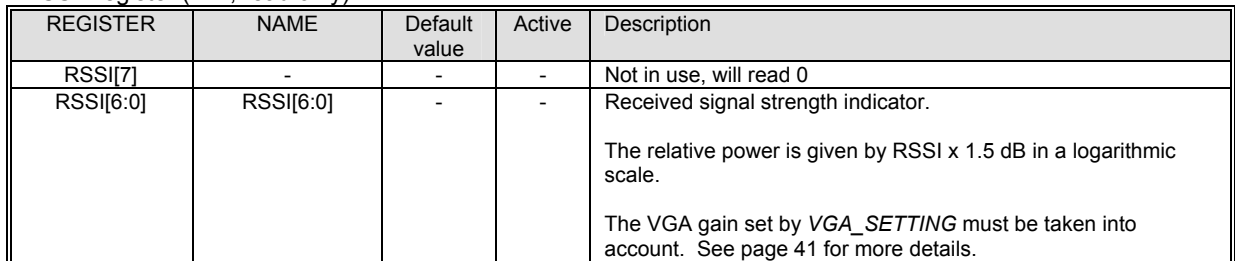

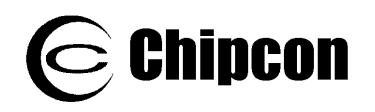

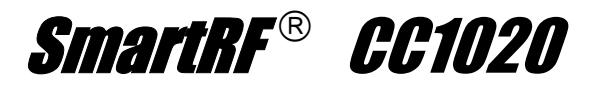

### AFC Register (43h, read only)

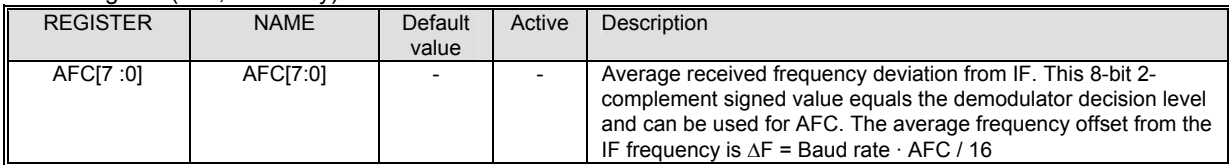

## GAUSS\_FILTER Register (44h)

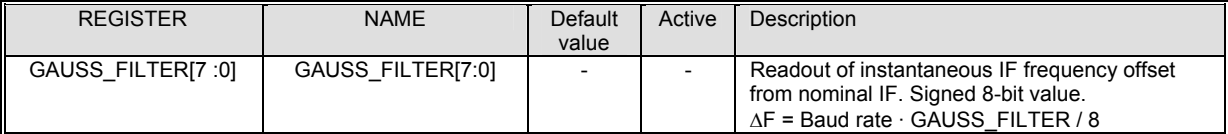

#### STATUS1 Register (45h, for test only)

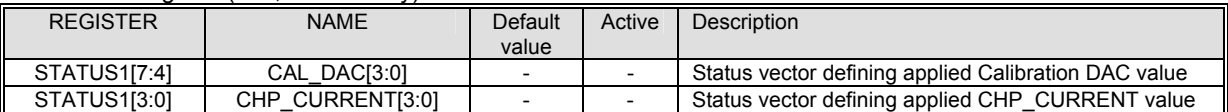

#### STATUS2 Register (46h, for test only)

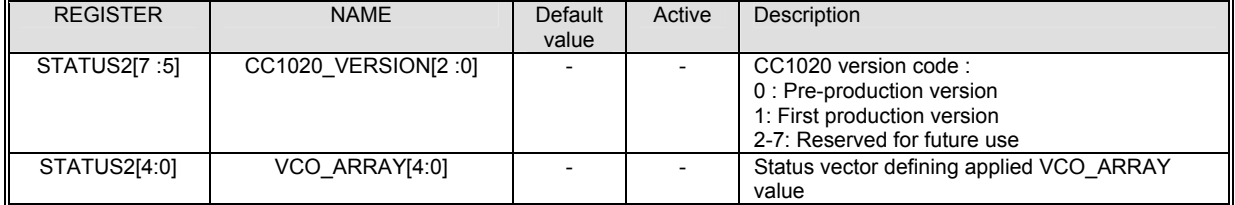

#### STATUS3 Register (47h, for test only)

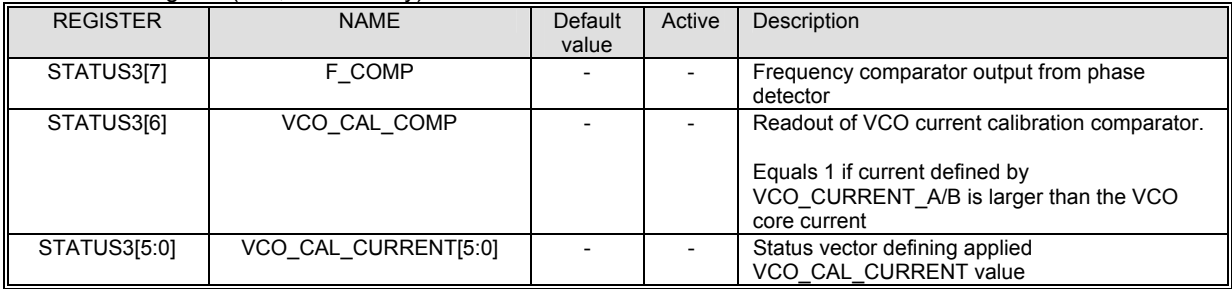

### STATUS4 Register (48h, for test only)

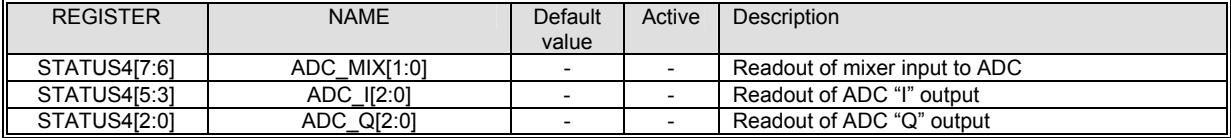

## STATUS5 Register (49h, for test only)

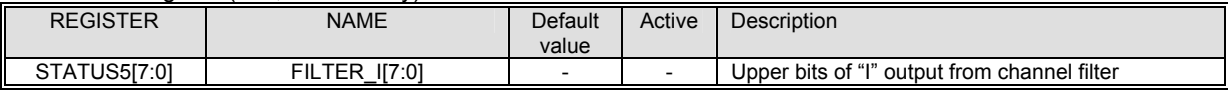

## STATUS6 Register (4Ah, for test only)

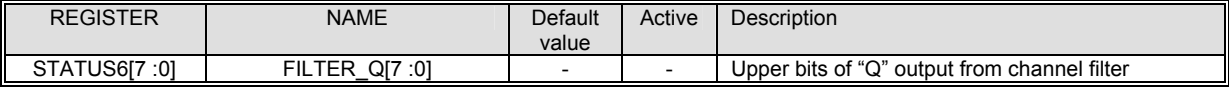

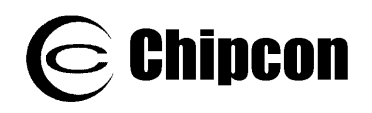

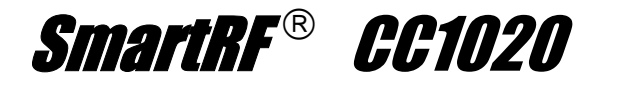

## STATUS7 Register (4Bh, for test only)

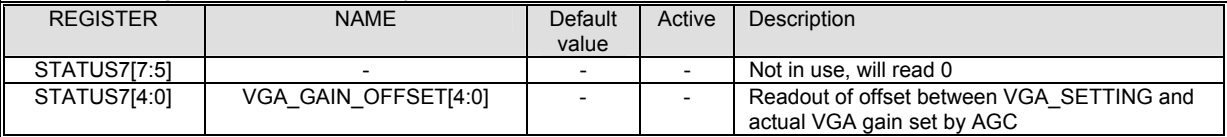

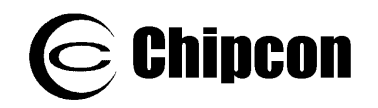

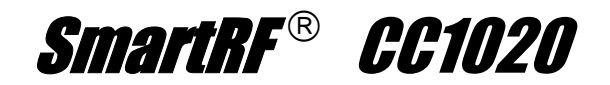

# **27. Package Description (QFN 32)**

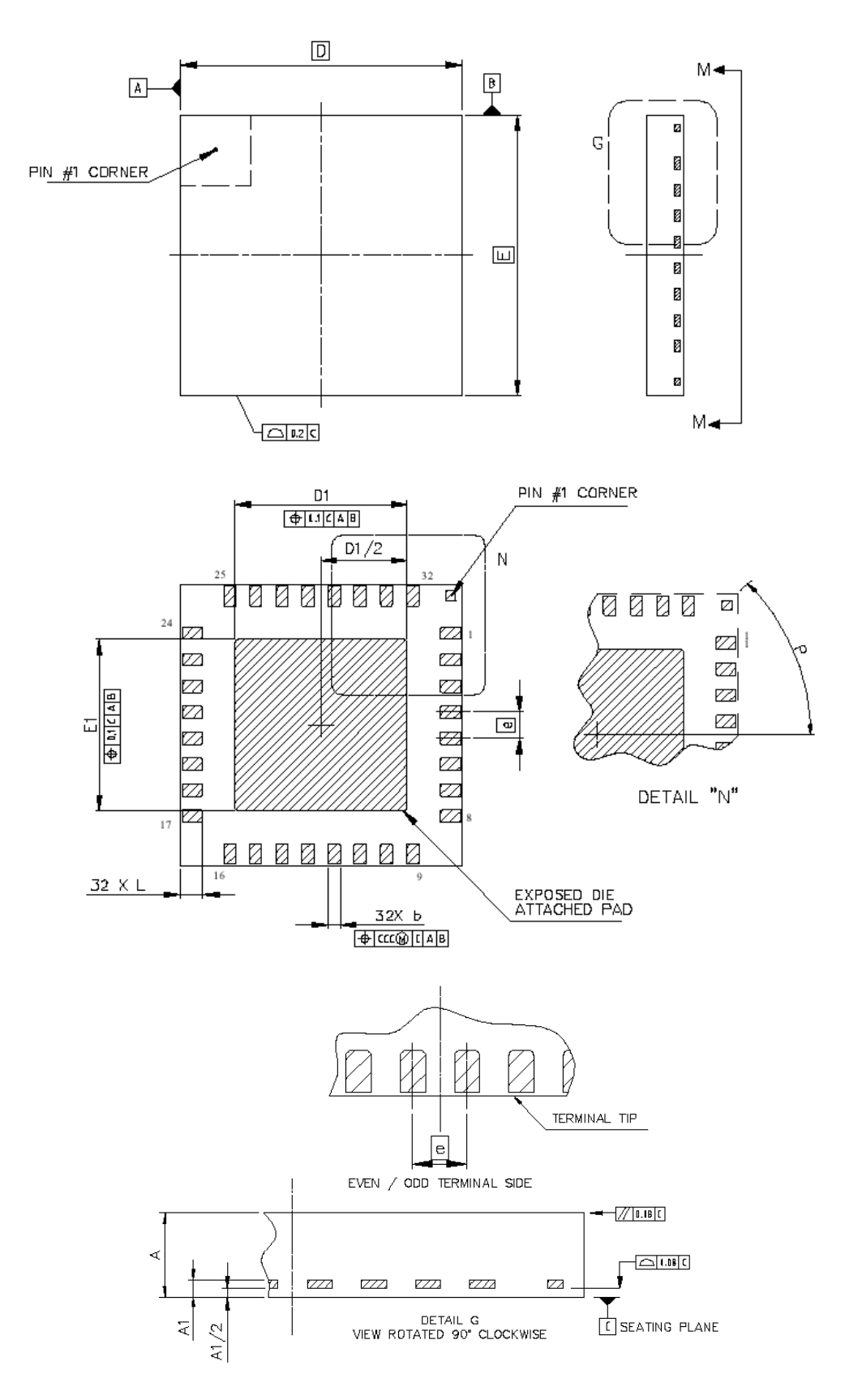

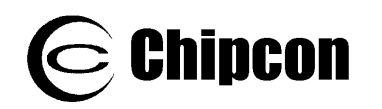

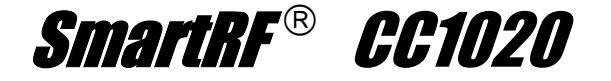

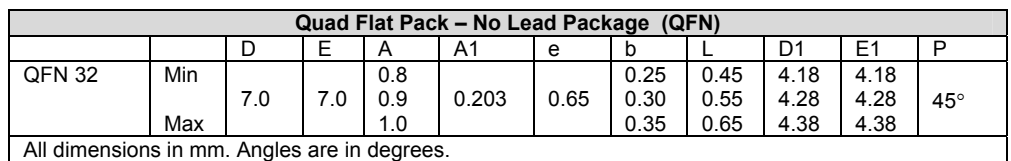

Package is compliant with JEDEC: MO-220.

**Note:** Do not place a via underneath **CC1020** at "pin #1 corner" as this pin is internally connected to the exposed die attached pad, which is the main ground connection for the chip.

## **27.1. Package Marking**

When contacting technical support with a chip-related question, please state the entire marking information, not just the date code.

#### **Standard leaded**

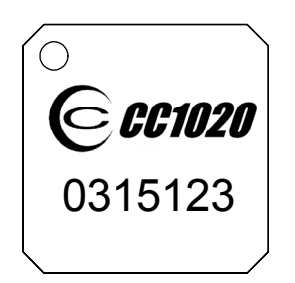

*0315* is the date code (year 03, week 15) *123* is the lot code

### **RoHS compliant Pb-free**

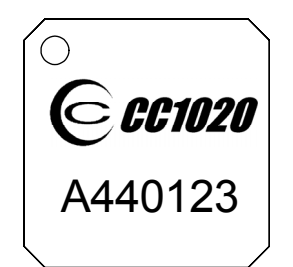

*440* is the date code (year 4, week 40) *123* is the lot code *A* means RoHS compliant Pb-free

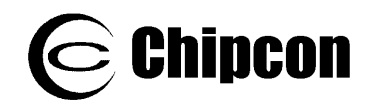

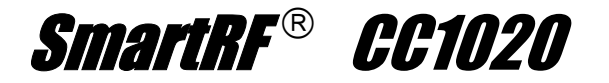

**27.2. Recommended PCB Footprint for Package (QFN 32)** 

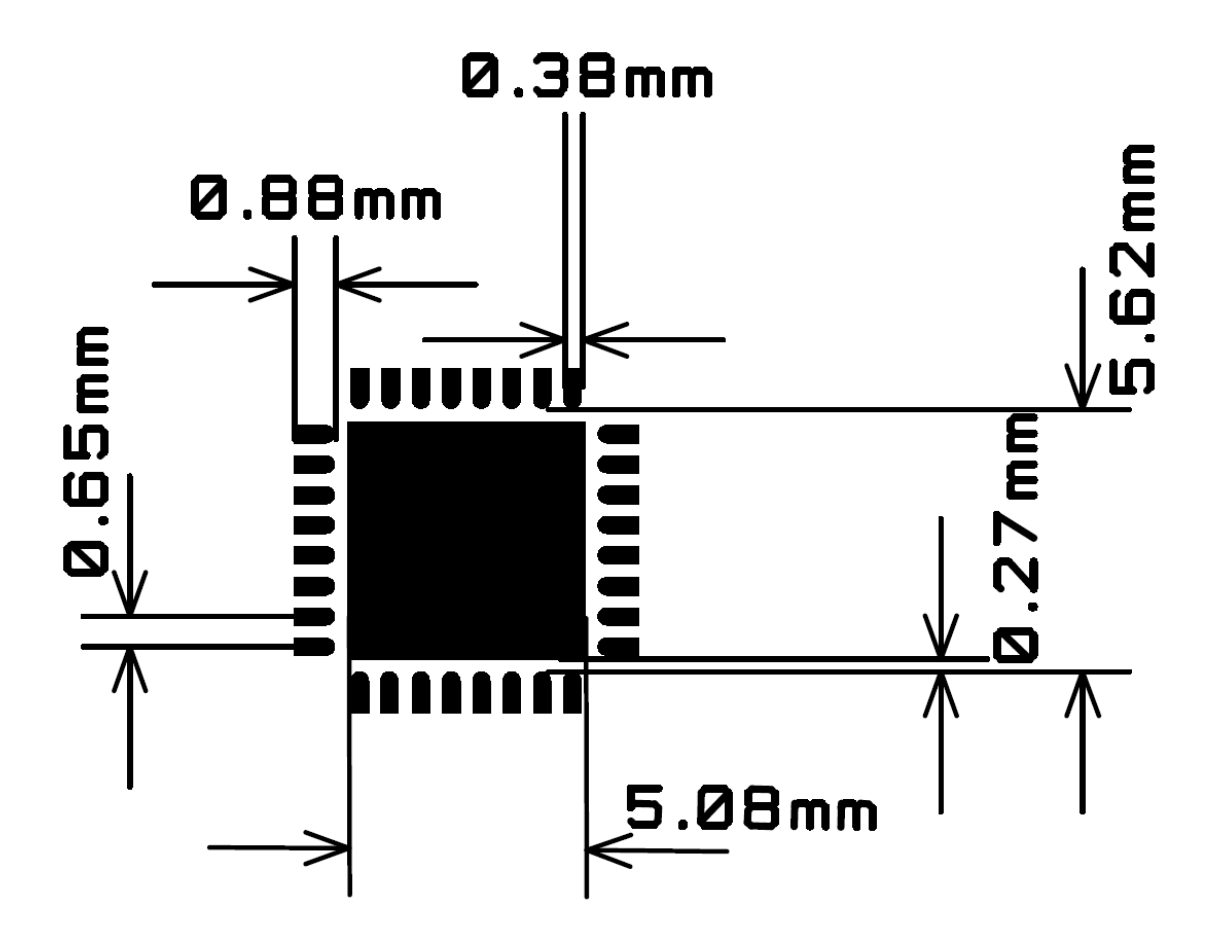

**Note:** The figure is an illustration only and not to scale. There are nine 14 mil (0.36 mm) diameter via holes distributed symmetrically in the ground plane under the package. See also the CC1020EMX reference design.

# **7.3. Package Thermal Properties 2**

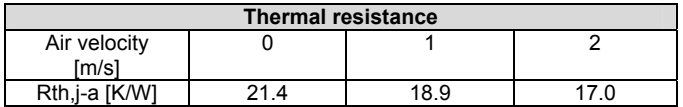

# **27.4. Soldering Information**

<span id="page-87-0"></span>Recommended soldering profile for both standard leaded packages and Pb-free packages is according to IPC/JEDEC J-STD-020C.

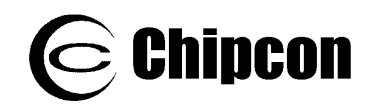

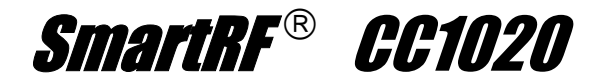

# **27.5. Plastic Tube Specification**

QFN 7x7 mm antistatic tube.

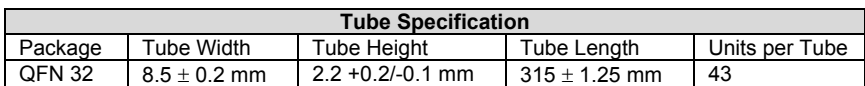

# **27.6. Carrier Tape and Reel Specification**

Carrier tape and reel is in acco rdance with EIA Specification 481.

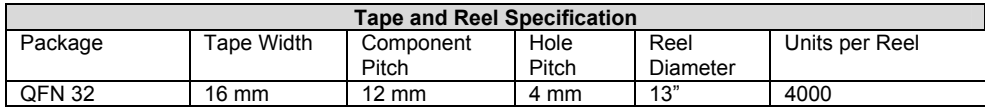

# **28. Ordering Information**

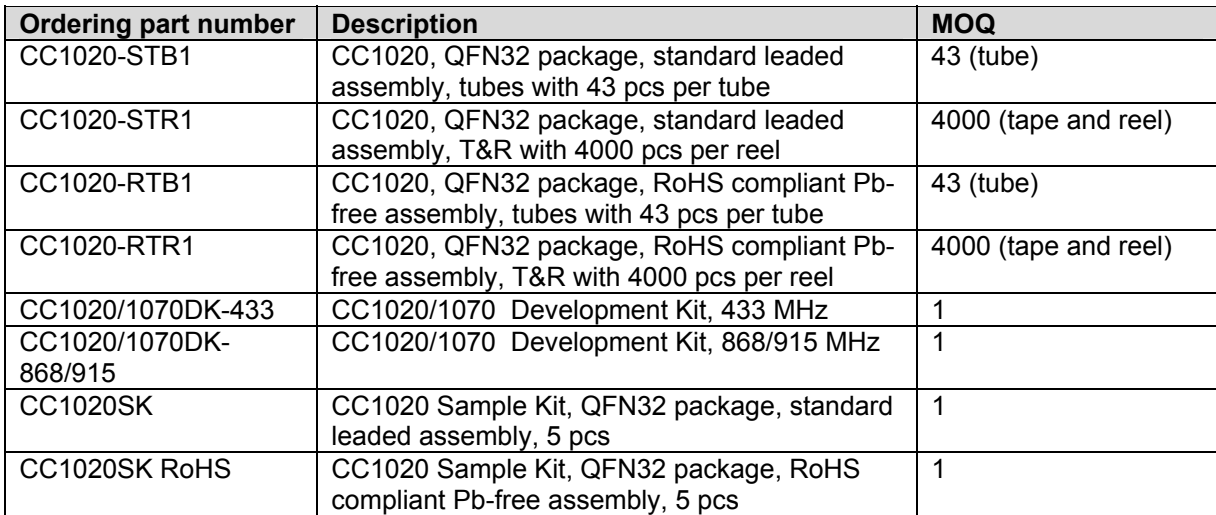

MOQ = Minimum Order Quantity

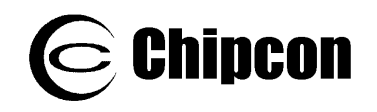

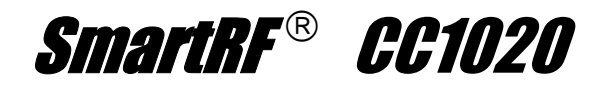

# **29. General Information**

## **Document Revision History**

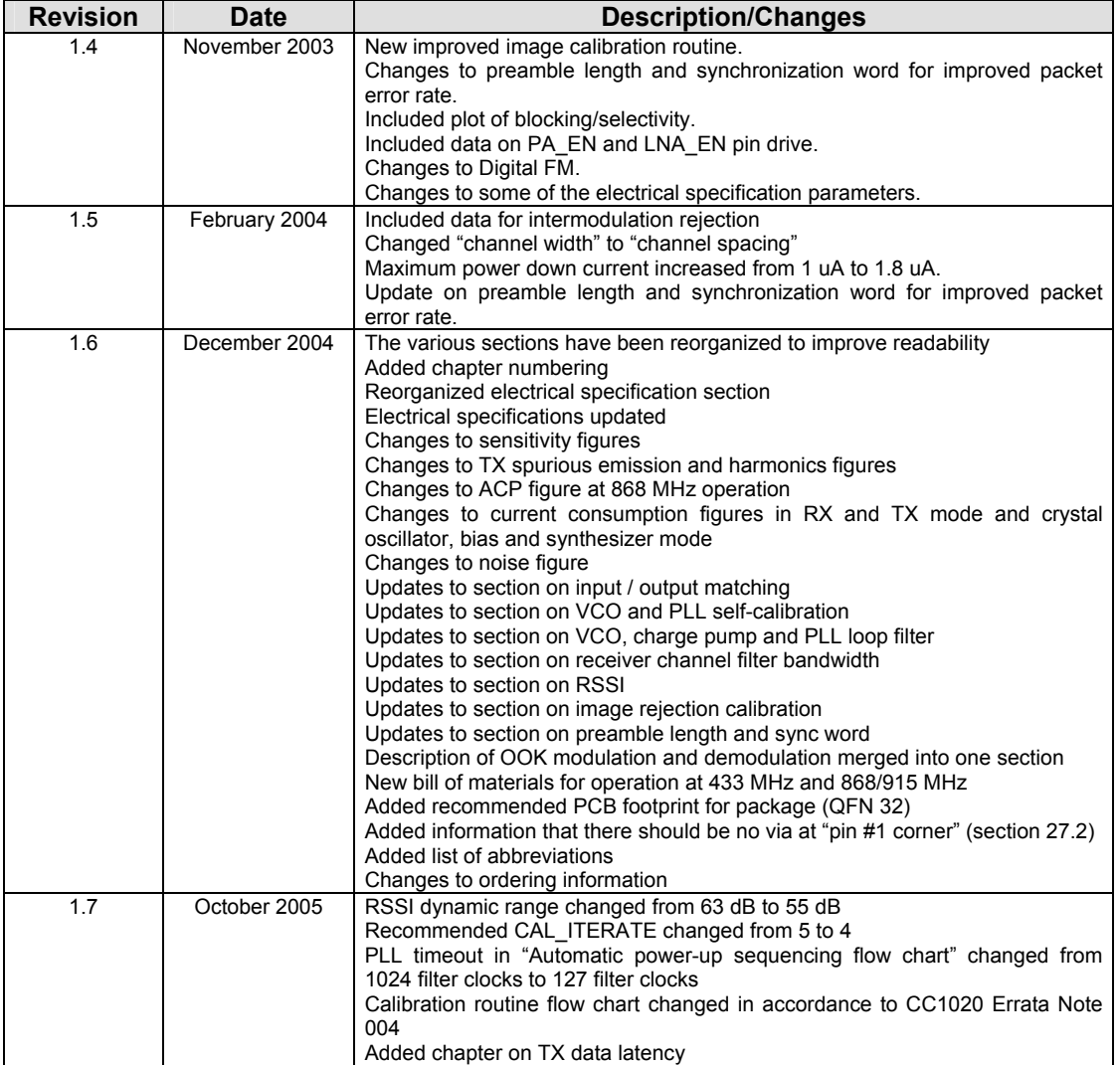

## **Product Status Definitions**

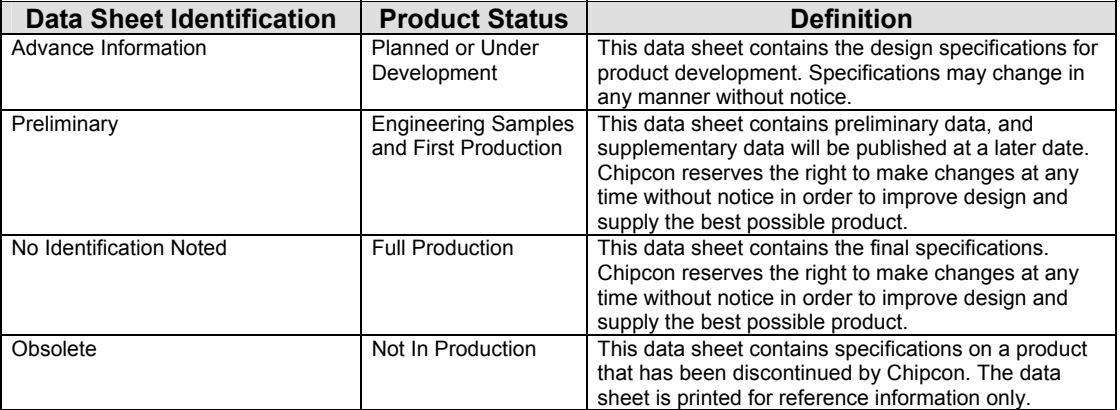

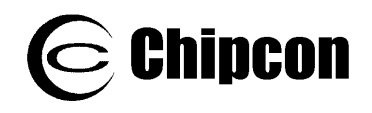

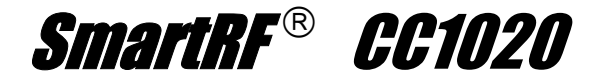

#### **Disclaimer**

Chipcon AS believes the information contained herein is correct and accurate at the time of this printing. However, Chipcon AS reserves the right to make changes to this product without notice. Chipcon AS does not assume any responsibility for the use of the described product; neither does it convey any license under its patent rights, or the rights of others. The latest updates are available at the Chipcon website or by contacting Chipcon directly.

To the extent possible, major changes of product specifications and functionality will be stated in product specific Errata Notes published at the Chipcon website. Customers are encouraged to sign up for the Developer's Newsletter for the most recent updates on products and support tools.

When a product is discontinued this will be done according to Chipcon's procedure for obsolete products as described in Chipcon's Quality Manual. This includes informing about last-time-buy options. The Quality Manual can be downloaded from Chipcon's website.

Compliance with regulations is dependent on complete system performance. It is the customer's responsibility to ensure that the system complies with regulations.

#### **Trademarks**

SmartRF<sup>®</sup> is a registered trademark of Chipcon AS. SmartRF<sup>®</sup> is Chipcon's RF technology platform with RF library ased on Smart $RF^{\otimes}$  technology Chipcon develops standard component RF ed on customer cells, modules and design expertise. B circuits as well as full custom ASICs bas  $F^{\circledast}$  technology Chipcon develops stand requirements and this technology.

All other trademarks, registered trademarks and product names are the sole property of their respective owners.

#### **y Life Support Polic**

This Chipcon product is not designed for use in life support appliances, devices, or other systems where malfunction can reasonably be expected to result in significant personal injury to the user, or as a critical component in any life support device or system whose failure to perform can be reasonably expected to cause the failure of the life support device or system, or to affect its safety or effectiveness. Chipcon AS customers using or selling these products for use in such applications do so at their own risk and agree to fully indemnify Chipcon AS for any damages resulting from any improper use or sale.

© 2005, Chipcon AS. All rights reserved.

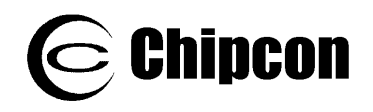

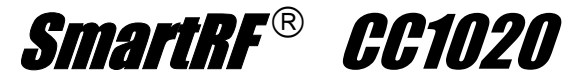

## **30. Address Information**

Web site:  $\frac{http://www.chipcon.com}{http://www.chipcon.com}$ Technical Support Email: Support **@chipcon.com**<br>Technical Support Hotline: +47 22 95 85 45 Technical Support Hotline:

wireless@chipcon.com

#### **Headquarters:**

Chipcon AS Gaustadalléen 21 N-0349 Oslo NORWAY Tel: +47 22 95 85 44 Fax: +47 22 95 85 46 E-mail: wireless@chipcon.com

#### **US Offices:**

Chipcon Inc., Western US Sales Office 19925 Stevens Creek Blvd. Cupertino, CA 95014-2358 USA Tel: +1 408 973 7845 Fax: +1 408 973 7257 Email: USsales@chipcon.com

Figure 8 Wireless 10509 Vista Sorrento Parkway, Suite 420 San Diego, CA 92121 USA Tel: +1 858 522 8500 ext.6 Fax: +1 858 552 8501 Email: sales@f8w.com

#### **Sales Office Germany:**

Chipcon AS Riedberghof 3 D-74379 Ingersheim GERMANY Tel: +49 7142 9156815 Fax: +49 7142 9156818 Email: Germanysales@chipcon.com

#### **Sales Office Japan:**

Chipcon AS #403, Bureau Shinagawa 4-1-6, Konan, Minato-Ku Tokyo, Zip 108-0075 Japan Tel: +81 3 5783 1082 Fax: +81 3 5783 1083 Email: Japansales@chipcon.com

Chipcon AS is an ISO 9001:2000 certified company

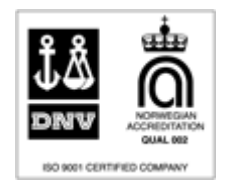

Chipcon Inc., Eastern US Sales Office 35 Pinehurst Avenue Nashua, New Hampshire, 03062 USA Tel: +1 603 888 1326 Fax: +1 603 888 4239 Email: eastUSsales@chipcon.com

#### **Sales Office Asia:**

Chipcon AS Unit 503, 5/F Silvercord Tower 2, 30 Canton Road Tsimshatsui, Hong Kong Tel: +852 3519 6226 Fax: +852 3519 6520 Email: Asiasales@chipcon.com